Universidade Federal Fluminense

MARIANA SILVA

Método Assintótico Aplicado ao Modelo de Tráfego de Greenberg

VOLTA REDONDA

2023

#### MARIANA SILVA

### Método Assintótico Aplicado ao Modelo de Tráfego de Greenberg

Dissertação apresentada ao Programa de Pós-graduação em Modelagem Computacional em Ciência e Tecnologia da Universidade Federal Fluminense, como requisito parcial para obtenção do título de Mestre em Modelagem Computacional em Ciência e Tecnologia. Área de Concentração: Métodos matemáticos e computacionais aplicados à engenharia e ciência.

Orientador:

Panters Rodriguez Bermudez

Coorientador:

Yoisell Rodriguez Nuñez

Universidade Federal Fluminense

VOLTA REDONDA

2023

#### Método Assintótico Aplicado ao Modelo de Tráfego de Greenberg

Mariana Silva

Dissertação apresentada ao Programa de Pós-graduação em Modelagem Computacional em Ciência e Tecnologia da Universidade Federal Fluminense, como requisito parcial para obtenção do título de Mestre em Modelagem Computacional em Ciência e Tecnologia. Área de Concentração: Métodos matemáticos e computacionais aplicados à engenharia e ciência.

Aprovada por:

Prof. Panters Rodríguez Bermudez, D.Sc. / MCCT-UFF(Presidente) Prof. Andrey Dione Ferreira, D.Sc. / IFRJ Prof. Wellington Carlos de Jesus, D.Sc. / ICEX-UFF Prof. Reinaldo Rodríguez Ramos, D.Sc. / MCCT-UFF Prof. Tiago Araújo Neves, D.Sc. / MCCT-UFF

Volta Redonda, 11 de Agosto de 2023.

Ficha catalográfica automática - SDC/BEM Gerada com informações fornecidas pelo autor

S586m Silva, Mariana Método Assintótico Aplicado ao Modelo de Tráfego de Greenberg / Mariana Silva. - 2023. 116 f.: il. Orientador: Panters Rodriguez Bermudez. Coorientador: Yoisell Rodriguez Nunez. Dissertação (mestrado)-Universidade Federal Fluminense, Escola de Engenharia Industrial e Metalúrgica de Volta Redonda, Volta Redonda, 2023. 1. Método Assintótico. 2. Modelos de Tráfego. 3. Álgebra de Colombeau. 4. Leis de conservação. 5. Produção intelectual. I. Rodriguez Bermudez, Panters, orientador. II. Rodriguez Nunez, Yoisell, coorientador. III. Universidade Federal Fluminense. Escola de Engenharia Industrial e Metalúrgica de Volta Redonda. IV. Título. CDD - XXX

Bibliotecário responsável: Debora do Nascimento - CRB7/6368

Dedico este trabalho à mim.

### Agradecimentos

Agradeço à Deus por tudo. Essa caminhada até aqui foi exatamente como Ele quis e sou grata pela maneira como foi.

Ao professor Alan Prata, agradeço que além de ser meu orientador na graduação também foi um amigo, pois quando eu realmente levei em consideração desistir do mundo acadêmico ele prontamente entrou em contato comigo me dando todo o suporte e animação para poder continuar. Sem aquela ligação, nada disso aqui existiria.

Agradeço a minha mãe, Vanda, meu pai, Roberto, minha irmã Maria luiza, ao meu cachorro, Billy, e a minha madrasta Gabriela, por todo amor, carinho, compreensão e suporte dados a mim durante toda essa trajetória.

Agradeço à todos os meus amigos, particularmente o Uilton por todo o apoio e escuta, Mateus por ter contado a minha situação para o Alan, Erick por toda a ajuda, e aos meus amigos que fiz no mestrado, Tais, Eron, Jean e Lucas, por toda ajuda e amizade, vivi momentos felizes com vocês.

Ao Lucas Bezerra, eu agradeço por todo suporte psicológico.

Agradeço ao meu orientador, Panters, por todo conhecimento, aprendizados, suporte e paciência. Você fez muita diferença neste trabalho. Muito obrigada por ter me amparado.

Agradeço ao meu coorientador, Yoisell, por todo o suporte.

A todos os professores do programa de Pós-graduação em Modelagem Computacional em Ciência e Tecnologia, em especial ao André Gusso, Wellington Gomes, Diomar Lobão (in memoriam), Tiago Neves, Weslley Assis, Rosilene Portella, Thiago Jordem e Jorge Ferreira.

Agradeço aos professores do Instituto de Ciências Exatas, Alessandro Gaio, Ivan Aguilar, Jordan Lambert e Marina Ribeiro, por todo apoio, ensinamentos e conselhos.

Agradeço aos professores da banca do exame de qualificação, Wellington Gomes e Tiago Neves, por aceitarem participar da banca e pelas críticas construtivas, que agregaram

este trabalho.

Agradeço aos professores da banca da defesa da dissertação, por aceitarem avaliar este trabalho.

E por fim, agradeço a Universidade Federal Fluminense por toda estrutura, tanto física quanto de pessoas que trabalham nela, incluindo o corpo docente, auxiliares de limpeza, diretores, e o corpo administrativo.

### Resumo

Neste trabalho abordaremos dois modelos de tráfego, modelo de Lighthill-Whitham-Richards e o de Greenberg, que são leis de conservação, com o objetivo de resolvê-los numericamente para encontrar soluções do tipo choque. Antes disso, provamos que existe uma aproximação por polinômios (via série de Taylor) da função de fluxo do modelo de Greenberg. Com isso, aplicamos o método assintótico, chegando em uma cadeia de Hugoniot-Maslov para cada modelo. Para resolver tal cadeia utilizamos o método numérico de Runge-Kutta para sistemas. Conquistado isso, resolvemos alguns exemplos numericamente e é feita a comparação entre o método assintótico e métodos numéricos de diferenças finitas. Mostrando assim a eficiência do método assintótico.

### Abstract

In this work we will approach two traffic models, the Lighthill-Whitham-Richards model and the Greenberg model, which are conservation laws, with the objective of solving them numerically to find shock-type solutions. Before that, we proved that there is a polynomial approximation (via Taylor series) of the flow function of the Greenberg model. With that, we apply the asymptotic method, arriving at a Hugoniot-Maslov chain for each model. To solve such a chain we use the numerical method of Runge-Kutta for systems. Having achieved this, we solved some examples numerically and a comparison is made between the asymptotic method and numerical methods of finite differences. Thus showing the efficiency of the asymptotic method.

# Palavras-chave

- 1. Método Assintótico
- 2. Modelo de Greenberg
- 3. Modelo de Lighthill-Whitham-Richards
- 4. Lei de Conservação
- 5. Álgebra de Colombeau
- 6. Cadeia de Hugoniot-Maslov
- 7. Choque

## Glossário

- EDO : Equação Diferencial Ordinária
- EDP : Equação Diferencial Parcial
- LWR : Lighthill-Whitham-Richards
- UFF : Universidade Federal Fluminense

# Sumário

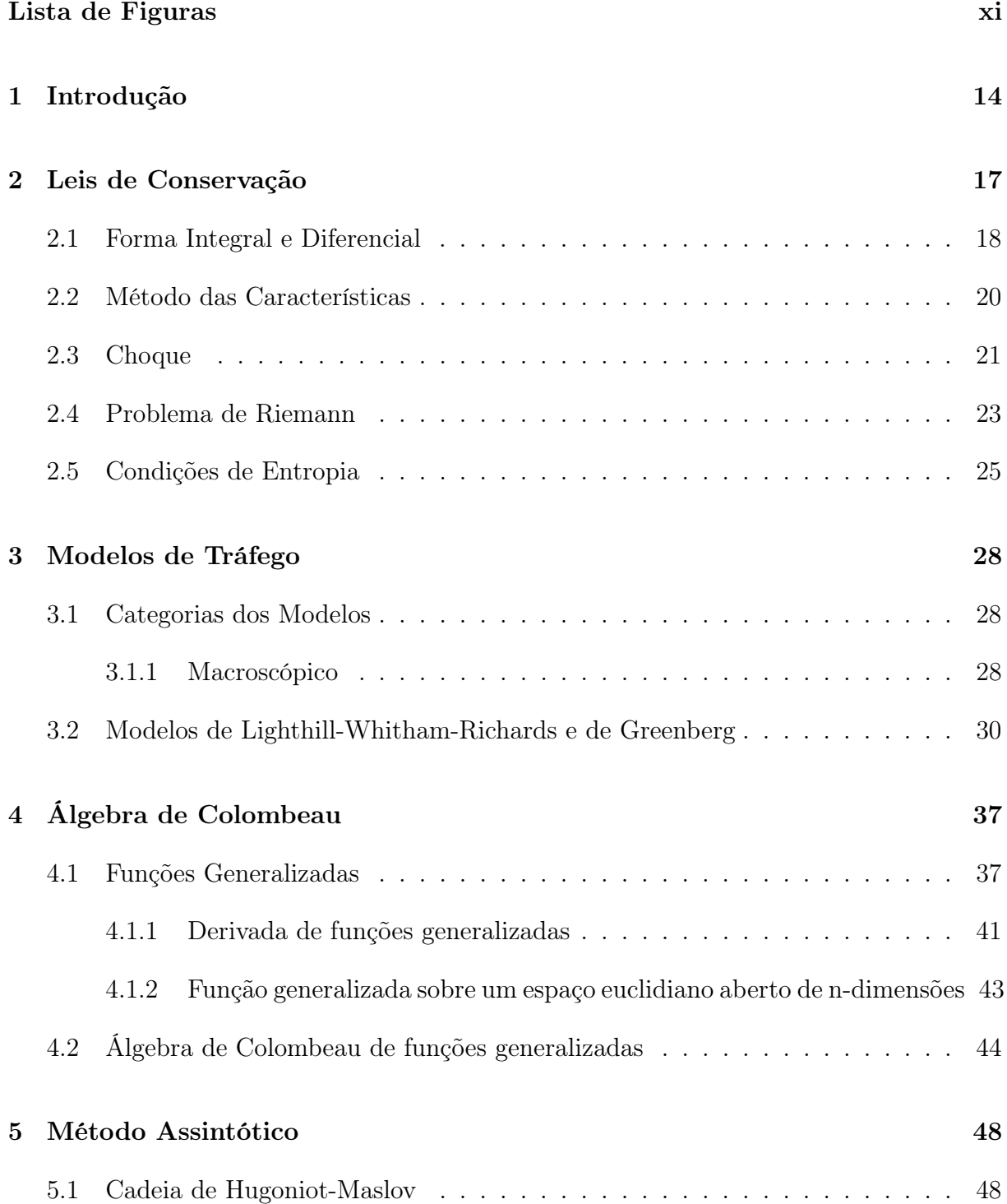

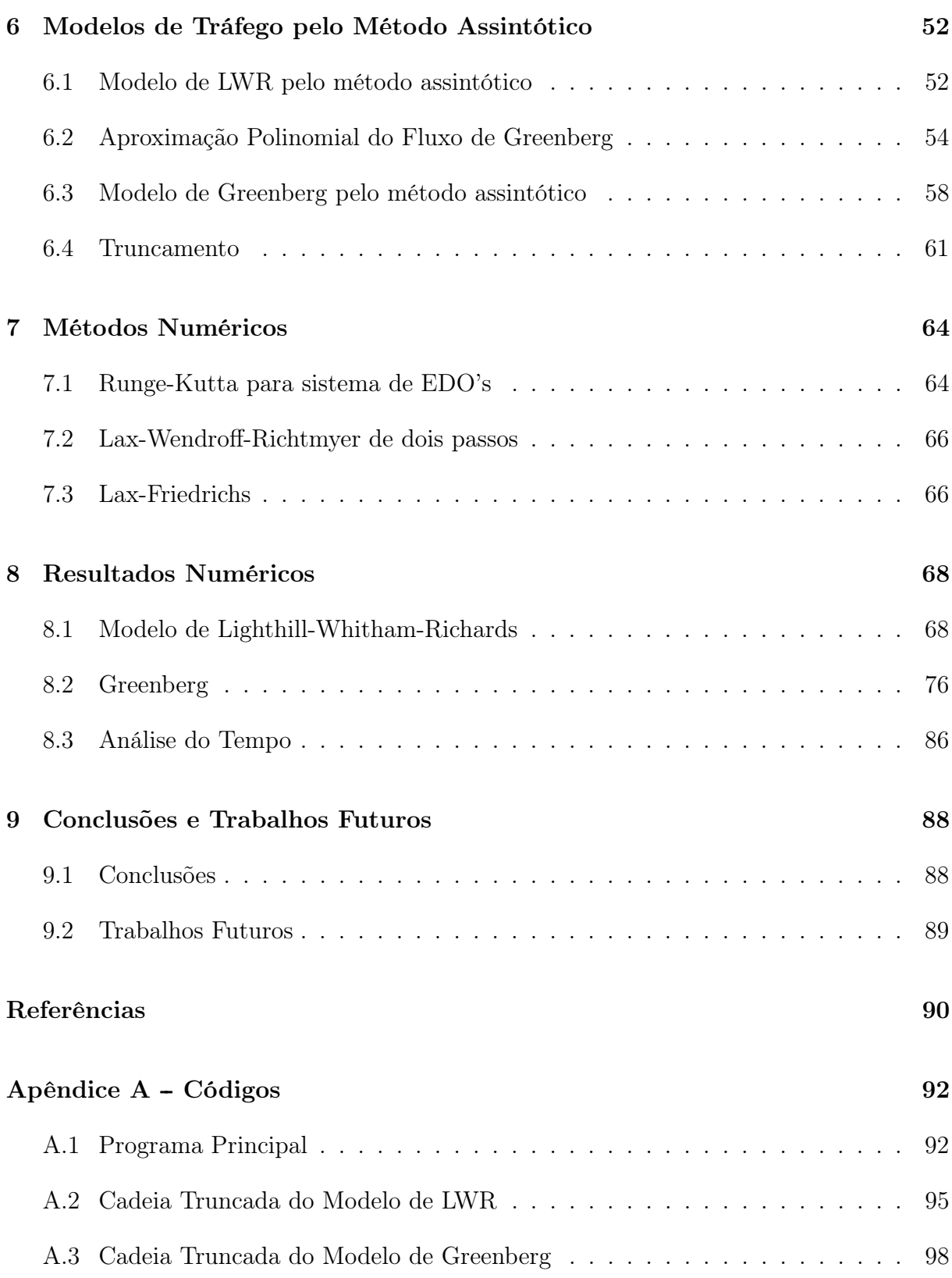

# Lista de Figuras

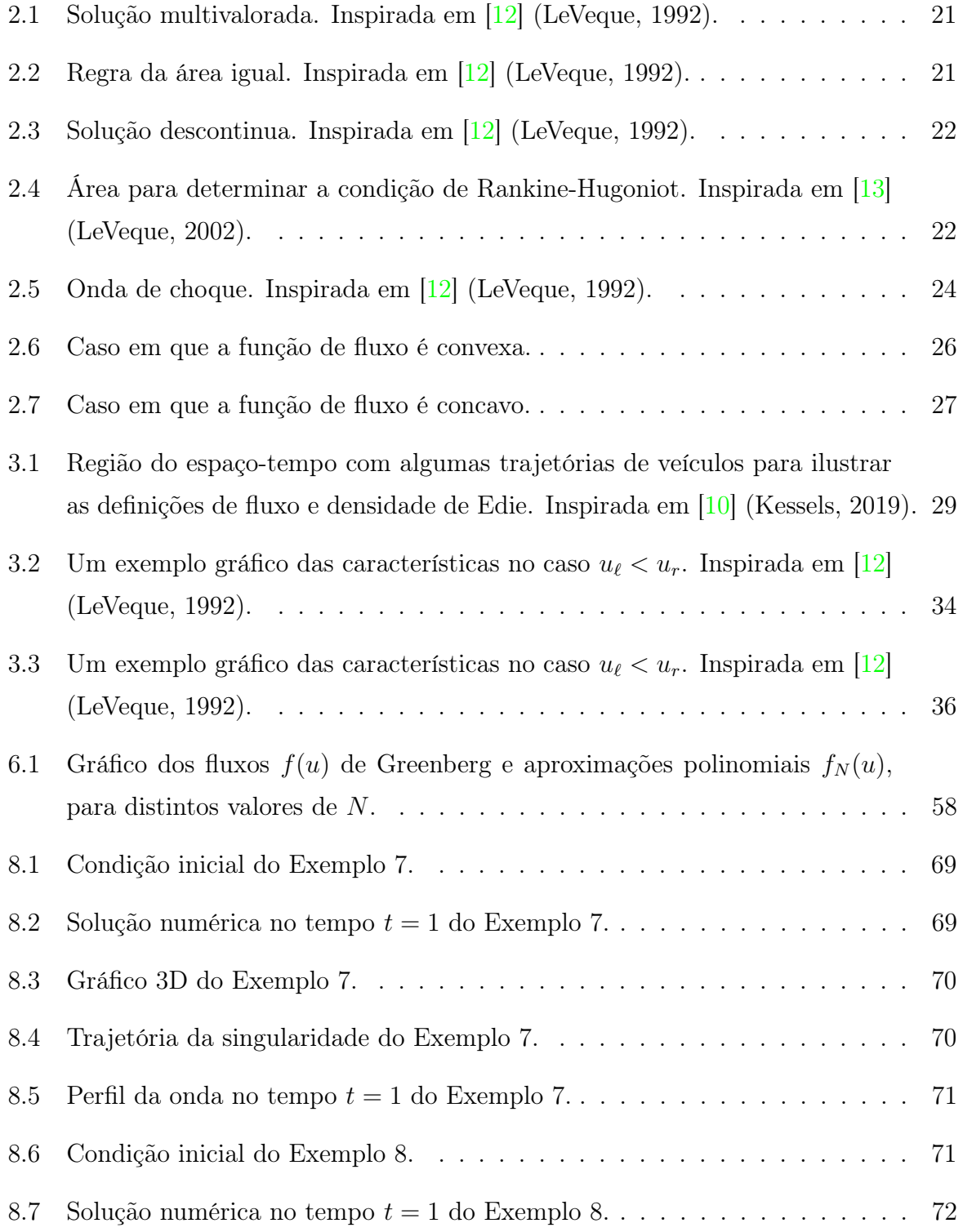

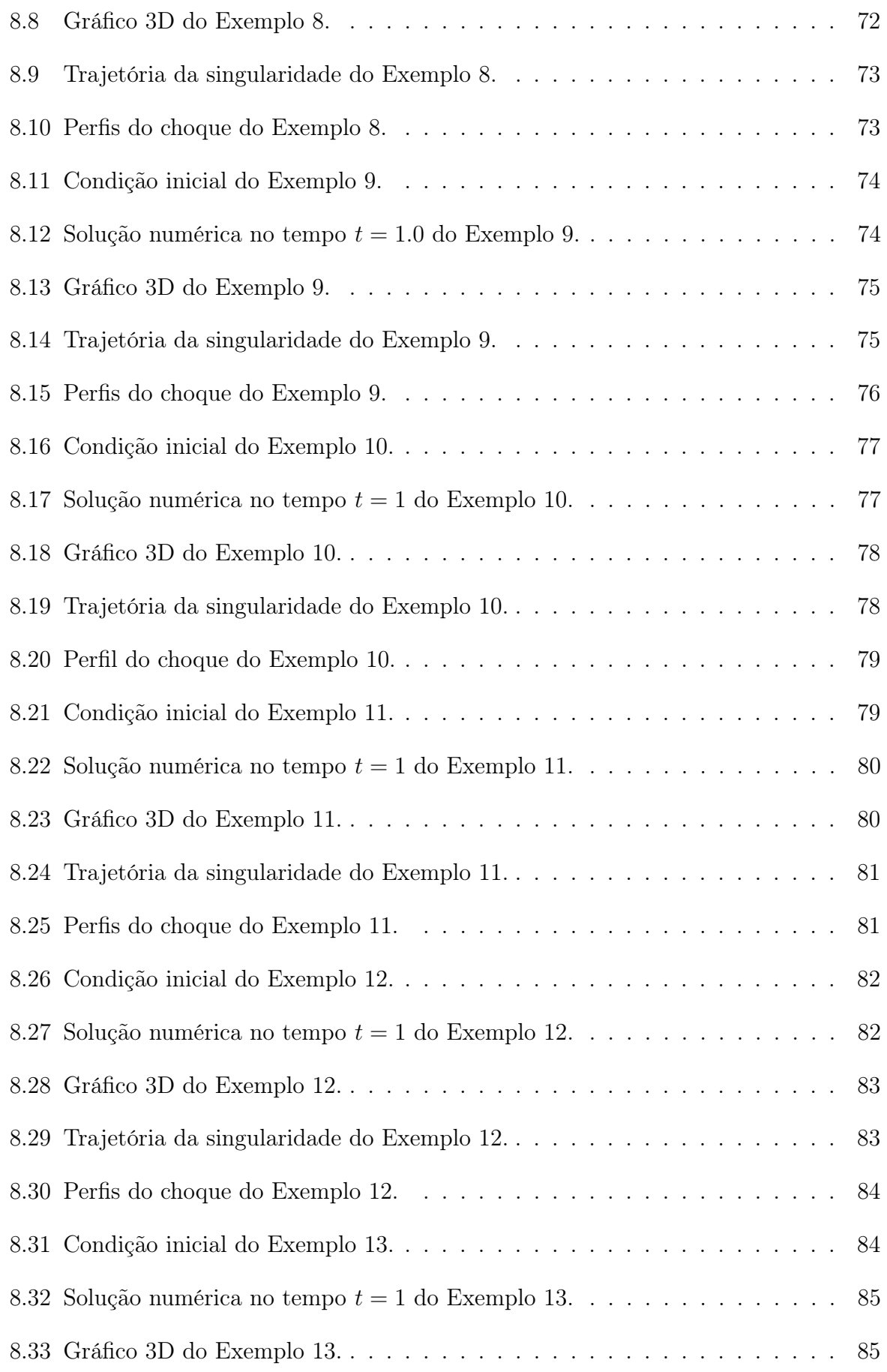

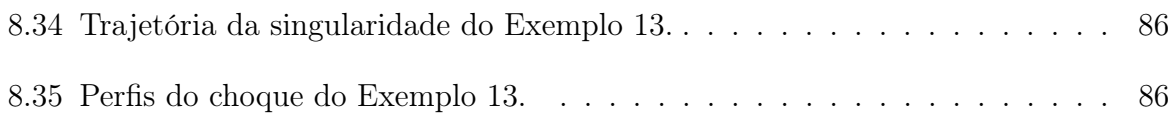

### Capítulo 1

### Introdução

Na parte inicial do século XX os veículos motorizados começaram a serem produzidos e consumidos em grande escala. Com a sua massificação surgiram alguns problemas como acidentes, batidas e congestionamentos. Já agora eles são bem comuns em diversos lugares e modelos de vias. Por isso os modelos de tráfego terrestre também foram evoluindo, para poderem assim tentar ao máximo englobar as variantes que vieram surgindo ao longo do tempo. O sinônimo da palavra tráfego é circulação [5] (de Holanda Ferreira, 2001), ou seja, além dos modelos nos ajudarem a evitar os congestionamentos, eles também são capazes de cada vez mais de obter uma boa movimentação nas vias terrestres. Por isso é interessante achar um modelo que represente bem o que acontece na realidade e ainda encontrar um método computacional capaz de obter um bom resultado numérico. Hoje já existem alguns modelos, mas nesse trabalho estudamos dois deles, que são o de Lighthill-Whitham-Richards e o de Greenberg.

O modelo de Lighthill-Whitham-Richards (ou modelo LWR) foi o primeiro a surgir, [10] (Kessels, 2019), sendo assim o mais simples, isso quer dizer que o próprio modela uma rodovia de uma faixa, sem entradas e saídas laterais. Tal modelo foi criado por Lighthill e Whitham em 1955 e por Richards em 1956, sendo que Lighthill e Whitham pesquisaram juntos e no ano seguinte Richards pesquisou sozinho. Já o modelo de Greenberg foi criado em 1959 depois de muitos experimentos realizados nos túneis e pontes de Nova York. Ele também modela uma rodovia de faixa única, sem entradas e saídas laterais, porém esse modelo foca na situação onde ocorre congestionamentos, e o porquê disso é visto no Capítulo 3.

Como visto ambos os modelos não consideram diversos fatores de tráfego que já temos, como por exemplo entradas e saídas laterais, mais de uma pista, semáforos e etc. Mas, ainda sim, eles têm utilidades nos dias atuais, sendo utilizados além do que foram criados, para como por exemplo medir o tráfego de redes, no lugar de carros circulando em uma via, temos dados circulando em uma rede, medindo assim a quantidade de dados que entram ou saem de um ponto da rede, podendo ser em kilobits, kilobytes, megabytes ou outros tipos. E o fluxo nesse caso é chamado de banda larga, pois é a quantidade de dados que consegue passar na rede por uma unidade de tempo, como por exemplo minuto. E isso é muito importante, pois se pode ter o controle do uso de dados, assim evitando a limitação dos mesmos, entre outros motivos. Podemos também utilizar para saber o tempo mínimo de saída de cada trem de uma determinada estação para que não haja colisão entre os trens.

Os dois modelos em questão são Baseados em uma lei de conservação, o que é uma lei de conservação é visto no Capítulo 2, neste capítulo vimos mais detalhes sobre a mesma, como resolvê-la analiticamente, que tipo de solução estamos interessados neste trabalho e, por fim, vemos a condição de entropia. Em seguida, no Capítulo 3 vimos as características de cada modelo, o porquê ambos são uma lei de conservação e como resolvê-los analiticamente, para obter o tipo de solução que desejamos.

Para resolver os modelos usamos o método assintótico que consiste basicamente em transformar a lei de conservação em um sistema infinito de equações diferenciais ordinárias e sua construção se encontra no Capítulo 5. Para fazer tal transformação é preciso de um conceito matemático, que é a subálgebra de Colombeau, para chegar nela primeiro vemos alguns conceitos matemáticos antes, já que não é tão simples assim, que se encontra no Capítulo 4. Nele começamos primeiro vendo o tipo de função que está na álgebra de Colombeau, depois como é a estrutura da álgebra de Colombeau e terminamos este capítulo com a subálgebra de Colombeau. No Capítulo 6 chegamos em um sistema de equações diferenciais ordinárias para cada modelo, ou seja, aplicamos o método assintótico. Neste capítulo temos um dos objetivos deste trabalho que é encontrar uma função polinomial que se aproxima da função de fluxo de Greenberg, já que, como é visto adiante, cada lei de conservação possui uma função de fluxo.

Já para resolver tais sistemas usamos o método numérico de Runge-Kutta de quarta ordem para sistemas. Além dele, usamos dois métodos de diferenças finitas para fazer uma comparação entre os resultados numéricos obtidos, o conceito desses métodos numéricos se encontra com mais aprofundamento no Capítulo 7.

O objetivo principal deste trabalho é utilizar o método assintótico nos modelos aqui citados para obter soluções do tipo choque, tanto com condições iniciais clássicas de Riemann, quanto para condições iniciais generalizadas de Riemann, o que se encontra no

Capítulo 8, onde foram feitas diversas simulações numéricas.

O último capítulo, que é o Capítulo 9, é dedicado a conclusão deste trabalho e aos trabalhos futuros.

### Capítulo 2

### Leis de Conservação

No capítulo em questão abordamos a teoria de Leis de Conservação, que é uma classe importante das equações hiperbólicas homogêneas, pois a própria é a base de como os modelos de tráfegos são elaborados e resolvidos analiticamente. Analise que o exemplo mais simples de uma Lei de Conservação unidimensional é uma equação diferencial parcial.

Antes de entrarmos a fundo na teoria, vemos o porquê de sua utilidade e entendemos a sua ideia. Para isso considere a seguinte equação diferencial parcial

$$
u_t + \left(\frac{u^2}{2}\right)_x = \nu u_{xx} \quad \text{para } (x, t) \in \mathbb{R} \times \mathbb{R}^+ \text{ e } \nu > 0,
$$
 (2.1)

que é conhecida como equação viscosa de Burgers. Onde ν é o termo viscoso da equação. Para as condições de contorno abaixo

$$
u(-\infty, t) = u_{\ell}, \quad u(\infty, t) = u_r, \quad \forall t > 0,
$$

a solução de  $(2.1)$  é simples, onde  $u_\ell$  e  $u_r$  são constantes. Porém, para a seguinte condição de contorno

$$
u(0,t) = u_0(t) \quad \text{em } \mathbb{R}, \quad \forall t > 0,
$$
\n
$$
(2.2)
$$

onde  $u_0 \in L^1_{loc}(\mathbb{R}) = \left\{ v : \mathbb{R} \longrightarrow \mathbb{R} \middle| \right\}$  $\int^b$ a  $|v(x)|dx < \infty$ , para quaisquer –  $\infty < a < b < \infty$  $\mathcal{L}$ (espaço das funções localmente integráveis em R), a solução de (2.1) não é trivial. Como pode ser visto na referência [17] (van Duijn, 2003), capítulo um. Já com a teoria de Leis de conservação conseguimos resolver a (2.1) com a condição de contorno em (2.2) de forma muito mais simples, que é vista adiante.

Considere a seguinte equação diferencial parcial

$$
\frac{\partial}{\partial t}u(x,t) + \frac{\partial}{\partial x}f(u(x,t)) = 0,
$$
\n(2.3)

onde  $u : \mathbb{R} \times \mathbb{R} \longrightarrow \mathbb{R}$  um vetor unidimensional de uma certa quantidade conservada ou variável de estado é a função de densidade para a variável de estado. Sendo essa variável de estado podendo ser massa, momento energia em um problema de dinâmica de fluidos, dados em um problema de tráfego de redes, população de animais, veículos, e entre outros. Com isso,

$$
\int_{x_1}^{x_2} u(x,t)dx\tag{2.4}
$$

é a quantidade total desta variável no intervalo  $[x_1, x_2]$  no tempo t. Em Leis de conservação, temos que essa variável é constante. Isso significa que se (2.4) representa a quantidade de algo em uma determinada região, então a quantidade do tempo  $t_1$ , tem que ser a mesma em  $t_2$ .

Observe que  $u(x, t)$  pode ser um vetor *n*-dimensional, com isso cada  $u_j$  é uma função densidade, ou seja,  $u(x,t) = [u_1, u_2, ..., u_n]$ , onde cada  $u_j, j = 1, 2, ..., n$  é uma função densidade.

#### 2.1 Forma Integral e Diferencial

Como agora já temos a ideia geral do conceito de Leis de conservação, prosseguimos estruturando essa ideia. Primeiro, vemos quais formas uma lei de conservação pode ter.

Consideremos a função  $u : \mathbb{R} \times \mathbb{R} \longrightarrow \mathbb{R}$  como a função densidade de um gás no ponto x no tempo t, onde x é a distância ao longo de um tubo impermeável. Então, a quantidade de massa no intervalo  $[x_1, x_2]$  no tempo t é dada por

$$
\int_{x_1}^{x_2} u(x,t) \, dx.
$$

Seja  $v(x, t)$  a velocidade do gás no ponto x no tempo t. Com isso, a taxa de fluxo em  $(x, t)$  é dada por

$$
f(u(x,t)) = u(x,t)v(x,t).
$$

Como o tubo é impermeável e considerando que a massa do gás não é criada e nem destruída nessa seção do tubo, então a massa do gás nesta parte do tubo só pode variar por causa do gás que flui através dos pontos extremos  $x_1$  e  $x_2$ . Isso nos dá que a taxa de variação da massa em  $[x_1, x_2]$  é dada pela diferença de fluxos em  $x_1$  e  $x_2$ , ou seja,

$$
\frac{d}{dt} \int_{x_1}^{x_2} u(x,t) \, dx = u(x_1, t)v(x_1, t) - u(x_2, t)v(x_2, t). \tag{2.5}
$$

A equação (2.5) é a forma integral da Lei de Conservação. Que é muito útil, pois muitas soluções não são suaves, contém descontinuidades, como ondas de choques, um conceito que é abordado adiante.

Já para obter a forma diferencial, primeiro integramos (2.5) no intervalo de tempo  $[t_1, t_2]$ , ou seja,

$$
\int_{t_1}^{t_2} \left( \frac{d}{dt} \int_{x_1}^{x_2} u(x, t) dx \right) dt = \int_{t_1}^{t_2} u(x_1, t) v(x_1, t) dt - \int_{t_1}^{t_2} u(x_2, t) v(x_2, t) dt,
$$

isto é,

$$
\int_{x_1}^{x_2} \left[ u(x, t_2) - u(x, t_1) \right] dx = \int_{t_1}^{t_2} \left[ u(x_1, t)v(x_1, t) - u(x_2, t)v(x_2, t) \right] dt. \tag{2.6}
$$

Para esta forma precisamos assumir que  $u(x,t)$  e  $v(x,t)$  são funções diferenciáveis, com isso  $f(u(x, t))$  é diferenciável. Assim, podemos usar que

$$
u(x,t_2) - u(x,t_1) = \int_{t_1}^{t_2} \frac{\partial}{\partial t} u(x,t) dt \qquad (2.7)
$$

e que

$$
u(x_2, t)v(x_2, t) - u(x_1, t)v(x_1, t) = \int_{x_1}^{x_2} \frac{\partial}{\partial x} u(x, t)v(x, t) dx.
$$
 (2.8)

Substituindo (2.7) e (2.8) em (2.6), obtemos

$$
\int_{x_1}^{x_2} \left[ \int_{t_1}^{t_2} \frac{\partial}{\partial t} u(x, t) dt \right] dx = - \int_{t_1}^{t_2} \left[ \int_{x_1}^{x_2} \frac{\partial}{\partial x} u(x, t) v(x, t) dx \right] dt,
$$

que é o mesmo que

$$
\int_{t_1}^{t_2} \int_{x_1}^{x_2} \left[ \frac{\partial}{\partial t} u(x, t) + \frac{\partial}{\partial x} u(x, t) v(x, t) \right] dx dt = 0.
$$
 (2.9)

Como os intervalos  $[x_1, x_2]$  e  $[t_1, t_2]$  são quaisquer, temos que o integrando de  $(2.9)$  é igual a zero, ou seja,

$$
u_t + (uv)_x = 0.\t\t(2.10)
$$

Assim, a equação (2.10) é a forma diferencial da Lei de conservação. Observe que (2.10) só pode ser resolvida se a velocidade v for conhecida por dedução ou for uma função de  $u(x, t)$ . Neste último caso, que é o que utilizaremos neste trabalho, como a função de fluxo é  $f(u(x,t)) = u(x,t)v(x,t)$ , temos que (2.10) fica da seguinte forma

$$
u_t + (f(u))_x = 0,\t\t(2.11)
$$

que é uma lei de conservação escalar para u, [12] (LeVeque, 1992).

#### 2.2 Método das Características

Uma forma de resolver (2.11) analiticamente é pelo método das características, cuja a ideia é achar curvas na qual a solução de  $(2.11)$ ,  $u(x, t)$ , é constante, que é aprofundado nesta seção. Considere o seguinte problema de valor inicial

$$
\begin{cases}\n u_t + (f(u))_x = 0 \text{ em } \mathbb{R} \times \mathbb{R}^+ \\
 u(x, 0) = u_0(x) \text{ em } \mathbb{R},\n\end{cases}
$$
\n(2.12)

onde  $f \in C^2(\mathbb{R})$  e  $f'' > 0$ . As curvas características são definidas como  $x = x(t)$ , tais que ao longo delas a EDP vira uma equação diferencial ordinária. Como a EDP neste caso é hiperbólica, então tem duas curvas características.

**Exemplo 1.** Considere que em  $(2.12)$ ,  $f(u) = u^2/2$ ,  $[12]$  (LeVeque, 1992). Então,  $(2.12)$ se torna

$$
u_t + f'(u)u_x = 0
$$

$$
u_t + uu_x = 0
$$

que é a equação de Burgers, como vista no início deste capítulo, com  $\nu = 0$ . A característica, neste caso, satisfaz

$$
x'(t) = f'(u) = u(x(t), t)
$$
\n(2.13)

e ao longo de cada característica u é constante, já que

$$
\frac{d}{dt}u(x(t),t) = \frac{\partial}{\partial t}u(x(t),t) + \frac{\partial}{\partial x}u(x(t),t)x'(t)
$$

$$
= u_t + uu_x
$$

$$
= 0.
$$

Pelo fato de u ser constante ao longo de cada característica, temos que  $x'(t)$  é constante por (2.13), e com isso, as características são retas. Se os dados iniciais são suaves, obtemos que as curvas características são dadas por

$$
x = x_0 + u(x_0, 0)t \Rightarrow x_0 = x - u(x_0, 0)t,
$$
\n(2.14)

onde  $x_0 = x(0)$ , para cada  $x_0$ . Portanto, a solução é dada por

$$
u(x,t) = u(x_0,0) = u_0(x_0). \tag{2.15}
$$

#### 2.3 Choque

Na seção anterior compreendemos o caminho para achar a solução da equação (2.12). Estamos interessados em soluções descontínuas, que é uma maneira específica de como essa solução se comporta. Lembrando que a solução pode se comportar de outras maneiras, mas aqui estamos interessados em somente uma, que a solução onde ocorre o choque.

Um choque, matematicamente, é uma descontinuidade, já, fisicamente, ele pode ter várias interpretações dependendo de quem é u. A descontinuidade ocorre quando para algum t as características se cruzam. Nesse t, temos que a equação  $(2.14)$  não tem solução única.

No tempo  $T_b < t$ , onde as características se cruzam pela primeira vez, temos que  $u(x, T_b)$  terá inclinação infinita, assim obtemos a descontinuidade, ou seja, um choque. Outra forma de entender em qual lugar ocorre o choque é a seguinte. Dependendo da condição inicial obtemos uma solução que não tem significado físico. A própria não possui significado físico, pois é uma solução multi valorada, como se pode ver na Figura 2.1.

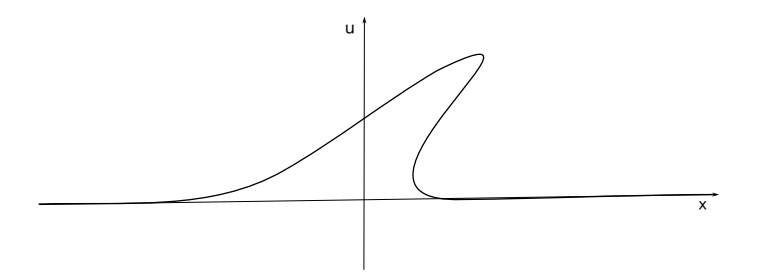

Figura 2.1: Solução multivalorada. Inspirada em [12] (LeVeque, 1992).

Nesse caso, a descontinuidade estará no ponto x, onde a área  $A_1$  e a área  $A_2$  são iguais, Figura 2.2, e com isso essas áreas são eliminadas, formando assim a descontinuidade, Figura 2.3. Essa forma se chama Regra da área igual. Perceba que a tal explicamos de forma geométrica, pois analiticamente não é tão simples assim.

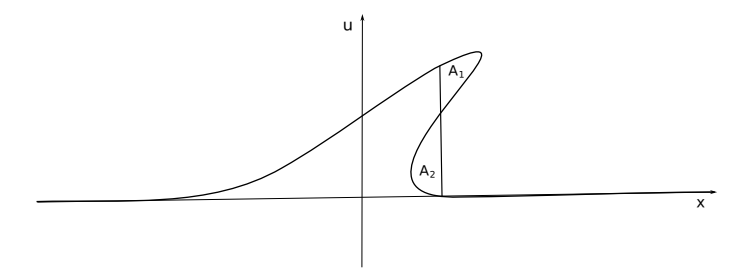

Figura 2.2: Regra da área igual. Inspirada em [12] (LeVeque, 1992).

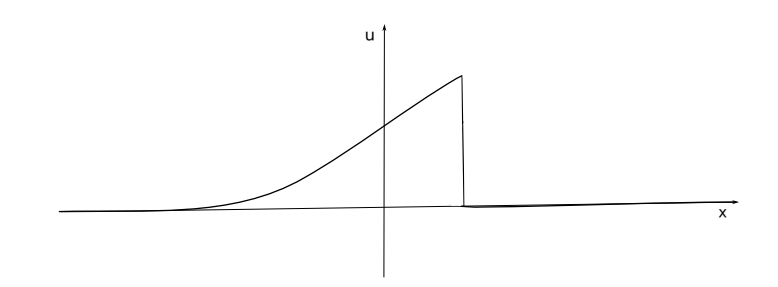

Figura 2.3: Solução descontinua. Inspirada em [12] (LeVeque, 1992).

A Figura 2.3 é obtida de uma consequência da conservação. Já que a área sob a solução descontínua Figura 2.3 deve ser a mesma que a área "sob" a solução multi valorada Figura 2.2 , pois ambas "resolvem" a mesma lei de conservação.

Além disso, também se consegue calcular a velocidade do choque, isso é importante pois assim conseguimos prever onde estará a descontinuidade no tempo seguinte, já que a medida que a solução u evolui, o choque se propaga com velocidade  $s(t)$  que pode mudar com o tempo.

Considere que o choque esteja se movendo como na Figura 2.4, onde  $u_\ell$ e $u_r$ são os estados da solução à esquerda e à direita do choque, respectivamente, que nesse caso são aproximadamente constantes.

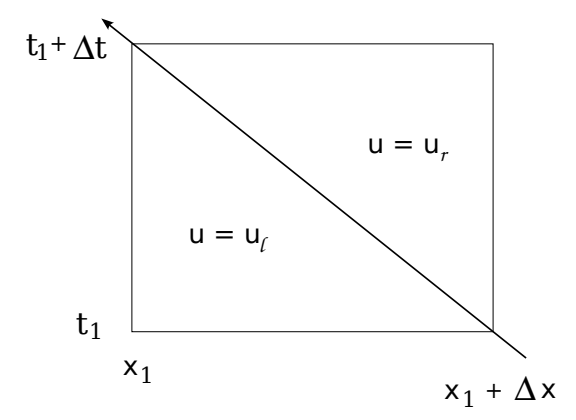

Figura 2.4: Área para determinar a condição de Rankine-Hugoniot. Inspirada em [13] (LeVeque, 2002).

Para achar a velocidade do choque, usaremos a forma integral da lei de conservação, Equação (2.5), na região da figura. Com isso,

$$
\int_{x_1}^{x_1 + \Delta x} u(x, t_1 + \Delta t) dx - \int_{x_1}^{x_1 + \Delta x} u(x, t_1) dx = \int_{t_1}^{t_1 + \Delta t} f(u(x_1, t)) dt - \int_{t_1}^{t_1 + \Delta t} f(u(x_1 + \Delta x, t)) dt.
$$
\n(2.16)

Como u é constante ao longo de cada aresta, obtemos

$$
\Delta x u_r - \Delta x u_\ell = \Delta t f(u_\ell) - \Delta t f(u_r) + \mathcal{O}(\Delta t^2)
$$
\n(2.17)

onde  $\mathcal{O}(\Delta t^2)$  representa a variação em u. Como a velocidade do choque é a inclinação da curva característica, temos que se dividirmos Equação (2.17) por ∆t e fazer o limite com  $\Delta t \rightarrow 0$ , temos

$$
s(u_r - u_\ell) = f(u_r) - f(u_\ell). \tag{2.18}
$$

A equação acima é chamada de condição de salto de Rankine-Hugoniot.

Observe que  $u_r$  e  $u_\ell$  podem ser funções de t. [13] (LeVeque, 2002).

#### 2.4 Problema de Riemann

Ao longo desta seção vemos um específico tipo de problema, que é o Problema de Riemann, cujo conceito é basicamente a lei de conservação como na Equação (2.12) com um dado inicial,  $u(x, 0)$ , constantes por partes com uma única descontinuidade, ou seja,

$$
u(x, 0) = \begin{cases} u_{\ell}, & x < a \\ u_r, & x > a \end{cases}
$$

onde a é a localização da descontinuidade da condição inicial.

O exemplo a seguir mostra como resolver esse tipo de problema. Lembrando que aqui só mostramos os casos em que há choque.

Exemplo 2. Considere o seguinte problema de Riemann

$$
u_t + \left(\frac{u^2}{2}\right)_x = 0\tag{2.19}
$$

$$
u(x,0) = \begin{cases} u_{\ell}, & x < 0 \\ u_r, & x > 0 \end{cases}
$$
 (2.20)

.

Como visto no Exemplo 1 as características são dadas por  $x = x_0 + u(x_0, 0)t$ , então para este caso temos

$$
x_s(t) = \begin{cases} x_0 + u_{\ell}t, & x < 0\\ x_0 + u_{r}t, & x > 0 \end{cases}
$$

Se  $u_{\ell} > u_r$ , então pela condição de Rankine-Hugoniot a velocidade do choque, que em

problema de Riemann é constante, é

$$
s = \frac{\frac{u_{\ell}^2}{2} - \frac{u_r^2}{2}}{u_{\ell} - u_r} = \frac{(u_{\ell} - u_r)(u_{\ell} + u_r)}{2(u_{\ell} - u_r)} = \frac{u_{\ell} + u_r}{2}.
$$
 (2.21)

,

Com isso, a única solução fraca é

$$
u(x,t) = \begin{cases} u_{\ell}, & x < st \\ u_r, & x > st \end{cases}
$$

onde x = st é a curva onde as características se cruzam. O porquê dessa solução de choque ser única vemos na seção a seguir.

Como pode ser visto na Figura 2.5, as características se cruzam em um determinado tempo, gerando assim um choque.

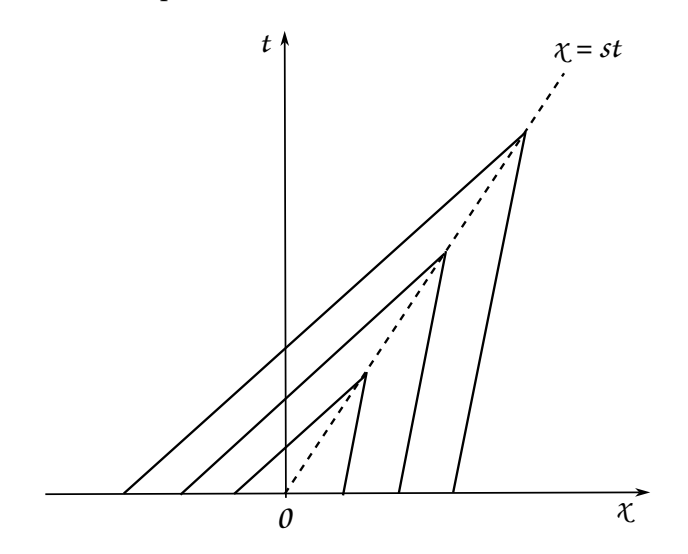

Figura 2.5: Onda de choque. Inspirada em [12] (LeVeque, 1992).

Caso  $u_{\ell} < u_r$ , então teremos outro tipo de solução, que é uma solução do tipo rarefação. Neste trabalho não buscamos soluções deste tipo, por isso para mais informações sobre ela consulte as referências citadas no início do capítulo.

Como a teoria foi montada em problema de Cauchy, como visto na Equação (2.12), então podemos ter problemas de Riemann com estados não constantes, ou seja,  $u_\ell$  e  $u_r$ são funções de x. Com isso,

$$
u_0(x) = \begin{cases} u_\ell(x), \, x < 0 \\ u_r(x), \, x > 0 \end{cases} \tag{2.22}
$$

Esse tipo de condição inicial é chamado de problema de Riemann generalizado. A ideia

para resolve-lo é igual, porém a velocidade do choque não será dada pela condição de Rankie-Hugoniot apresentada anteriormente, pois tal condição não pode depender de x. Vemos no Capítulo 6 mais detalhes sobre como resolvê-la.

#### 2.5 Condições de Entropia

Ao longo deste capítulo vimos que podemos ter mais de uma solução, com significado físico ou não. As soluções que não têm significado físico são as que obtêm o choque de expansão, esse tipo de choque é obtido pelas ferramentas matemáticas utilizadas. Porém, na realidade elas não têm utilidade, pois só existe uma solução com significado físico, essas soluções ocorrem quando há um choque fisicamente admissível. Para saber se a solução é a única solução com significado físico temos as condições de Entropia. Aqui neste texto só mostraremos a condição que é utilizada, para ver as outras consultar a referência [12] (LeVeque, 1992).

O nome das condições de Entropia vem da dinâmica dos gases, temos que entropia é uma função de estado associada a um estado de equilíbrio termodinâmico de um sistema, além disso temos pela segunda lei da termodinâmica que a entropia de um sistema termicamente isolado não pode diminuir com o tempo. A partir disso, se tem a seguinte relação, se um choque é fisicamente admissível, então a entropia do gás aumenta. Já no choque de expansão, a entropia do gás diminuiria, o que não é permitido.

As condições a seguir vêm para garantir que um choque deva ter condições de choque conforme o tempo avança. Isso parece óbvio, mas não é, pois mudando a condição inicial não teremos mais choque, já que ele é instável a perturbações, [13] (LeVeque, 2002).

Condição de Entropia (Lax) : Uma descontinuidade se propagando com velocidade s dada por Equação (2.18) satisfaz a condição de entropia se

$$
f'(u_{\ell}) > s > f'(u_{r}),
$$

Se f é convexa,  $f'' > 0$ , então simplesmente,  $f'(u_{\ell}) > f'(u_r)$ . [12] (LeVeque, 1992).

As condições de Entropia também são úteis para métodos numéricos, uma vez que alguns métodos, dependendo do caso, convergem para solução sem significado físico.

Exemplo 3. Mostraremos o porquê da solução de choque no Exemplo 2 ser única. Lembre-se que a função de fluxo é  $f(u) = u^2/2$ ,  $s = (u_{\ell} + u_r)/2$  e que  $u_{\ell} > u_r$ . Com isso,  $f'(u) = u$ . Assim,

$$
u_{\ell} + u_{\ell} > u_r + u_{\ell}
$$

$$
u_{\ell} > \frac{(u_r + u_{\ell})}{2}.
$$

 $u_{\ell} > u_r$ 

Dessa mesma forma prova-se que

$$
\frac{(u_r+u_\ell)}{2} > u_r.
$$

Portanto, essa solução é entrópica, pela condição de entropia de Lax. Porém, se  $u_{\ell} < u_r$ , temos que

$$
u_{\ell} < u_r
$$
\n
$$
u_{\ell} + u_{\ell} < u_r + u_{\ell}
$$
\n
$$
u_{\ell} < \frac{(u_r + u_{\ell})}{2}.
$$

O que não satisfaz a condição de entropia de Lax. Logo, a solução do Exemplo 2 é única.

**Observação 1.** Se a função de fluxo,  $f(u)$ , for uma função convexa (concavidade para cima) e  $u_{\ell} > u_r$  (lembre-se que se sai do estado da esquerda,  $u_{\ell}$ , para o estado a direita,  $u_r$ ), então, geometricamente,  $u_\ell$  se liga a  $u_r$  por uma reta secante. E consequentemente teremos um choque. Caso  $u_\ell < u_r$ , então geometricamente  $u_\ell$  se liga a  $u_r$  por meio de várias retas tangentes. E com isso se tem uma rarefação.

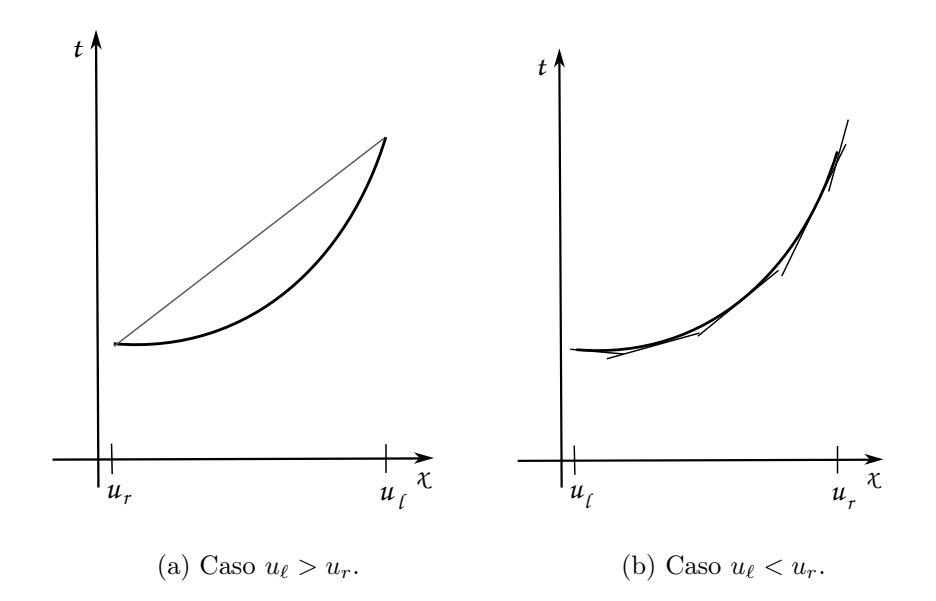

Figura 2.6: Caso em que a função de fluxo é convexa.

Agora, se  $f(u)$  for côncava (concavidade para baixo) e  $u_\ell > u_r$ , então, geometricamente,  $u_\ell$ se liga a $u_r$ por meio de várias retas tangentes e com isso se tem como solução uma rarefação. Caso  $u_\ell < u_r,$ então $u_\ell$ se liga a $u_r$ por uma reta secante e assim teremos uma solução do tipo choque.

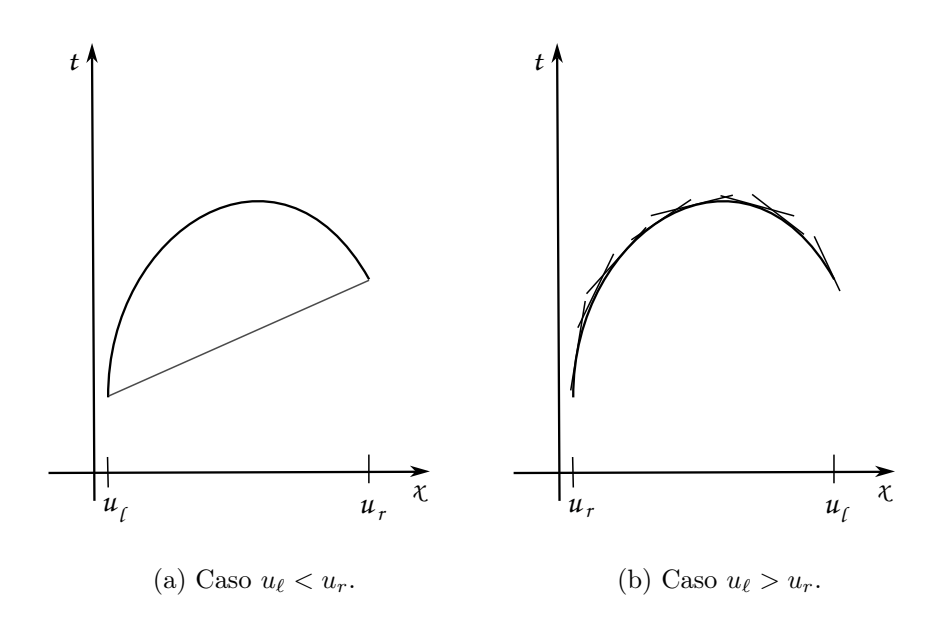

Figura 2.7: Caso em que a função de fluxo é concavo.

### Capítulo 3

### Modelos de Tráfego

Neste capítulo abordamos os dois modelos de tráfego que são utilizados, sendo eles o modelo de Lighthill-Whitham-Richards e o modelo de Greenberg. Vale lembrar que desde 1950 surgiram muitos modelos, cada um com a sua particularidade, tendo vantagens e desvantagens, além de que um modelo pode ser o ideal para um caso e não ser ideal para outro caso. Ou seja, os dois modelos estudados aqui possuem também suas vantagens e desvantagens, sendo ideais para os casos mostrados mais adiante neste capítulo.

Antes de explicarmos os modelos citados acima, temos que entender alguns conceitos básicos, que podem ser vistos na seção abaixo.

#### 3.1 Categorias dos Modelos

Cada modelo de tráfego criado pertence a uma categoria. Cada categoria é definida a partir do nível de detalhamento do tráfego e do comportamento do motorista. Essas categorias são submicroscópico, microscópico (baseados em agentes), mesoscópico, macroscópico (contínuos), de rede ou híbridos combinando diferentes níveis de detalhe. As duas categorias que possuem mais modelos são a microscópico e a macroscópico. Aqui apresentamos somente a categoria macroscópico, pois é o que interessa para este texto.

#### 3.1.1 Macroscópico

Para um modelo ser considerado um modelo macroscópico ele tem que descrever o fluxo de tráfego como se fosse um fluxo contínuo, com isso é comparado com um modelo contínuo para fluidos. Nesse modelo não é considerado o movimento de um só veículo, e sim utilizamos de variáveis, como a densidade, velocidade e fluxo, para modelar o comportamento do tráfego.

As variáveis citadas foram definidas primeiramente por Edie, em 1965. A Figura 3.1 nos ajuda a entender tais definições, onde N(A) é o número de veículos que trafegam pela área  $A = dx \cdot dt$ , cada linha é um determinado veículo, sendo  $y_n$ a posição do veículo  $n$ na área  $A e r_n$  o tempo do veículo n também na área  $A$ .

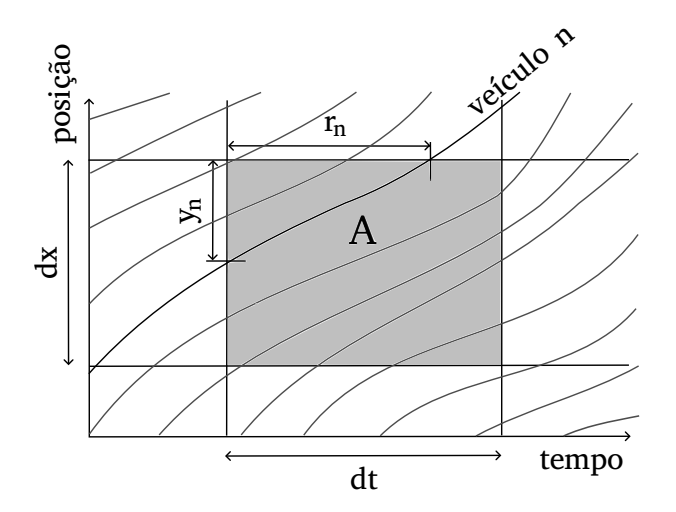

Figura 3.1: Região do espaço-tempo com algumas trajetórias de veículos para ilustrar as definições de fluxo e densidade de Edie. Inspirada em [10] (Kessels, 2019).

Definimos o fluxo como sendo o fluxo em uma área A com comprimento dx e duração dt,  $q_{area}$ , que é determinado pelo número de veículos  $N(A)$  que percorrem a área e a distância y<sup>n</sup>

$$
q_{area} = \frac{\sum_{n=1}^{N} y_n}{dxdt}.
$$
\n(3.1)

Já a densidade é definida como a densidade em uma área,  $\rho_{area}$ , usando o tempo  $r_n$ , que é o tempo que o veículo n está presente na área,

$$
\rho_{area} = \frac{\sum_{n=1}^{N} r_n}{dxdt}.
$$
\n(3.2)

A velocidade é definida da seguinte forma

$$
v_{area} = \frac{q_{area}}{\rho_{area}} = \frac{\sum_{n=1}^{N} y_n}{\sum_{n=1}^{N} r_n}.
$$
\n(3.3)

Precisamos que esses elementos sejam contínuos, pois queremos saber quanto valem em um determinado ponto  $(x, t)$  e não em uma área. Com isso, assumimos que  $N(A)$ é continuamente diferenciável em  $x e t$ . Então, para encontrar o fluxo, densidade e velocidade locais e instantâneas precisamos fazer  $dx \to 0$  e  $dt \to 0$ . [10] (Kessels, 2019).

No caso, os dois modelos que são apresentados a seguir pertencem a categoria macroscópico, pois como visto é a categoria que é capaz de abranger melhor o comportamento do tráfego.

#### 3.2 Modelos de Lighthill-Whitham-Richards e de Greenberg

Como vimos, os modelos que são macroscópicos descrevem o tráfego como um fluxo contínuo, exatamente como a ideia de Lei de Conservação. Com isso, conseguimos montar uma equação, que é a equação de lei de conservação. Montamos ela a seguir.

Ambos os modelos vistos aqui, como já dito anteriormente, modela uma rodovia de uma faixa, sem entradas ou saídas laterais, ou seja, não há como ocorrer ultrapassagens e o número de carros é conservado. Então,  $\rho(x,t)$  é a densidade de carros na posição x no tempo t, ou seja, é o número de carros por quilômetro em um tempo fixado (carros/km). Assim, o número de carros que estão no intervalo  $(x_1, x_2)$  no tempo  $t \geq 0$  é dado por

$$
\int_{x_1}^{x_2} \rho(x, t) dx.
$$
 (3.4)

Já o número de carros que passam por x no tempo  $t$  (em comprimento unitário) é  $\rho(x,t)v(x,t)$  (carros/hora), onde  $v(x,t)$  (km/hora) é a velocidade dos carros em x no tempo t. Derivando a equação (3.4) em relação a t, obtemos

$$
\frac{d}{dt} \int_{x_1}^{x_2} \rho(x, t) dx = \rho(x_1, t)v(x_1, t) - \rho(x_2, t)v(x_2, t),
$$
\n(3.5)

essa equação nos dá o número de carros que estão no intervalo  $x_1, x_2$ , já que esse número muda de acordo com a quantidade de carros que entram e saem desse intervalo. Observe ainda que essa é a forma integral dos modelos aqui citados.

Integrando-se  $(3.5)$  em relação ao tempo e assumindo que  $\rho$  e v são funções regulares.

obtemos

$$
\int_{t_1}^{t_2} \int_{x_1}^{x_2} \partial_t \rho(x, t) dx dt = \int_{t_1}^{t_2} (\rho(x_1, t)v(x_1, t) - \rho(x_2, t)v(x_2, t)) dt
$$
  
= 
$$
- \int_{t_1}^{t_2} \int_{x_1}^{x_2} \partial_x (\rho(x, t)v(x, t)) dx dt.
$$

Como  $x_1, x_2 \in \mathbb{R}, t_1, t_2 > 0$  são arbitrários, temos que

$$
\rho_t + (\rho v)_x = 0, \quad x \in \mathbb{R}, \quad t > 0,
$$
\n(3.6)

com isso obtemos a equação dos modelos de LWR e do Greenberg, que é a forma diferenciável. Como esta é uma equação diferencial parcial, temos que completar ela com uma condição inicial, que é dada por

$$
\rho(x,0) = \rho_0(x), \quad x \in \mathbb{R}.\tag{3.7}
$$

A distinção dos dois modelos vem da função da velocidade, v, pois cada um tem uma diferente de acordo com o que foi observado por eles.

O modelo de Lighthill-Whitham-Richards é um modelo macroscópico, ou seja, o modelo de LWR se utiliza da densidade,  $\rho(x, t)$ , para poder descrever o comportamento do tráfego, e é o modelo mais simples dos modelos de tráfego.

Já montamos a equação, agora precisamos de uma relação para a velocidade, pois em  $(3.6)$  temos a velocidade. Aqui assumimos que v depende somente de  $\rho$ , visto que assim temos uma lei de conservação escalar em  $\rho$ . Se a rodovia estiver vazia  $(\rho = 0)$ , dirigimos com velocidade máxima  $v = v_{max}$ . Já em tráfego pesado, diminuiremos a velocidade e paramos em um tailback onde os carros estão pára-choque com pára-choque  $(v = 0,$  $\rho = \rho_{max}$ ). O modelo mais simples é a relação linear

$$
v(\rho) = v_{max} \left( 1 - \frac{\rho}{\rho_{max}} \right), \quad 0 \le \rho \le \rho_{max}.
$$
 (3.8)

A Equação (3.6) então se torna

$$
\rho_t + \left[v_{max}\rho\left(1 - \frac{\rho}{\rho_{max}}\right)\right]_x = 0, \quad x \in \mathbb{R}, \quad t > 0.
$$
\n(3.9)

E essa equação ainda é uma lei de conservação, pois expressa a conservação do número

de carros. Na verdade, a integração de (3.9) formalmente sobre  $x \in \mathbb{R}$  nos dá

$$
\frac{d}{dt} \int_{\mathbb{R}} \rho(x, t) dx = - \int_{\mathbb{R}} \frac{\partial}{\partial x} \left[ v_{max} \rho(x, t) \left( 1 - \frac{\rho(x, t)}{\rho_{max}} \right) \right] dx = 0,
$$

e, portanto, o número de carros em R é constante para todo  $t \geq 0$ , [9] (Jungel, 2002).

Conseguimos reescrever a equação (3.9) para que fique mais simplificada fazendo a seguinte mudança

$$
u = 1 - \frac{2\rho}{\rho_{max}} \quad \Rightarrow \quad \rho = -\frac{\rho_{max}}{2}(u - 1) \tag{3.10}
$$

para −1  $\leqslant u \leqslant$  1. Derivando  $u$ em relação a $t,$  obtemos

$$
u_t = -\frac{2}{\rho_{max}} \rho_t. \tag{3.11}
$$

Substituindo (3.10) em (3.8), temos que

$$
v(u) = v_{max} \left[ 1 + \frac{1}{2}(u - 1) \right].
$$
 (3.12)

Então,

$$
\rho v_{max} \left( 1 - \frac{\rho}{\rho_{max}} \right) = -\frac{\rho_{max}}{2} v_{max} \left[ \frac{1}{2} u^2 - \frac{1}{2} \right] \tag{3.13}
$$

Derivando (3.13) em relação a x, obtemos

$$
\left(-\frac{\rho_{max}}{2}v_{max}\left[\frac{1}{2}u^2-\frac{1}{2}\right]\right)_x=-\frac{\rho_{max}}{2}v_{max}\frac{1}{2}(u^2)_x\tag{3.14}
$$

Com (3.11) e (3.14), concluímos que

$$
u_t + v_{max} \frac{1}{2} (u^2)_x = 0.
$$
\n(3.15)

A equação (3.15) é uma equação bem conhecida, que se chama equação de Burgers invíscida (ν = 0). Como vimos no Capítulo 2 essa equação é uma equação hiperbólica.

Agora, vamos resolver a equação (3.15) pelo método das características, como visto no Exemplo 1 do Capítulo 2, então a equação característica, neste caso, é dada por

$$
\begin{cases}\nx'(t) = v_{max}u, & t > 0 \\
x(0) = x_0\n\end{cases} \tag{3.16}
$$

Com isso,

$$
\frac{d}{dt}(v_{max}u(x(t),t)) = \frac{\partial}{\partial t}u(x(t),t) + \frac{\partial}{\partial x}u(x(t),t)x'(t)
$$

$$
= u_t + v_{max}uu_x
$$

$$
= 0
$$

assim u é constante ao longo desta característica.

Portanto,  $u(x(t), t) = u(x(0), 0) = u_0(x_0)$ , por (3.16) obtemos que as curvas características são linhas retas determinadas pelos dados iniciais

$$
x = x_0 + v_{max}u_0(x_0)t, \quad t > 0.
$$
\n(3.17)

Considere o seguinte dado inicial

$$
u_0(x) = \begin{cases} u_{\ell}, & x \le 0 \\ u_r, & x > 0 \end{cases}
$$
 (3.18)

com isso temos um problema de Riemann, como no Exemplo 2 do Capítulo 2.

Temos dois casos de possíveis soluções para esse modelo. Porém, só um caso é uma solução de choque entrópico. Como pode ser visto abaixo,

• se  $u_{\ell} < u_r$ , então não ocorre um choque entrópico. Observe que nesse caso a velocidade do choque dada pela condição de Rankie-Hugoniot, s, é

$$
s = \frac{\frac{v_{max}u_{\ell}^2}{2} - \frac{v_{max}u_r^2}{2}}{u_{\ell} - u_r} = \frac{v_{max}}{2}(u_{\ell} + u_r).
$$

Com isso, para essa solução satisfazer a condição de Lax, ela precisa satisfazer a seguinte desigualdade

$$
v_{max}u_{\ell} > \frac{v_{max}}{2}(u_{\ell} + u_r) > v_{max}u_r.
$$
\n(3.19)

O que não ocorre, já que

$$
u_{\ell} < u_r
$$
\n
$$
u_{\ell} + u_r < u_r + u_r
$$
\n
$$
\frac{v_{\max}}{2}(u_{\ell} + u_r) < v_{\max}u_r.
$$

• se $u_{\ell} > u_r$ então vai ocorrer um choque em $x = st,$ sendo que  $s$ é o dado acima.
Assim, a desigualdade da condição de entropia de Lax a ser satisfeita é a (3.19). O que de fato acontece, uma vez que

$$
u_{\ell} > u_r
$$

$$
u_{\ell} + u_{\ell} > u_{\ell} + u_r
$$

$$
2v_{max}u_{\ell} > v_{max}(u_{\ell} + u_r)
$$

O que prova a primeira desigualdade de (3.19). Para provar a segunda desigualdade de (3.19) basta fazer as mesmas operações feitas acima, só que agora com  $u_r$ . Portanto, essa é a solução entrópica. Um exemplo disso fisicamente é quando antes da reta  $x = st$ , temos  $u_l = 1$ , ou seja, a rodovia está vazia, com isso o veículo está velocidade máxima. E considere que depois de  $x = st$  temos  $u_r = -1$ , isto é, os carros estão parados. Portanto, fisicamente o choque pode ser um semáforo fechado.

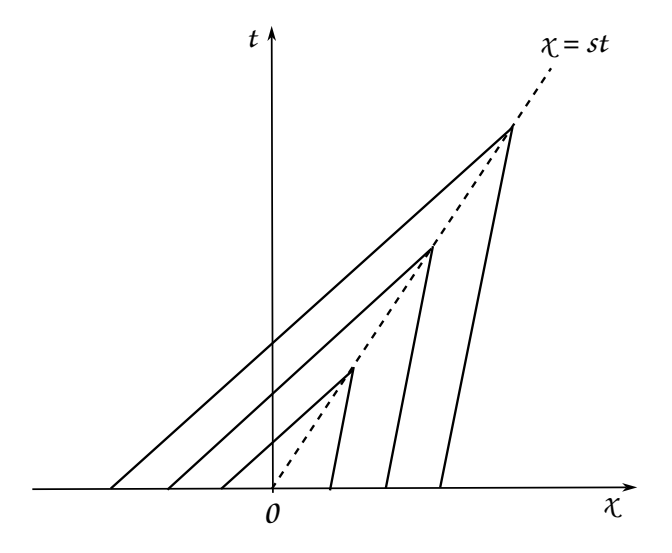

Figura 3.2: Um exemplo gráfico das características no caso  $u_{\ell} < u_{r}$ . Inspirada em [12] (LeVeque, 1992).

Com base nos experimentos que Greenberg fez, ele foi capaz de definir o que ele chamou de velocidade ótima,  $v_{max}$ , que foi definida como aquela que existia quando o nível de fluxo de tráfego estava na capacidade máxima. Sendo que a função da velocidade dependendo da densidade é dada por

$$
v(\rho) = v_{max} \ln \left( \frac{\rho_{max}}{\rho} \right), \quad 0 < \rho \le \rho_{max}.\tag{3.20}
$$

Se  $\rho = \rho_{max}$ , então  $v(\rho) = 0$ , ou seja, quanto mais congestionamento, mais a velocidade se aproxima de zero. Agora quando a densidade se aproxima de zero, ou seja, quando o

fluxo de tráfego está cada vez menor, a velocidade vai se aproximar de infinito, essa é a desvantagem desse modelo. Assim, este modelo serve para modelar congestionamentos, e consequentemente, não é apropriado para prever velocidades em densidades mais baixas, para isso existe um outro modelo, que é o modelo de Underwood, [14] (May, 1990).

A equação de lei de conservação escalar em  $\rho$  para o modelo de Greenberg é, [9] (Jungel, 2002),

$$
\rho_t + \left[v_{max} \ln \left(\frac{\rho_{max}}{\rho}\right) \rho\right]_x = 0. \tag{3.21}
$$

Sabemos que  $0 < \rho \leq \rho_{max}$ , então fazendo  $u = \rho / \rho_{max}$ , obtemos que  $0 < u \leq 1$  e

$$
v(u) = v(\rho) = v_{max} \ln\left(\frac{\rho_{max}}{\rho}\right) = v_{max} \ln\left(\frac{1}{u}\right) = v_{max} \ln(u^{-1}) = -v_{max} \ln(u) \quad (3.22)
$$

Portanto, a equação de lei de conservação para o modelo de Greenberg é

$$
u_t - v_{max}(u \ln(u))_x = 0, \quad 0 < u \leq 1. \tag{3.23}
$$

Resolvendo também pelo métodos das características, agora de forma resumida, temos que a equação característica para esse modelo é

$$
\begin{cases}\nx'(t) = -v_{max}(\ln(u) + 1), & t > 0 \\
x(0) = x_0\n\end{cases}
$$
\n(3.24)

Com isso, u também é constante ao longo das características. Portanto, a solução, neste caso, é dada por  $u(x(t), t) = u(x(0), 0) = u_0(x_0)$ . Por (3.24), obtemos que as curvas características são linhas retas determinadas pelos dados iniciais

$$
x = x_0 - v_{max}(\ln(u_0(x_0)) + 1)t, \quad t > 0.
$$
\n(3.25)

Considerando o dado inicial como (3.18), do modelo anterior, acabamos em um problema de Riemann novamente.

Com base nas informações desse modelo, temos dois casos onde a solução é um choque, que são para  $u_\ell > u_r$  e  $u_\ell < u_r$ . Porém, só em um temos choque entrópico, que é no caso  $u_{\ell} < u_{r}$ . Como mostrado adiante, lembrando que para satisfazer a condição de entropia de Lax precisamos que

$$
-v_{max}[\ln(u_\ell)+1] > \frac{-v_{max}[u_\ell \ln(u_\ell)-u_r \ln(u_r)]}{u_\ell-u_r} > -v_{max}[\ln(u_r)+1].
$$

Se

• 
$$
u_{\ell} > u_r
$$
, então

$$
\ln(u_{\ell}) > \ln(u_r)
$$

$$
\ln(u_{\ell}) + 1 > \ln(u_r) + 1
$$

$$
-v_{max}(\ln(u_{\ell}) + 1) < -v_{max}(\ln(u_r) + 1)
$$

Portanto, este é um caso que temos um choque que não satisfaz a condição de entropia de Lax, ou seja, ele não tem significado físico.

• 
$$
u_{\ell} < u_r
$$
, então

$$
\ln(u_{\ell}) < \ln(u_r)
$$
\n
$$
\ln(u_{\ell}) + 1 < \ln(u_r) + 1
$$
\n
$$
-v_{max}(\ln(u_{\ell}) + 1) > -v_{max}(\ln(u_r) + 1)
$$

Portanto, o caso  $u_\ell < u_r$  satisfaz a condição de entropia de Lax.

Um exemplo desse caso fisicamente é se $u_{\ell} = 1/2$  e  $u_r = 1$ , ou seja, do lado esquerdo, antes de  $x = sT_b$ , temos uma situação onde o trânsito está tranquilo e no lado direito, depois de  $x = st$ , estamos em um engarrafamento. Enquanto em  $x = st$  podemos colocar a descontinuidade como uma colisão entre dois carros.

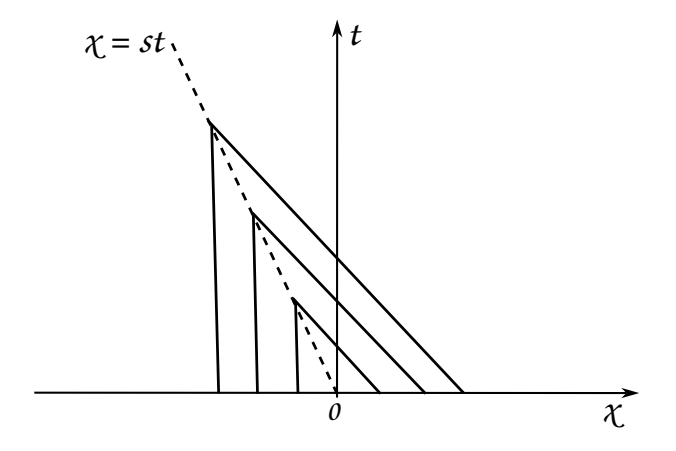

Figura 3.3: Um exemplo gráfico das características no caso  $u_{\ell} < u_r$ . Inspirada em [12] (LeVeque, 1992).

## Capítulo 4

## Álgebra de Colombeau

Neste capítulo vemos a base matemática que usamos para construir o método assintótico, que neste trabalho é a subálgebra de Colombeau. Uma observação importante é que essa não é a única base matemática que dá para construir o método assintótico. Começamos pelas funções generalizadas, pois tal conjunto está contido na álgebra de Colombeau, até a subálgebra de Colombeau.

### 4.1 Funções Generalizadas

O conceito de funções generalizadas, é basicamente uma extensão do conceito de função que já conhecemos. A necessidade de ampliar o conceito de função veio da física. Para exemplificar isso considere um corpo, tal que o próprio recebe uma força, essa força não atua sobre todo o corpo, e sim sobre um ponto deste corpo. Tal ação pontual é difícil de descrever quando temos que uma função precisa ser contínua ou contínua por partes. Outro exemplo é, quando se tem o interesse de obter a densidade de uma carga elétrica, que é um ponto, ou seja, uma quantidade pontual, o que não se dá para fazer com uma função contínua, então a partir dessa necessidade surgiu a "função" delta de Dirac. Para calcular quantidades pontuais os físicos precisaram criar outros tipos de "funções" para esses exemplos e para outras partes da física, como por exemplo Teoria Quântica de Campos. A função delta de Dirac surgiu primeiro, só um tempo depois que surgiu o conceito de funções generalizadas, assim formalizando matematicamente as funções que não eram abrangidas pelo conceito de função.

A ideia da extensão é, escolhe-se um ponto, e queremos avaliar o que acontece neste ponto, o que é algo que não podemos visualizar. Com isso, pegamos uma vizinhança desse ponto, cujo tamanho é o necessário para já se ter a possibilidade de utilizar o conceito de funções contínuas. Nessa vizinhança tomamos o valor médio e o próprio é extrapolado ao ponto.

Para entendermos isso mais profundamente, determinamos a densidade de uma massa como  $m = 1$ , que é distribuída uniformemente em uma bola de raio  $\epsilon$ ,  $U_{\epsilon}$ .

Assumimos que obtemos a seguinte densidade média

$$
f_{\epsilon}(x) = \begin{cases} \frac{3}{4\pi\epsilon^3}, & \text{se } |x| < \epsilon \\ 0, & \text{se } |x| > \epsilon \end{cases} \tag{4.1}
$$

Como isso, por definição, para encontrar a densidade em  $x = 0$ , ou seja, a densidade no ponto, tomamos o limite de  $\epsilon \to 0$  e denotamos a solução por  $\delta(x)$ 

$$
\delta(x) = \lim_{\epsilon \to 0} f_{\epsilon}(x) = \begin{cases} \infty, & \text{se } x = 0 \\ 0, & \text{se } x \neq 0 \end{cases}
$$
 (4.2)

Por uma condição física, exigimos que a integral de  $\delta$ , que é a densidade, por qualquer volume V nos dê a massa da substância contida no volume, assim

$$
\int_{V} \delta(x) = \begin{cases} 1, & \text{se } 0 \in V \\ 0, & \text{se } 0 \notin V \end{cases} . \tag{4.3}
$$

Considerando (4.2) temos que a integral de (4.3) sempre dará 0. E isso é uma contradição dentro do conceito de função contínua. Esta contradição mostra que o limite de uma sucessão de  $f_{\epsilon}(x)$ , quando  $\epsilon \to 0$ , não pode ser considerado como densidade,  $\delta(x)$ . Esse foi o principal motivo pelos quais os matemáticos não aceitaram quando foi definido a "função" delta de Dirac. Pois, Dirac a define precisamente como uma densidade pontual, desse mesmo ponto de vista e estabelece esta definição ignorando (4.2), [11] (Landeo, 2021).

A partir disso surgiu o conceito de função generalizada.

Ainda com base na "função" delta de Dirac, vamos ver qual propriedade ela cumpre, sucedendo assim a definição de função generalizada. Para isso introduzimos antes algumas definições, [7] (Gurbatov, 2012).

Definição 1. As funções de teste, que, no caso da reta real unidimensional, são as funções de classe  $C^{\infty}$  que possuem um suporte compacto, ou seja, funções  $f : \mathbb{R} \to \mathbb{R}$  que possuem derivadas de todas as ordens em todos os pontos da reta e tal que o fechamento do conjunto  ${x \in \mathbb{R} : f(x) \neq 0}$  é compacto, isto é, um intervalo fechado e limitado.

Considere  $D(\mathbb{R})$  o espaço vetorial topológico das funções de teste na reta.

**Definição 2.** Se  $f : \mathbb{R} \to \mathbb{R}$  é uma função localmente integrável na reta, então podemos definir um funcional  $F \text{ em } D(\mathbb{R})$  como

$$
F(\varphi) = \int_{-\infty}^{+\infty} f(x)\varphi(x)dx, \quad \forall \varphi \in D(\mathbb{R}).
$$

**Definição 3.** Um funcional  $F(\varphi)$  é chamado de linear se, para todas as funções de teste  $\varphi(x), \psi(x) \in D(\mathbb{R})$ , a seguinte igualdade vale:

$$
F(\alpha \varphi + \beta \psi) = \alpha F(\varphi) + \beta F(\psi),
$$

onde  $\alpha$  e  $\beta$  são constantes arbitrárias.

**Definição 4.** Um funcional  $F$  em  $D(\mathbb{R})$  é chamado contínuo, se para qualquer sequência funcional  $\{\varphi_k(x)\}\$ , cujos elementos pertencem ao espaço  $D(\mathbb{R})$  e convergem em  $k \to$  $\infty$  para uma certa função de teste  $\varphi(x) \in D(\mathbb{R})$ , o correspondente sequência numérica  ${F(\varphi_k)}$  converge para o número  $F(\varphi)$ .

Definição 5. Uma sequência de funcionais é dada por

$$
F_{\epsilon}(\varphi) = \int_{-\infty}^{+\infty} f_{\epsilon}(x)\varphi(x)dx,
$$

onde  $\{f_{\epsilon}(x)\}\$ é a sequência de funções localmente integráveis.

**Definição 6.** Seja  $\{f_{\epsilon}(x)\}\$ é a sequência de funções localmente integráveis. Então, o limite fraco da sucessão  $f_{\epsilon}(x)$ , quando  $\epsilon \to 0$ , para cada função  $\varphi \in D(\mathbb{R})$ , é dado por

$$
\lim_{\epsilon \to 0} F_{\epsilon}(\varphi) = \lim_{\epsilon \to 0} \int_{-\infty}^{+\infty} f_{\epsilon}(x) \varphi(x) dx = \varphi(0).
$$

Queremos provar que a "função" delta de Dirac tem a propriedade de limite fraco. Da continuidade da função  $\varphi(x)$ , temos que  $\forall \eta > 0$ ,  $\exists \epsilon_0 > 0$ , tal que  $|\varphi(x) - \varphi(0)| < \eta$ , para  $|x| < \epsilon_0$ .

Para  $\forall \epsilon \leqslant \epsilon_0$ , obtemos

$$
\left| \int_{-\infty}^{+\infty} f_{\epsilon}(x) \varphi(x) dx - \varphi(0) \right| = \left| \int_{|x| < \epsilon} \frac{3}{4\pi \epsilon^3} \varphi(x) dx - \varphi(0) \right|
$$
  

$$
< \frac{3}{4\pi \epsilon^3} \left| \int_{|x| < \epsilon} \varphi(x) - \varphi(0) dx \right|
$$
  

$$
\leq \frac{3}{4\pi \epsilon^3} \int_{|x| < \epsilon} |\varphi(x) - \varphi(0)| dx
$$
  

$$
< \eta \int_{|x| < \epsilon} \frac{3}{4\pi \epsilon^3} dx
$$
  

$$
= \eta.
$$

Portanto,  $f_{\epsilon}(x)$ , quando  $\epsilon \to 0$  é um funcional, que põe em correspondência a função contínua  $\varphi(x)$  com o número  $\varphi(0)$ . Este funcional se torna a definição da função  $\delta$  de Dirac, ou seja,  $\delta(x) = f_{\epsilon}(x)$ , que neste caso é uma função densidade. Com isso, podemos escrever a função delta de Dirac da seguinte forma

$$
\delta(\varphi) = \int_{-\infty}^{+\infty} \delta(x)\varphi(x)dx = \varphi(0). \tag{4.4}
$$

**Definição 7.** Qualquer funcional linear  $F(\varphi)$ , que é contínuo no conjunto  $D(\mathbb{R})$  é chamado de função generalizada.

O conjunto de funções generalizadas sobre a reta é comumente denotado por  $D'(\mathbb{R})$ .

Exemplo 4. A função de Dirac deslocada também é amplamente utilizada, que é denotada por  $\delta_a$  e é definida pela regra  $\delta_a(\varphi) = \varphi(a), \forall \varphi \in D(\mathbb{R})$ . Neste caso é lógico usar a notação

$$
\delta_a(\varphi) = \int_{-\infty}^{+\infty} \delta(x - a)\varphi(x) dx.
$$
\n(4.5)

Deve-se notar que nem neste exemplo nem em (4.4) são funções generalizadas regulares, pois as integrais escritas acima não têm significado e são meras notações. Tais funções generalizadas não regulares são chamadas de distribuições singulares.

Exemplo 5. A função de Heaviside é localmente integrável

$$
H(x) = \begin{cases} 0, & \text{se } x < 0 \\ 1, & \text{se } x \ge 0 \end{cases} \tag{4.6}
$$

E a distribuição definida por ele continuará sendo chamada da mesma forma (e também

denotada por H). Para esta função generalizada, a igualdade vale

$$
H(\varphi) = \int_0^{+\infty} \varphi(x) dx, \quad \varphi \in D(\mathbb{R}).
$$
 (4.7)

#### 4.1.1 Derivada de funções generalizadas

Como o conceito de função, a função generalizada também é diferenciável. Para basear a definição que damos mais adiante, observamos que se f for uma função continuamente derivável na reta. Então, seu derivado  $\frac{df}{d\theta}$  $\frac{dy}{dx} = f'$  é uma função contínua na reta, com isso

$$
\left(\frac{df}{dx}\right)(\varphi) = \int_{-\infty}^{+\infty} \frac{df}{dx}(x)\varphi(x)dx, \quad \varphi \in D(\mathbb{R}).\tag{4.8}
$$

Observe que, quando aplicamos o teorema da integração por partes na integral de (4.8), obtemos igualdade

$$
\int_{-\infty}^{+\infty} \frac{df}{dx}(x)\varphi(x)dx = f(x)\varphi(x)|_{-\infty}^{+\infty} - \int_{-\infty}^{+\infty} f(x)\frac{d\varphi}{dx}(x)dx = -\int_{-\infty}^{+\infty} f(x)\frac{d\varphi}{dx}(x)dx.
$$

Pois, o termo não integral é igual a 0, uma vez que uma função de teste compacta é identicamente igual a zero fora de um certo domínio do eixo  $x$ , portanto

$$
\int_{-\infty}^{+\infty} \frac{df}{dx}(x)\varphi(x)dx = -\int_{-\infty}^{+\infty} f(x)\frac{d\varphi}{dx}(x)dx.
$$
 (4.9)

Ao interpretar uma função contínua f<br/> como uma função generalizada regular $T \in$  $D'(\mathbb{R})$  (como o núcleo de um funcional contínuo linear regular), vamos reescrever a  $(4.9)$ em termos de funções generalizadas

$$
T'(\varphi(x)) = -T(\varphi'(x)).\tag{4.10}
$$

Observe também que se  $\varphi(x) \in D(\mathbb{R})$ , então, em virtude da diferenciabilidade infinita de qualquer função de teste, sua derivada também pertence ao conjunto escolhido de funções de teste,  $\varphi'(x) \in D(\mathbb{R})$ . Em outras palavras, ambos os lados de (4.10) são funções generalizadas  $D'(\mathbb{R})$ .

**Definição 8.** Para qualquer função generalizada  $T \in D'(\mathbb{R})$ , se define como a derivada de T, denotada por  $T' \in D'(\mathbb{R})$ , a função generalizada dada por  $(4.10)$ , ou em outra notação

$$
\frac{dT}{dx}(\varphi) = -T\left(\frac{d\varphi}{dx}\right). \tag{4.11}
$$

**Proposição 1.** Toda função generalizada  $T \in D'(\mathbb{R})$  possui derivadas de todas as ordens

e sua k-ésima derivada é definida pela igualdade

$$
T^{(k)}(\varphi) = (-1)^k T(\varphi^{(k)}), \quad \forall \varphi \in D(\mathbb{R}).
$$
\n(4.12)

Já apresentamos as funções de Delta de Dirac e Heaviside em D′ (R), com a definição de derivada para funções generalizadas temos que essas duas funções se relacionam. Essa relação ainda vale para a subálgebra de Colombeau e ela é muito útil para a construção do método assintótico. Tal relação pode ser vista no Exemplo 6.

Exemplo 6. A derivada da distribuição de Heaviside H é definida pela igualdade

$$
\frac{dH}{dx}(\varphi) = -H\left(\frac{d\varphi}{dx}\right) = -\int_0^{+\infty} f(x)\frac{d\varphi}{dx}(x)dx = -[\varphi(+\infty) - \varphi(0)] = \varphi(0),
$$

 $\forall \varphi \in D(\mathbb{R})$ . Portanto, a derivada da função generalizada de Heaviside H coincide com a função generalizada de Dirac,

$$
\frac{dH}{dx}(\varphi) = \delta(\varphi), \quad \forall \varphi \in D(\mathbb{R}).
$$

O Teorema da Impossibilidade de Schawartz nos dá o porquê o conjunto das funções generalizadas não pode ser a base matemática para a construção do método assintótico, apesar das funções utilizadas pertencerem à  $D'(\mathbb{R})$ .

Proposição 2. (Teorema da Impossibilidade de Schwartz, 1954) Seja A qualquer álgebra linear em R que contenha a álgebra  $C(\mathbb{R})$  das funções contínuas em R como uma subálgebra e que a função constante 1 seja o elemento neutro para a multiplicação da álgebra A. Suponha ainda que existe uma derivação na álgebra A, isto é, uma aplicação linear D : A → A que satisfaz a regra de Leibniz para a derivação de um produto  $D(a \cdot b) = Da \cdot b + a \cdot Db$ , para quaisquer a e b que estejam em A, cuja restrição a  $C^1(\mathbb{R})$ coincide com a diferenciação usual. Então,  $D^2(|x|) = 0$ .

**Observação 2.** A função  $x \mapsto |x|$  tem a seguinte primeira derivada

$$
D(|x|) = \begin{cases} -1, & \text{se } x < 0 \\ 1, & \text{se } x > 0 \end{cases}
$$
 (4.13)

Já sua segunda derivada, utilizando a definição de derivada da função generalizada, é dada por  $D^2(|x|) = 2\delta$ . Além disso,

$$
\int_{-\infty}^{+\infty} D^2(|x|) dx = D(|x|)|_{-\infty}^{+\infty} = 2.
$$

Assim, a conclusão do teorema contradiz qualquer intuição razoável. Portanto, não vale a regra de Leibniz para  $D'(\mathbb{R})$ .

### 4.1.2 Função generalizada sobre um espaço euclidiano aberto de n-dimensões

Anteriormente definimos o conceito de função generalizada para a reta, mas esse conceito também é possível de se definir para funções generalizadas sobre qualquer conjunto limitado (por exemplo, um segmento ou um círculo), bem como funções generalizadas de várias variáveis, para as quais podemos usar um subconjunto aberto Ω do espaço euclidiano n-dimensional  $\mathbb{R}^n$ . Neste caso o conjunto de funções teste é o espaço vetorial  $D(\Omega) = C_0^{\infty}(\Omega)$ , formada pelas funções indefinidamente diferenciáveis  $\varphi : \Omega \to \mathbb{R}$  com suporte compacto. Nesse caso, a convergência no espaço das funções de teste é definida da seguinte forma.

**Definição 9.** Diz-se que uma sequência  $(\varphi_n)_{n\in\mathbb{N}}$  de elementos do espaço  $D(\Omega)$  converge para uma função φ ∈ D(Ω) quando ambas são preenchidas condições a seguir

1. Existe um subconjunto compacto K contido no aberto  $\Omega$ , tal que tanto  $\varphi$ quanto todos os elementos  $\varphi_n$  da sequência tenham seus suportes contidos em K.

2. Para cada operador de diferenciação parcial  $D =$  $\partial^{k_1+k_2+\dots k_n}$  $\partial x_1^{k_1} \partial x_2^{k_2} \dots \partial x_n^{k_n}$ (incluindo o operador de identidade  $I_n =$ ∂ 0+0+...0  $\partial x_1^0 \partial x_2^0 \ldots \partial x_n^0$ ) a sequência  $(D\varphi_n)_{n\in\mathbb{N}}$  converge uniformemente em K para a função  $D\varphi$  (ou o que é equivalente,  $\lim_{n\to\infty} \sup_{x\in\Omega}$  $\sup_{x\in\Omega}|D\varphi_n(x)-D\varphi(x)|=0).$ Definição 10. Uma função generalizada em  $\Omega$  é um funcional linear e contínuo no espaço vetorial topológico das funções de teste  $D(\Omega)$ . A continuidade de um funcional T :  $D(\Omega) \to \mathbb{R}$  é entendido no seguinte sentido,  $T(\varphi_n) \to T(\varphi)$  em  $\mathbb{R}$  (ou em  $\mathbb{C}$  no caso de distribuições de valores complexos) sempre que a sequência  $(\varphi_n)_{n\in\mathbb{N}}$  tende para a função  $\varphi$  no espaço vetorial  $D(\Omega)$ .

O conjunto de funções generalizadas sobre  $\Omega$  é comumente denotado por  $D'(\Omega)$ . Obviamente, D′ (Ω) é um espaço vetorial real (ou complexo) no qual as operações de adição de distribuições e multiplicação de distribuições por escalares são definidas da forma usual, ou seja, ponto a ponto. Também é definida uma noção de convergência, da mesma forma que no caso unidimensional.

**Definição 11.** Se  $T \in D'(\Omega)$ , então as derivadas parciais de T podem ser definidas em relação às variáveis  $x_i$ ,  $i = 1, 2, ..., n$ , e são distribuições denotadas por  $\frac{\partial T}{\partial x_i}$  $\partial x_i$ , que são definidas pela regra

$$
\frac{\partial T}{\partial x_i}(\varphi) = -T \frac{\partial \varphi}{\partial x_i}, \quad \forall \varphi \in D(\Omega). \tag{4.14}
$$

**Definição 12.** Sejam  $T \in D'(\Omega)$  e D um operador de diferenciação parcial arbitrário de ordem k. Então,  $DT \in D'(\Omega)$  é a distribuição definida pela igualdade

$$
DT(\varphi) = (-1)^k T(D\varphi), \quad \forall \varphi \in D(\Omega). \tag{4.15}
$$

## 4.2 Álgebra de Colombeau de funções generalizadas

Até aqui vimos a importância da criação e a definição do conceito de funções generalizadas. Porém, para o que queremos fazer neste trabalho precisamos mais que isso, justamente por causa do Teorema da impossibilidade de Schwartz, já que neste trabalho estamos tratando de leis de conservação não lineares, ou seja, temos a multiplicação de funções generalizadas. Portanto, precisamos de um lugar onde é permitido ter a regra de Leibnitz para funções generalizadas e por isso surgiu a álgebra de funções generalizadas de Colombeau. Jean François Colombeau teve êxito na construção dessa álgebra, pois ele expressa os fenômenos físicos, por meio de fórmulas matemáticas, o mais próximo da realidade. O exemplo mais simples disso é a função de Heaviside envolvida na descrição de qualquer onda de choque. A função clássica de Heaviside realmente não descreve com precisão o fenômeno de uma onda de choque, pois uma variação repentina entre os valores de uma determinada magnitude não ocorre na realidade física da maneira que ocorre a descontinuidade na referida função. Na prática, essas mudanças abruptas ocorrem após uma variação contínua (mais precisamente, suave) em uma fração muito pequena de tempo. Desta forma, com mais propriedade a descrição do fenômeno deve ser uma família de um parâmetro de funções suaves que tende para o gráfico da função clássica de Heaviside quando o valor do parâmetro tende a zero, [1] (Alonso, 2014), um exemplo é a distribuição de Fermi-Dirac.

Seja  $\Omega$  qualquer conjunto aberto no espaço euclidiano n-dimensional  $\mathbb{R}^n$ . Defini-se  $G(\Omega)$  como a álgebra de Colombeau, que é um conjunto de "novas funções generalizadas" sobre  $\Omega$  que pode assumir valores reais ou complexos. Um elemento de  $G(\Omega)$  será denotado por uma letra maiúscula, por exemplo, G, H ou F.

A álgebra de Colombeau,  $G(\Omega)$ , é construída da seguinte forma, primeiro observe que temos tais inclusões

$$
C^{\infty}(\Omega) \subset D'(\Omega) \subset G(\Omega).
$$

Segundo, temos que  $(C^{\infty}(\Omega), +, \bullet, \cdot)$  é uma álgebra sobre o corpo  $\mathbb R$  (ou sobre  $\mathbb C$ ), com as operações de soma, multiplicação de escalar e multiplicação de funções, pois

• o tripleto  $(C^{\infty}(\Omega), +, \cdot)$  é um espaço vetorial real de dimensão infinita sobre o corpo R, que é formado pelo conjunto  $C^{\infty}(\Omega)$ , a operação de adição de funções de classe  $C^{\infty}$  sobre Ω e multiplicação por escalares  $k \in \mathbb{R}$ .

• e o tripleto  $(C^{\infty}(\Omega), +, \bullet)$  é um anel comutativo e unitário, que é formado pelo mesmo conjunto  $C^{\infty}(\Omega)$  e pelas duas leis internas de composição nele definidas (adição e multiplicação de funções).

Além disso, esta álgebra é diferencial, o que significa que todo operador diferencial D de ordem arbitrária é um operador aplicando a álgebra  $C^{\infty}(\Omega)$  sobre si mesmo (D pode ser, por exemplo, um operador diferencial do tipo  $D =$  $\partial^{k_1+k_2+\dots k_n}$  $\partial x_1^{k_1}\partial x_2^{k_2}\ldots \partial x_n^{k_n}$ , de ordem  $k = k_1 + k_2 + \cdots + k_n$ .

Com essas observações podemos estender essas mesmas operações para  $G(\Omega)$ , assim  $G(\Omega)$  passa a ser uma álgebra diferencial de funções generalizadas. Note que, não é possível estender esse conceito somente para  $D'(\Omega)$ , pois a multiplicação de funções generalizadas pode não ser uma função generalizada.

Para utilizarmos a cadeia de Hugoniot-Maslov necessitamos apenas de uma subálgebra de  $G(\Omega)$ , que é a álgebra das funções generalizadas simplificadas,  $G_S(\Omega)$ , antes de definir ela vemos alguns conceitos.

Considere o seguinte conjunto de funções reais dependentes de um parâmetro  $\epsilon \in (0,1)$ 

$$
E(\Omega) = \{ R(\epsilon, x) | R \in C^{\infty}, x \in \Omega, \text{ para cada } \epsilon \in (0, 1) \}.
$$

Seja  $D =$  $\partial^{k_1+k_2+\dots k_n}$  $\partial x_1^{k_1}\partial x_2^{k_2}\ldots \partial x_n^{k_n}$ , qualquer operador de derivada parcial em Ω. Considere o conjunto

$$
E_M(\Omega) = \{ R \in E(\Omega) \mid \forall K \subset \Omega \text{ compacto } e \,\forall D \text{ operator differential } \text{parcial, } \exists q \in \mathbb{N},
$$
  

$$
c > 0 \text{ e } \eta > 0, \text{ tal que } \sup_{x \in K} |DR(\epsilon, x)| \leqslant c\epsilon^{-q}, \forall 0 < \epsilon < \eta \}.
$$

Chamamos de  $E_M(\Omega)$  o subconjunto das funções moderadas, que obviamente é uma sub álgebra comutativa e unitária da álgebra  $E(\Omega)$ , com as operações usuais de adição e multiplicação de funções e a multiplicação de funções por escalares. Funções moderadas

são uniformemente limitadas com todas as suas derivadas polinomialmente.

Por último, denotamos por  $N(\Omega)$  o subconjunto de  $E_M(\Omega)$  definido da seguinte forma

$$
N(\Omega) = \{ R \in E_M(\Omega) \, | \, \forall K \subset \Omega \text{ compacto } \in \forall D \text{ operator differential partial,}
$$
  

$$
\exists q \in \mathbb{N}; \forall p \geqslant q, \exists c > 0 \text{ e } \eta > 0, \text{ tal que } \sup_{x \in K} |DR(\epsilon, x)| \leqslant c\epsilon^{p-q}, \forall 0 < \epsilon < \eta \}.
$$

Definição 13. A álgebra das funções generalizadas simplificadas é o espaço vetorial quociente

$$
G_S(\Omega) = \frac{E_M(\Omega)}{N(\Omega)}.
$$

As definições e proposições a seguir se fazem necessárias para a utilização da Cadeia de Hugoniot-Maslov. Dentre elas a definição da função de Dirac e de Heaviside na álgebra de Colombeau. Observe que em  $E_M(\Omega)$ , e consequentemente em  $G_s(\Omega)$ , estão somente as  $f_{\epsilon}(x)$  que são  $C^{\infty}$ , pois  $E_M(\Omega) \subset C^{\infty}(\Omega)$ , ao contrário de  $G(\Omega)$ , já que  $G(\Omega)$  não está contido em  $C^{\infty}(\Omega)$ .

**Definição 14.** Sejam  $G_1$  e  $G_2$  dois elementos da álgebra diferencial  $G_S(\Omega)$ . Diz-se que  $G_1$ está associado a  $G_2$  se existem funções  $R_1(\epsilon, x)$ ,  $R_2(\epsilon, x)$  na álgebra  $E_M(\Omega)$  representantes do  $G_1$  e  $G_2$ , respectivamente, tal que

$$
\lim_{\epsilon \to 0} \int_{\Omega} [R_1(\epsilon, x) - R_2(\epsilon, x)] \varphi(x) dx = 0, \quad \forall \varphi \in D(\Omega).
$$

Notação:  $G_1 \approx G_2$ .

**Definição 15.** Diz-se que uma função generalizada simplificada  $G \in G<sub>S</sub>(\Omega)$  admite a distribuição  $T \in D'(\Omega)$  como um aspecto macroscópico se, e somente se,

$$
\lim_{\epsilon \to 0} \int_{\Omega} R(\epsilon, x) \varphi(x) dx = T(\varphi), \quad \forall \varphi \in D(\Omega),
$$

onde  $R(\epsilon, x) \in E_M(\Omega)$  é um representante arbitrário da função generalizada G.

**Definição 16.** (Funções de Heaviside generalizadas em álgebra de Colombeau  $G<sub>S</sub>(\mathbb{R})$ ). Uma função generalizada  $H \in G_S(\mathbb{R})$  é chamada de função de Heaviside generalizada se existe uma função representativa do mesmo  $R_H \in E_M(\mathbb{R})$  para o qual existe uma função  $A(\epsilon) > 0$  tal que  $\lim_{\epsilon \to 0} A(\epsilon) = 0$  e para o qual as seguintes afirmações são cumpridas

**1.** 
$$
R_H(\epsilon, x) = 0, \forall \epsilon \in (0, 1), x < -A(\epsilon).
$$

$$
2. R_H(\epsilon, x) = 1, \forall \epsilon \in (0, 1), x > A(\epsilon).
$$

3. sup  $x\in\mathbb{\bar{R}}$  $|R_H(\epsilon, x)| < +\infty, \forall \epsilon \in (0, 1).$ 

**Definição 17.** (Funções de Dirac generalizadas na álgebra de Colombeau  $G_S(\mathbb{R})$ ) Uma função generalizada  $\delta \in G_S(\mathbb{R})$  é chamada de função Dirac generalizada se existe uma função  $R_\delta \in E_S(\mathbb{R})$  que a representa, para a qual existe uma função  $A(\epsilon) > 0$ , tal que  $\lim_{\epsilon \to 0} A(\epsilon) = 0$  e que tem as seguintes propriedades

\n- **1.** 
$$
R_{\delta}(\epsilon, x) = 0, \forall \epsilon \in (0, 1), |x| > A(\epsilon).
$$
\n- **2.**  $\int_{-\infty}^{+\infty} R_{\delta}(\epsilon, x) dx = 1, \forall \epsilon \in (0, 1).$
\n- **3.**  $\sup_{x \in (0, 1)} \int_{-\infty}^{+\infty} |R_{\delta}(\epsilon, x)| dx < +\infty.$
\n

Proposição 3. Para toda função de Heaviside generalizada H e toda função de Dirac generalizada  $\delta$  na álgebra de Colombeau  $G_S(\mathbb{R})$ , valem as seguintes relações de associação

\n- **1.** 
$$
H^n \approx H
$$
,  $\forall n \geq 1$ .
\n- **2.**  $H' \approx \delta$ .
\n- **3.**  $nH^{n-1}H' \approx H'$ ,  $\forall n \geq 1$ .
\n

**Proposição 4.** Seja  $f \in C^{\infty}$ . Se  $G_1, G_2 \in G_S(\Omega)$  são tais que  $G_1 \approx G_2$ , então  $fG_1 \approx fG_2$ .

## Capítulo 5

## Método Assintótico

Agora que temos a base dos modelos que queremos resolver neste trabalho e base teórica do método que utilizamos para resolver tais modelos, podemos apresentar o método. O método em questão é o método assintótico, cuja ideia é escrever a solução da equação de lei de conservação como um somatório de funções generalizadas, e tais funções vêm da resolução do sistema infinito de equações diferenciais ordinárias acopladas, que é conhecido como cadeia de Hugoniot-Maslov. E para resolver esse sistema de equações diferenciais ordinárias acopladas utilizaremos de uma método numérico que é apresentado no Capítulo 7. Consequentemente resolvendo o sistema, resolvemos a lei de conservação. O método assintótico foi criado pelo Victor P. Maslov e o que o levou a observar a propagação das ondas de choque como a cadeia de Hugoniot-Maslov foi o desejo de se obter numericamente a onda de choque como ela é analiticamente, já que os métodos numéricos utilizados sofrem algum tipo de desvio (podendo ser uma difusão, oscilação, etc) perto da descontinuidade.

### 5.1 Cadeia de Hugoniot-Maslov

Vamos entender como montar a cadeia de Hugoniot-Maslov, e consequentemente entender o que é o método assintótico. V. P. Maslov na década de 1970 observou que a propagação das ondas de choque pode ser representada por um sistema infinito de equações diferenciais ordinárias. Para essa construção usamos todo o conhecimento apresentado no Capítulo 4.

Considere a seguinte lei de conservação

$$
u_t + f'(u)u_x = 0 \t\t(5.1)
$$

onde o fluxo  $f : \mathbb{R} \to \mathbb{R}$  é uma função suave. Neste trabalho a derivada de f será uma função polinomial da seguinte forma

$$
f'(u) = a_n u^n + a_{n-1} u^{n-1} + \dots + a_1 u + a_0.
$$
\n(5.2)

Procuramos uma função generalizada  $u \in G_S(\mathbb{R}^2)$  que satisfaça a seguinte relação de associação

$$
u_t + f'(u)u_x \approx 0,\t\t(5.3)
$$

ou seja, queremos que u seja uma solução fraca de (5.1). Seguindo a ideia de V. P. Maslov, uma onda de choque de uma lei de conservação escalar pode ser representada por uma fórmula do tipo

$$
u(x,t) = A(x,t) + B(x,t)H(x - X(t)),
$$

onde  $H$  é uma função generalizada de Heaviside em  $G_S(\mathbb{R}), A, B$  e  $X$  são funções  $C^{\infty}$  de todos os seus argumentos, e a curva  $x - X(t) = 0$  descreve a trajetória da singularidade.

O procedimento consiste em substituir essas expressões no primeiro membro da lei de conservação dada, para o qual precisamos calcular as expressões concretas que adotam as derivadas parciais  $u_t$  e  $u_x$ , a avaliação de  $f'$  na função generalizada proposta e a multiplicação da função generalizada  $f'(u)$  pela função generalizada  $u \in G_S(\mathbb{R})$  para então somar o produto obtido com  $u_t$  para impor a condição de que a função generalizada u, resultante dessas operações, satisfaz a relação de associação em (5.3). Com isso,

$$
u_t(x,t) = A_t(x,t) + B_t(x,t)H(x - X(t)) + (-X')B(x,t)\delta(x - X(t)),
$$
  

$$
u_x(x,t) = A_x(x,t) + B_x(x,t)H(x - X(t)) + B(x,t)\delta(x - X(t)).
$$

onde  $\delta$  é a função de Dirac generalizada, pois  $H' = \delta$ . A avaliação de f' em u e a substituição dessas expressões no primeiro membro da equação (5.1) nos leva a uma expressão que assume a forma  $\mathbf{A}(x,t) + \mathbf{B}(x,t)H(\tau) + \mathbf{C}(x,t)\delta(\tau)$ , onde  $\mathbf{A}(x,t)$ ,  $\mathbf{B}(x,t)$ e  $C(x, t)$  são o resultado do agrupamento dos termos semelhantes que aparecem como fatores comuns às funções generalizadas  $H \in \delta$  após os cálculos algébricos realizados, ou seja,  $\mathbf{A}(x,t) = A_t + f'(u)A_x$ ,  $\mathbf{B}(x,t) = B_t + f'(u)B_x$  e  $\mathbf{C}(x,t) = B(-X' + f'(u))$ . Em seguida, impõe-se a esta expressão a condição de satisfazer a seguinte relação de associação

$$
\mathbf{A}(x,t) + \mathbf{B}(x,t)H(\tau) + \mathbf{C}(x,t)\delta(\tau) \approx 0
$$

em que  $\tau = x - X(t)$ , para todo  $t \in \mathbb{R}$ .

Substituição de funções generalizadas que satisfazem o sistema de equações (em deri-

vadas parciais de primeira ordem)

$$
\begin{cases}\n\mathbf{A} = 0\\ \n\mathbf{B} = 0\\ \nC_0 = 0\n\end{cases}
$$
\n(5.4)

obviamente, é uma condição suficiente para obter uma função generalizada que satisfaça a relação de associação.

Quando na expressão da solução singular proposta as funções  $A(x,t)$  e  $B(x,t)$  são substituídas por seus desenvolvimentos assintóticos formais, onde

$$
A(x,t) = \sum_{k=0}^{\infty} A_k(t)(x - X(t))^k
$$

$$
B(x,t) = \sum_{k=0}^{\infty} B_k(t)(x - X(t))^k.
$$

E então estes são trazidos para equações (5.4), as equações diferenciais ordinárias que as funções X,  $A_k$  e  $B_K$ ,  $k = 0, 1, 2, ...$  devem satisfazer são obtidas automaticamente para que esses desenvolvimentos assintóticos ocorram.

Essas equações diferenciais ordinárias são as equações diferenciais ordinárias das funções desconhecidas  $X, A_k$  e  $B_k$ , constituem uma verdadeira cadeia de equações diferenciais, pois se o sistema for truncado em um valor prefixado  $k = K$ , essas equações comumente incluem incógnitas de ordem superior a K (por exemplo,  $K + 1$ ,  $K + 2$  ou  $K + 3$ ) de forma que o sistema truncado acaba sendo indeterminado, pois possui mais incógnitas do que equações. O sistema infinito de equações diferenciais ordinárias nas funções desconhecidas X,  $A_k$  e  $B_k$ ,  $k = 0, 1, 2, \dots$ , recebe o nome da cadeia de Hugoniot-Maslov correspondente à solução singular cujo desenvolvimento assintótico formal é

$$
u(x,t) = \sum_{k=0}^{\infty} A_k(t)(x - X(t))^k + \left(\sum_{k=0}^{\infty} B_k(t)(x - X(t))^k\right)H(x - X(t)),\tag{5.5}
$$

no caso de uma onda de choque, [1], [15] (Alonso, 2014; Rodríguez-Bermúdez, 2021).

Como a função de fluxo neste trabalho é um polinômio temos o seguinte resultado, da referência [2] (Bermúdez, 2007) para a simplificação da construção da cadeia de Hugoniot-Maslov.

**Teorema 1.** Se existe uma solução fraca da Equação (5.1) na álgebra  $G_S(\mathbb{R}^2)$  da forma  $(5.5)$ , então as funções X,  $A_l$ ,  $B_l$ ,  $l = 0, 1, 2, \ldots$ , satisfazem o seguinte sistema infinito de EDOs:

$$
X' = \sum_{k=0}^{n} \frac{1}{k+1} \sum_{i=k}^{n} a_i f_i(k) A_0^{i-k} B_0^k,
$$
  

$$
A'_l = (l+1)A_{l+1}(X'-a_0) - \sum_{j=0}^{l} \left[ (j+1)a_1 A_{l-j} A_{j+1} + \sum_{i=2}^{n} a_i \tilde{A}_{i,j,l}(j+1) A_{j+1} \right],
$$

$$
B'_{l} = (l+1)B_{l+1}(X'-a_{0})
$$
  
\n
$$
-\sum_{j=0}^{l} \left\{ (j+1)a_{1}(A_{l-j}B_{j+1} + B_{l-j}B_{j+1} + B_{l-j}A_{j+1})
$$
  
\n
$$
+ 2a_{2}(j+1)[A_{j+1} + B_{j+1}] \sum_{m=0}^{l-j} A_{l-j-m}B_{m} +
$$
  
\n
$$
+\sum_{i=2}^{n} \left[ (j+1)a_{i}(B_{j+1}\tilde{A}_{i,j,l} + A_{j+1}\tilde{B}_{i,j,l} + B_{j+1}\tilde{B}_{i,j,l}) \right]
$$
  
\n
$$
+\sum_{i=2}^{n-1} \left[ (i+1)a_{i+1}A_{l-j} \sum_{m=0}^{j} (m+1)(A_{m+1} + B_{m+1})\tilde{B}_{i,m,j} \right]
$$
  
\n
$$
+\left(\sum_{i=3}^{n} ia_{i}\tilde{A}_{i-1,j,l}\right) \left(\sum_{m=0}^{j} (m+1)B_{j-m}[A_{m+1} + B_{m+1}] \right)
$$
  
\n
$$
+\sum_{k=2}^{n} \left(\sum_{i=k+2}^{n} a_{i}f_{i}(k)\tilde{A}_{i-k,j,l}\right) \left(\sum_{m=0}^{j} (m+1)\tilde{B}_{k,m,j}(A_{m+1} + B_{m+1})\right)
$$

onde

$$
\tilde{A}_{i,j,l} = \sum_{k_1=0}^{l-j} \sum_{k_2=0}^{l-j-k_1} \dots \sum_{k_{i-1}=0}^{l-j-k'} A_{k_1} A_{k_2} \dots A_{k_{i-1}} A_{l-j-k''},
$$
  

$$
\tilde{B}_{i,j,l} = \sum_{k_1=0}^{l-j} \sum_{k_2=0}^{l-j-k_1} \dots \sum_{k_{i-1}=0}^{l-j-k'} B_{k_1} B_{k_2} \dots B_{k_{i-1}} B_{l-j-k''},
$$

sendo  $k' = \sum$ i−2  $s=1$  $k_s, k'' = \sum$ i−1  $s=1$  $k_s$  e denotamos por  $f_i(k)$  a seguinte expressão

$$
f_i(k) = \begin{cases} \frac{(i-k+1)(i-k+2)\dots(i-1)i}{k!}, & \text{se } k > 0\\ 1, & \text{se } k = 0 \end{cases}
$$

,

onde $k\in\mathbb{N}.$ 

## Capítulo 6

# Modelos de Tráfego pelo Método Assintótico

Agora que temos conhecimento do método assintótico, aplicamos ele para os modelos de tráfego estudados neste trabalho, ou seja, construímos a cadeia de Hugoniot-Maslov de cada modelo utilizando o que foi visto no Capítulo 5. Neste capítulo também se encontra o primeiro resultado obtido neste trabalho, que é a aproximação polinomial da função de fluxo de Greenberg.

### 6.1 Modelo de LWR pelo método assintótico

O método assintótico foi apresentado no Capítulo 5, então agora vamos usar os conhecimentos de tal capítulo para aplicar na equação (3.15). Para essa equação temos que

$$
f(u) = v_{max} \frac{1}{2} u^2
$$

,

então

$$
f'(u) = v_{max}u.
$$
\n
$$
(6.1)
$$

Supondo que

$$
u(x,t) = A(x,t) + B(x,t)H(x - X(t))
$$

onde  $A(x, t)$ ,  $B(x, t)$  e  $H(x - X(t))$  são as mesmas variáveis definidas no Capítulo 5. Com isso,

$$
f(u) = v_{max} \frac{1}{2} (A^2 + 2ABH + B^2H^2).
$$

Fazendo  $\tau = x - X(t)$ , obtemos que  $H(x - X(t)) = H(\tau)$ , com isso  $H^2 \approx H$ . Sejam

 $a(x)$ ,  $b(x)$  e  $c(x)$  funções suaves. Então,

$$
a(x) + b(x)H + c(x)H^2 \approx a(x) + [b(x) + c(x)]H,
$$

assim

$$
f(u) = v_{max} \frac{1}{2} (A^2 + 2ABH + B^2H).
$$

Derivando  $u(x, t)$  em relação a t, temos que

$$
u_t(x,t) = A_t + B_t H - BX'\delta(\tau)
$$

e derivando  $f(u)$  é relação a x, obtemos

$$
(f(u))_x = v_{max} \left[ AA_x + (A_xB + AB_x + BB_x)H + \left( AB + \frac{1}{2}B^2 \right) \delta(\tau) \right].
$$

Assim,

$$
u_t + (f(u))_x = \{A_t + v_{max}AA_x\} + \{B_t + v_{max}(A_xB + AB_x + BB_x)\}H(\tau) + \left\{-BX' + v_{max}(AB + \frac{1}{2}B^2)\right\}\delta(\tau).
$$

Portanto,

$$
\{A_t + v_{max}AA_x\} + \{B_t + v_{max}(A_xB + AB_x + BB_x)\}H(\tau)
$$

$$
+ \left\{-BX' + v_{max}(AB + \frac{1}{2}B^2)\right\}\delta(\tau) \approx 0.
$$

Logo,

$$
u(x,t) = \sum_{k=0}^{\infty} A_k(t)(x - X(t))^k + \left(\sum_{k=0}^{\infty} B_k(t)(x - X(t))^k\right)H(x - X(t)).
$$
 (6.2)

Para montar a cadeia de Hugoniot-Maslov utilizaremos o Teorema (1). Observe que comparando (5.2) com (6.1) temos que  $a_i = 0$ , para todo  $i \neq 1$ ,  $a_1 = v_{max}$  e  $n = 1$ . Com isso, obtemos  $\overline{1}$ 

$$
X' = v_{max} \left( A_0 + \frac{1}{2} B_0 \right),
$$
  

$$
A'_l = v_{max} \left[ (l+1) A_{l+1} \left( A_0 + \frac{1}{2} B_0 \right) - \sum_{j=0}^l (j+1) A_{l-j} A_{j+1} \right],
$$

$$
B'_{l} = v_{max} \left[ (l+1)B_{l+1} \left( A_0 + \frac{1}{2} B_0 \right) - \sum_{j=0}^{l} (j+1) (A_{l-j} B_{j+1} + B_{l-j} B_{j+1} + B_{l-j} A_{j+1}) \right].
$$

A parte a seguir foi baseada na referência [15] (Rodríguez-Bermúdez, 2021). Lembrando que estamos interessados em resolver problemas de Riemann e observando que da equação (5.5) temos que a solução, à esquerda da descontinuidade, assume o valor de  $A(x,t)$  e à direita da descontinuidade tem o valor de  $(A + B)(x,t)$ . Podemos fazer as substituições  $A(x,t) = u_{\ell}(x,t)$  e  $(A+B)(x,t) = u_r(x,t)$ . Com isso, a equação (5.5), satisfazendo o problema de Riemann generalizado, fica da seguinte forma

$$
u(x,t) = u_{\ell}(x,t) + [u_r(x,t) - u_{\ell}(x,t)]H(x - X(t)).
$$
\n(6.3)

Para cada t, definimos as funções de limite

$$
\bar{u}_{\ell}(t) = \lim_{x \to X(t)} u_{\ell}(x, t)
$$

$$
\bar{u}_{r}(t) = \lim_{x \to X(t)} u_{r}(x, t).
$$

Para  $X(t) = 0$ , temos que  $\bar{u}_{\ell}(t) = A_0(t) e \bar{u}_r(t) = A_0(t) + B_0(t)$ , então

$$
X' = v_{max}\left(\bar{u}_{\ell}(t) + \frac{\bar{u}_{r}(t) - \bar{u}_{\ell}(t)}{2}\right) = v_{max}\left(\frac{\bar{u}_{r}(t) + \bar{u}_{\ell}(t)}{2}\right),
$$

que é a condição de Rankie-Hugoniot para este modelo. Observe que, em contraste com os problemas de Riemann clássicos para os quais qualquer choque viaja com velocidade constante, para problemas de Riemann generalizados, a velocidade do choque X varia genericamente com o tempo t. Para o problema de Riemann generalizado em geral, não é possível calcular exatamente a trajetória do choque. Trajetórias aproximadas podem ser obtidas via X' para diferentes ordens N de truncamento em  $A'_l$  e  $B'_l$ .

### 6.2 Aproximação Polinomial do Fluxo de Greenberg

O conteúdo desta seção é um método de aproximação por polinômios da função de fluxo do modelo de Greenberg, que é dada por  $f(u) = -v_{max}u \ln(u)$ , com  $0 < u \leq 1$ , que ainda preserve a estrutura das soluções de Riemann. Temos o intuito de fazer isso pelo fato de que queremos aplicar o teorema visto no capítulo anterior, para assim encontrar a cadeia de Hugoniot-Maslov, para o modelo de Greenberg. E para isso precisamos que a função de fluxo seja um polinômio, e não uma função logarítmica. Para provar que podemos fazer isso de fato temos o teorema a seguir.

**Teorema 2.** Considere a função  $f(u) = -v_{max}u \ln(u)$ , que representa o fluxo do modelo de Greenberg. A expansão em série de Taylor no ponto  $u_0 = 1/2$  é dada por

$$
f(u) = \frac{v_{max}}{2} + v_{max}u(\ln(2) - 1) + \sum_{k=2}^{\infty} \frac{(-1)^{k+1}v_{max}2^{(k-1)}}{k(k-1)}(u - 1/2)^k.
$$
 (6.4)

Pode-se verificar as seguintes propriedades

(i)  $f(u)$  é analítica no intervalo  $0 \leq u \leq 1$ , ou seja, a série de Taylor em (6.4) converge nesse intervalo.

(ii) o polinômio de grau N obtido do truncamento da série de Taylor em (6.4) tem a mesma concavidade (côncava) da função de fluxo de Greenberg no intervalo (0, 1), qualquer que seja o grau de truncamento  $N \geq 2$ .

#### Demonstração.

(i) Para saber se essa série de Taylor converge, em torno de ponto 1/2, precisamos saber o seu raio de convergência, r > 0, [16] (Stewart, 2013). Da equação (6.4), obtemos que

$$
a_n = \frac{(-1)^{n+1} v_{max} 2^{(n-1)}}{n(n-1)} (u - 1/2)^n.
$$

Então, fazendo o limite

$$
\lim_{n \to \infty} \left| \frac{a_{n+1}}{a_n} \right| = \lim_{n \to \infty} \left| \frac{\frac{(-1)^{n+2} v_{max} 2^n}{(n+1)n} (u - 1/2)^{(n+1)}}{\frac{(-1)^{n+1} v_{max} 2^{(n-1)}}{n(n-1)} (u - 1/2)^n} \right|,
$$

temos que,

$$
\lim_{n \to \infty} \left| \frac{a_{n+1}}{a_n} \right| = |2(u - 1/2)|. \tag{6.5}
$$

Pelo teste da razão, temos que a equação (6.5) é convergente se  $|2(u - 1/2)| < 1$ , então

$$
|2(u-1/2)| < 1 \quad \Leftrightarrow \quad 0 < u < 1.
$$

Portanto, a série é convergente para  $u \in (0,1)$  e o seu raio de convergência é  $1/2$ .

Já para os extremos, temos que

$$
f(0) = \frac{v_{max}}{2} + \sum_{k=2}^{\infty} \frac{(-1)^{k+1} v_{max} 2^{(k-1)}}{k(k-1)} (-1/2)^k
$$
  
=  $v_{max} \left[ \frac{1}{2} + \sum_{k=2}^{\infty} \frac{(-1)^{2k+1} 2^{k-1}}{2^k k(k-1)} \right]$   
=  $\frac{v_{max}}{2} \left[ 1 - \sum_{k=2}^{\infty} \frac{1}{k(k-1)} \right]$   
=  $\frac{v_{max}}{2} \left[ 1 - \sum_{i=1}^{\infty} \frac{1}{i(i+1)} \right]$   
=  $\frac{v_{max}}{2} \left[ 1 - \sum_{i=1}^{\infty} \left( \frac{1}{i} - \frac{1}{i+1} \right) \right]$   
=  $\frac{v_{max}}{2} \left[ 1 - \left( 1 - \lim_{i \to \infty} \frac{1}{i+1} \right) \right]$   
= 0.

Já para  $u = 1$ , temos

$$
f(1) = \frac{v_{max}}{2} + v_{max}(\ln(2) - 1) + \sum_{k=2}^{\infty} \frac{(-1)^{k+1}v_{max}2^{(k-1)}}{k(k-1)}(1/2)^k
$$
  
=  $\frac{v_{max}}{2} \left[ 2\ln(2) - 1 + \sum_{k=2}^{\infty} \frac{(-1)^{k+1}}{k(k-1)} \right]$   
=  $\frac{v_{max}}{2} \left[ 2\ln(2) - 1 + \sum_{n=1}^{\infty} \frac{(-1)^{n+2}}{n(n+1)} \right]$   
=  $\frac{v_{max}}{2} \left[ 2\ln(2) - 1 + \sum_{n=1}^{\infty} \left( \frac{(-1)^{n+2}}{n} - \frac{(-1)^{n+2}}{n+1} \right) \right]$   
=  $\frac{v_{max}}{2} \left[ 2\ln(2) - 1 + \left( -\sum_{n=1}^{\infty} \frac{(-1)^{n+1}}{n} - \sum_{i=2}^{\infty} \frac{(-1)^{i+1}}{i} \right) \right].$ 

Como [16] (Stewart, 2013)

$$
\ln(1+x) = \sum_{n=1}^{\infty} \frac{(-1)^{n+1}}{n} x^n,
$$
\n(6.6)

temos

$$
f(1) = \frac{v_{max}}{2} \left[ 2\ln(2) - 1 - \ln(2) - (\ln(2) - 1) \right] = 0.
$$
 (6.7)

Logo, (6.4) converge no intervalo  $0\leqslant u\leqslant 1.$ 

(ii) A segunda derivada de (6.4) é dada por

$$
f''(u) = \sum_{k=2}^{\infty} (-1)^{k+1} v_{max} 2^{k-1} (u - 1/2)^{k-2}
$$
  
=  $-2v_{max} \sum_{i=0}^{\infty} (-1)^i 2^i (u - 1/2)^i$   
=  $-2v_{max} \sum_{i=0}^{\infty} r^i$ ,

isto é, uma série geométrica alternada, onde  $r = -2u + 1$ , que é convergente, pois  $|r| < 1$ no intervalo  $u \in (0, 1)$ .

Truncando a série de Taylor (6.4) no grau N, obtemos o polinômio

$$
f_N(u) = \frac{v_{max}}{2} + v_{max}u(\ln(2) - 1) + \sum_{k=2}^{N} \frac{(-1)^{k+1}v_{max}2^{(k-1)}}{k(k-1)}(u - 1/2)^k,
$$

cuja segunda derivada é

$$
f''_N(u) = -2v_{max} \sum_{i=0}^{N-2} r^i
$$
  
=  $-2v_{max} \left( \frac{1 - r^{N-1}}{1 - r} \right)$   
=  $-2v_{max} \left( \frac{1 - (1 - 2u)^{N-1}}{2u} \right)$   
=  $-v_{max} \left( \frac{1 - (1 - 2u)^{N-1}}{u} \right) < 0,$ 

sempre que  $0 < u < 1$ .

Portanto,  $f''(u) \leq 0$ , para qualquer  $N \geq 2$ . Logo, (6.4) é côncava para qualquer  $N \geq 2$ .

$$
\qquad \qquad \Box
$$

Obtemos assim a função polinomial  $f_N$  aproximada de  $f(u) = -v_{max}u \ln(u)$ , ambas no intervalo de  $0 < u < 1$ . Plotando ambas para  $v_{max} = 10.0 m/s$ , obtemos o gráfico da Figura 6.1.

Nele podemos ver que quanto maior N mais próxima a função polinomial se aproximará de 0, tanto para  $u = 0$ , quanto para  $u = 1$ , isto independentemente do valor de  $v_{max}$ .

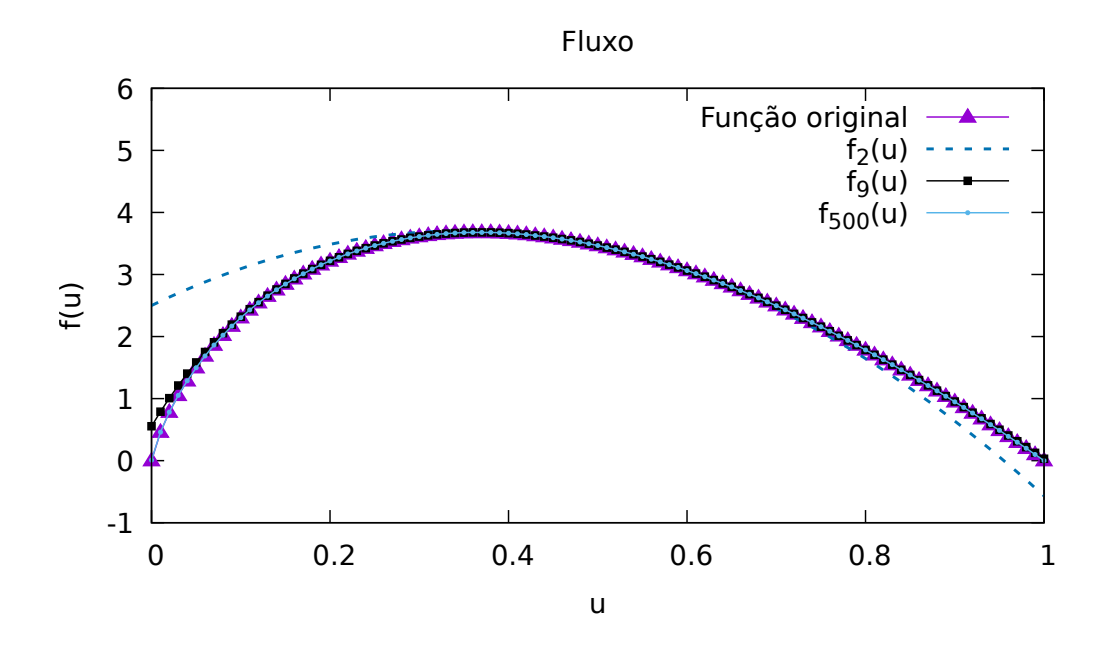

Figura 6.1: Gráfico dos fluxos  $f(u)$  de Greenberg e aproximações polinomiais  $f_N(u)$ , para distintos valores de N.

Observe, para função original, que

$$
\lim_{u \to 0} [-v_{max} u \ln(u)] = \lim_{u \to 0} \left[ -v_{max} \frac{\ln(u)}{1/u} \right] = \lim_{u \to 0} \left[ v_{max} \frac{1/u}{1/u^2} \right] = v_{max} \lim_{u \to 0} u = 0. \tag{6.8}
$$

Portanto, as funções polinomiais encontradas têm um comportamento semelhante e chegando a ficar bem próxima da função original quanto maior for o valor de  $N \geq 2$ .

Observação 3. Como provado a função polinomial preserva a concavidade, que no caso é côncava, assim teremos uma solução do tipo choque se u<sup>ℓ</sup> < ur, como observado no Capítulo 2 e exatamente como mostrado para a função que aproximamos no Capítulo 3.

## 6.3 Modelo de Greenberg pelo método assintótico

Seguimos basicamente o que foi feito para o modelo LWR, mas agora temos a seguinte função de fluxo

$$
f(u) = \frac{v_{max}}{2} + v_{max}u(\ln(2) - 1) + \sum_{k=2}^{\infty} \frac{(-1)^{k+1}v_{max}2^{k-1}}{k(k-1)}(u - 1/2)^k.
$$

Fazendo  $\mu=u-1/2,$ lembrando que  $0\leqslant u\leqslant1,$ assim $-1/2\leqslant\mu\leqslant1/2.$  Então,  $\mu_x=u_x,$ dessa maneira

$$
f(\mu) = \frac{v_{max}}{2} + v_{max}(\mu + 1/2)(\ln(2) - 1) + \sum_{k=2}^{\infty} \frac{(-1)^{k+1} v_{max} 2^{k-1}}{k(k-1)} \mu^k.
$$

Com isso,

$$
f'(\mu) = v_{max}(\ln(2) - 1) + \sum_{j=1}^{\infty} \frac{(-1)^j v_{max} 2^j}{j} \mu^j.
$$
 (6.9)

Supondo que

$$
\mu(x, t) = A(x, t) + B(x, t)H(x - X(t))
$$

onde  $A(x, t)$ ,  $B(x, t)$  e  $H(x - X(t))$  são as mesmas variáveis definidas no Capítulo 5. Então,

$$
u(x,t) = A(x,t) + B(x,t)H(x - X(t)) + \frac{1}{2}.
$$

Dessa forma,

$$
f(\mu) = \frac{v_{max}}{2} + v_{max}[A(x,t) + B(x,t)H(x - X(t)) + 1/2](\ln(2) - 1) + \sum_{k=2}^{\infty} \frac{(-1)^{k+1}v_{max}2^{k-1}}{k(k-1)}[A(x,t) + B(x,t)H(x - X(t))]^{k}.
$$

Derivando  $f(\mu)$  em relação a x, temos

$$
(f(\mu))_x = v_{max}[A_x + B_x H(\tau) + B\delta(\tau)](\ln(2) - 1)
$$
  
+ 
$$
\sum_{k=2}^{\infty} \frac{(-1)^{k+1} v_{max} 2^{k-1}}{k-1} [A + BH(\tau)]^{k-1} [A_x + B_x H(\tau) + B\delta(\tau)].
$$

Assim,

$$
\mu_t + (f(\mu))_x = A_t + B_t H - BX'\delta(\tau) + v_{max}[A_x + B_x H(\tau) + B\delta(\tau)](\ln(2) - 1) + \sum_{k=2}^{\infty} \frac{(-1)^{k+1} v_{max} 2^{k-1}}{k-1} [A + BH(\tau)]^{k-1} [A_x + B_x H(\tau) + B\delta(\tau)].
$$

Portanto,

$$
A_t + B_t H - BX'\delta(\tau) + v_{max}[A_x + B_x H(\tau) + B\delta(\tau)](\ln(2) - 1)
$$
  
+ 
$$
\sum_{k=2}^{\infty} \frac{(-1)^{k+1}v_{max}2^{k-1}}{k-1}[A + BH(\tau)]^{k-1}[A_x + B_x H(\tau) + B\delta(\tau)] \approx 0.
$$

E

$$
\mu(x,t) = \sum_{k=0}^{\infty} A_k(t)(x - X(t))^k + \left(\sum_{k=0}^{\infty} B_k(t)(x - X(t))^k\right)H(x - X(t)).
$$

Logo,

$$
u(x,t) = \sum_{k=0}^{\infty} A_k(t)(x - X(t))^k + \left(\sum_{k=0}^{\infty} B_k(t)(x - X(t))^k\right)H(x - X(t)) + \frac{1}{2}.
$$
 (6.10)

Usando novamente o Teorema (1) e observando que  $a_0 = v_{max}(\ln(2) - 1)$ ,  $a_i =$  $[(-1)^{i}v_{max}2^{i}]/i$ , para todo  $i = 1, 2, 3, \ldots$ . Com isso,

$$
X' = v_{max}(\ln(2) - 1) + \sum_{i=1}^{n} a_i A_0^i + \sum_{k=1}^{n} \frac{1}{k+1} \sum_{i=k}^{n} a_i f_i(k) A_0^{i-k} B_0^k,
$$

$$
A'_{l} = (l+1)A_{l+1}[X' - v_{max}(\ln(2) - 1)]
$$
  
 
$$
- \sum_{j=0}^{l} \left[ (j+1)(-2v_{max})A_{l-j}A_{j+1} + \sum_{i=2}^{n} a_{i}\tilde{A}_{i,j,l}(j+1)A_{j+1} \right],
$$

$$
B'_{l} = (l+1)B_{l+1}[X' - v_{max}(\ln(2) - 1)]
$$
  
\n
$$
- \sum_{j=0}^{l} \{(j+1)(-2v_{max})(A_{l-j}B_{j+1} + B_{l-j}B_{j+1} + B_{l-j}A_{j+1})
$$
  
\n
$$
+ 2(2v_{max})(j+1)[A_{j+1} + B_{j+1}]\sum_{m=0}^{l-j} A_{l-j-m}B_{m} +
$$
  
\n
$$
+ \sum_{i=2}^{n} \left[ (j+1)a_{i}(B_{j+1}\tilde{A}_{i,j,l} + A_{j+1}\tilde{B}_{i,j,l} + B_{j+1}\tilde{B}_{i,j,l}) \right]
$$
  
\n
$$
+ \sum_{i=2}^{n-1} \left[ (i+1)a_{i+1}A_{l-j} \sum_{m=0}^{j} (m+1)(A_{m+1} + B_{m+1})\tilde{B}_{i,m,j} \right]
$$
  
\n
$$
+ \left( \sum_{i=3}^{n} ia_{i}\tilde{A}_{i-1,j,l} \right) \left( \sum_{m=0}^{j} (m+1)B_{j-m}[A_{m+1} + B_{m+1}] \right)
$$
  
\n
$$
+ \sum_{k=2}^{n} \left( \sum_{i=k+2}^{n} a_{i}f_{i}(k)\tilde{A}_{i-k,j,l} \right) \left( \sum_{m=0}^{j} (m+1)\tilde{B}_{k,m,j}(A_{m+1} + B_{m+1}) \right) \right\}.
$$

Para o modelo de Greenberg a condição de Rankie-Hugoniot é dada por

$$
X' = v_{max}(\ln(2) - 1) + \sum_{i=1}^{n} a_i (\bar{u}_{\ell}(t))^i + \sum_{k=1}^{n} \frac{1}{k+1} \sum_{i=k}^{n} a_i f_i(k) (\bar{u}_{\ell}(t))^{i-k} (\bar{u}_{r}(t) - \bar{u}_{\ell}(t))^k.
$$

### 6.4 Truncamento

Como foi dito antes no Capítulo 5 o sistema infinito de EDO's assim desta forma não tem solução. Para conseguirmos resolver esse sistema faremos um truncamento, ou seja, fixamos  $l$ , no caso  $l = 2$ , lembrando que  $l$  começa no 0. Com isso, obtemos um sistema com sete EDO's para ambos os modelos, que já é o suficiente para adquirir bons resultados. E admitimos que  $A_i = B_i = 0$ , para quaisquer  $A_i$  e  $B_i$  que aparecerem com  $i > 2$ .

Então, para o modelo de LWR temos o seguinte sistema

$$
\begin{cases}\nX' = v_{max} \left( A_0 + \frac{1}{2} B_0 \right) \\
A'_0 = v_{max} \frac{1}{2} A_1 B_0 \\
A'_1 = v_{max} \left( A_2 B_0 - A_1^2 \right) \\
A'_2 = -3 v_{max} A_1 A_2 \\
B'_0 = -v_{max} \left( \frac{1}{2} B_0 B_1 + A_1 B_0 \right) \\
B'_1 = -v_{max} \left( B_0 B_2 + 2 A_1 B_1 + B_1^2 + 2 A_2 B_0 \right) \\
B'_2 = -3 v_{max} \left( A_1 B_2 + A_2 B_1 + B_1 B_2 \right). \n\end{cases}
$$

Já para o modelo de Greenberg obtemos o sistema abaixo

$$
\begin{cases} X' = v_{max}(\ln(2)-1)+\sum_{i=1}^{n}a_{i}A_{0}^{i}+\sum_{k=1}^{n}\frac{1}{k+1}\sum_{i=k}^{n}a_{i}f_{i}(k)A_{0}^{i-k}B_{0}^{k} \\ A_{0}'=A_{1}[X'-v_{max}(\ln(2)-1)]+2v_{max}A_{0}A_{1}-\sum_{i=2}^{n}a_{i}\tilde{A}_{i,0,0}A_{1} \\ A_{1}'=2A_{2}[X'-v_{max}(\ln(2)-1)]+2v_{max}A_{0}A_{1}-\sum_{i=2}^{n}a_{i}\tilde{A}_{i,0,1}A_{1}+4v_{max}A_{0}A_{2}-\sum_{i=2}^{n}a_{i}\tilde{A}_{i,1,1}2A_{2} \\ A_{2}'=6\,v_{max}A_{1}A_{2}-\sum_{i=2}^{n}a_{i}\tilde{A}_{i,0,2}A_{1}-\sum_{i=2}^{n}a_{i}\tilde{A}_{i,1,2}2A_{2} \\ B_{0}'=B_{1}[X'-v_{max}(\ln(2)-1)]- \{(-2v_{max})(A_{0}B_{1}+B_{0}B_{1}+B_{0}A_{1})+4v_{max}[A_{1}+B_{1}]A_{0}B_{0} \\ +\sum_{i=2}^{n}\left[a_{i}(B_{1}\tilde{A}_{i,0,0}+B_{1}\tilde{B}_{i,0,0})\right]+\sum_{k=2}^{n}\left[(i+1)a_{i+1}A_{0}(A_{1}+B_{1})\tilde{B}_{i,0,0}\right] \\ +\left(\sum_{i=2}^{n}ia_{i}\tilde{A}_{i-1,0,0}\right)\left(B_{0}[A_{1}+B_{1}]\right)+\sum_{k=2}^{n}\left[\left(i+1)a_{i+1}A_{0}(A_{1}+B_{1})\right]\tilde{B}_{i,0,0}\right] \\ +\left(\sum_{i=2}^{n}ia_{i}\tilde{A}_{i-1,0,0}\right)\left(B_{0}[A_{1}+B_{1}]\right)+\sum_{k=2}^{n}\left[\left(i+1)a_{i+1}A_{0}A_{1}+B_{1}+B_{1}B_{2}A_{1}+B_{1}A_{2}A_{1}+B_{1}A_{2}A_{2}+B_{2}A_{2
$$

Lembrando que  $a_i = [(-1)^i v_{max} 2^i]/i$ , para todo  $i = 1, 2, 3, ..., e$ 

$$
\tilde{A}_{i,j,l} = \sum_{k_1=0}^{l-j} \sum_{k_2=0}^{l-j-k_1} \dots \sum_{k_{i-1}=0}^{l-j-k'} A_{k_1} A_{k_2} \dots A_{k_{i-1}} A_{l-j-k''},
$$
\n
$$
\tilde{B}_{i,j,l} = \sum_{k_1=0}^{l-j} \sum_{k_2=0}^{l-j-k_1} \dots \sum_{k_{i-1}=0}^{l-j-k'} B_{k_1} B_{k_2} \dots B_{k_{i-1}} B_{l-j-k''},
$$
\nsendo  $k' = \sum_{s=1}^{i-2} k_s$ ,  $k'' = \sum_{s=1}^{i-1} k_s$  e

\n
$$
f_i(k) = \begin{cases}\n\frac{(i-k+1)(i-k+2)\dots(i-1)i}{k!}, & \text{se } k > 0 \\
1, & \text{se } k = 0\n\end{cases}
$$

onde  $k \in \mathbb{N}$ .

Para resolver o sistema de EDOs de ambos os modelos precisamos de valores para  $A_i$ e  $B_i$  em  $t = 0$ , com  $i = 0, 1$  ou 2, tais valores vêm da condição inicial  $u_0(x)$  e explicamos como é feito a seguir, essa parte foi baseada novamente na referência [15] (Rodríguez-Bermúdez, 2021). Temos que as funções suaves  $u_{\ell}(x)$  e  $u_r(x)$  podem ser formalmente expressas como a série de Taylor na forma

$$
u_{\ell}(x) = \sum_{k=0}^{+\infty} \frac{u_{\ell}^{(k)}(0)}{k!} x^{k}, \qquad u_{r}(x) = \sum_{k=0}^{+\infty} \frac{u_{r}^{(k)}(0)}{k!} x^{k}.
$$

Aqui não estamos preocupados com o raio de convergência dessas séries. Aplicando nas Equações (6.3) e (6.10) para  $t = 0$ , temos

$$
u(x,0) = \left[\sum_{k=0}^{+\infty} \frac{u_{\ell}^{(k)}(0)}{k!} x^{k}\right] + \left[\sum_{k=0}^{+\infty} \frac{u_{r}^{(k)}(0) - u_{\ell}^{(k)}(0)}{k!} x^{k}\right] H(x).
$$
 (6.11)

$$
u(x,0) = \left[\sum_{k=0}^{+\infty} \frac{u_{\ell}^{(k)}(0)}{k!} x^k \right] + \left[\sum_{k=0}^{+\infty} \frac{u_{r}^{(k)}(0) - u_{\ell}^{(k)}(0)}{k!} x^k \right] H(x) + \frac{1}{2}.
$$
 (6.12)

Tomando a equação solução do modelo LWR (6.3) em  $t = 0$ , com  $X(0) = 0$  e igualando a Equação (6.11), obtemos que

$$
A_k(0) = \frac{u_\ell^{(k)}(0)}{k!}, \qquad B_k(0) = \frac{u_r^{(k)}(0) - u_\ell^{(k)}(0)}{k!}, \qquad k = 0, 1, 2. \tag{6.13}
$$

Agora para o modelo de Greenberg fazendo o mesmo só que para a Equação (6.10) e igualando a Equação (6.12), obtemos o mesmo que na Equação (6.13).

,

## Capítulo 7

## Métodos Numéricos

Para resolver a cadeia de Hugoniot-Maslov numericamente usamos o método de Runge-Kutta de quarta ordem para sistema de EDO's. Além deste método utilizamos mais dois para comprovar a eficiência do método assintótico, que são os métodos de Lax-Wendroff-Richtmyer de dois passos e Lax-Friedrichs. Sendo que esses dois últimos têm a função de resolver numericamente leis de conservação hiperbólicas, no caso em questão, não lineares. Este capítulo é dedicado a apresentar tais métodos e explicar os próprios, desta maneira a análise dos resultados fica mais clara.

### 7.1 Runge-Kutta para sistema de EDO's

Criado por Carl Runge e Martin Wilhelm Kutta no final do século XXI e começo de 1900, tinham o intuito de resolver uma equação diferencial ordinária sem precisar avaliar as derivadas das funções. Depois de conseguir isso eles estenderam o método para o sistema de EDO's. A ideia do método é avaliar cada EDO do sistema para diferentes valores de tempo e espaço, seguindo a ordem dos intervalos de ambos, fazendo uma quantidade de N iterações. De forma mais detalhada, seja um sistema de EDO's de ordem m de problemas de valor inicial de primeira ordem da seguinte forma

$$
\frac{du_1}{dt} = f_1(t, u_1, u_2, \dots, u_m),
$$
  
\n
$$
\frac{du_2}{dt} = f_2(t, u_1, u_2, \dots, u_m),
$$
  
\n
$$
\vdots
$$
  
\n
$$
\frac{du_m}{dt} = f_m(t, u_1, u_2, \dots, u_m),
$$

para  $a \leq t \leq b$ , com as condições iniciais

$$
u_1(a) = \alpha_1, u_2(a) = \alpha_2, \ldots, u_m(a) = \alpha_m.
$$

E esse sistema tem solução única, que é garantido pelo teorema abaixo, [3](Burden, 2011).

Teorema 3. Suponha que

$$
D = \{(t, u_1, \ldots, u_m) | a \leq t \leq b \text{ e } -\infty < u_i < \infty, \text{ para cada } i = 1, 2, \ldots, m\},\
$$

e seja  $f_i(t, u_1, \ldots, u_m)$ , para cada  $i = 1, 2, \ldots, m$ , uma função contínua e que satisfaça uma condição de Lipschitz em D. O sistema de equações diferenciais de primeira ordem mostrado acima, sujeito às suas condições iniciais, tem solução única  $u_1(t), \ldots, u_m(t)$ , para  $a \leq t \leq b$ .

O método é o de quarta ordem, ou seja, tem erro de truncamento local de  $O(h^4)$ . Seja escolhido um inteiro  $N > 0$  e defina  $h = (b - a)/N$ . Particionar o intervalo [a, b] em N subintervalos com os pontos de malha  $t_j = a + jh$ , para cada  $j = 0, 1, ..., N$ . Use a notação  $u_{ij}$ , para cada  $j = 0, 1, \ldots, N$  e  $i = 1, 2, \ldots, m$ , para denotar a aproximação  $u_i(t_j)$ . Para as condições iniciais, defina

$$
u_{1,0} = \alpha_1, u_{2,0} = \alpha_2, \ldots, u_{m,0} = \alpha_m.
$$

Então, as quatro avaliações para cada iteração é

$$
K_{1,i} = hf_i(t_j, u_{1,j}, u_{2,j}, \dots, u_{m,j}),
$$
  
\n
$$
K_{2,i} = hf_i\left(t_j + \frac{h}{2}, u_{1,j} + \frac{1}{2}K_{1,1}, u_{2,j} + \frac{1}{2}K_{1,2}, \dots, u_{m,j} + \frac{1}{2}K_{1,m}\right)
$$
  
\n
$$
K_{3,i} = hf_i\left(t_j + \frac{h}{2}, u_{1,j} + \frac{1}{2}K_{2,1}, u_{2,j} + \frac{1}{2}K_{2,2}, \dots, u_{m,j} + \frac{1}{2}K_{2,m}\right)
$$
  
\n
$$
K_{4,i} = hf_i\left(t_j + \frac{h}{2}, u_{1,j} + \frac{1}{2}K_{3,1}, u_{2,j} + \frac{1}{2}K_{3,2}, \dots, u_{m,j} + \frac{1}{2}K_{3,m}\right).
$$

Com isso,

$$
u_{i,j+1} = u_{i,j} + \frac{1}{6}(K_{1,i} + 2K_{2,i} + 2K_{3,i} + K_{4,i}),
$$

para cada  $j = 0, 1, ..., N$  e  $i = 1, 2, ..., m$ .

### 7.2 Lax-Wendroff-Richtmyer de dois passos

A implementação do método de Lax-Wendroff-Richtmyer de dois passos para funções não lineares é feita da seguinte forma, [12] (LeVeque, 1992)

$$
U_{i+1/2}^{n+1/2} = \frac{1}{2} \left( U_i^n + U_{i+1}^n \right) - \frac{\Delta t}{2\Delta x} \left[ f(U_{i+1}^n) - f(U_i^n) \right] \tag{7.1}
$$

$$
U_{i-1/2}^{n+1/2} = \frac{1}{2} \left( U_i^n + U_{i-1}^n \right) - \frac{\Delta t}{2\Delta x} \left[ f(U_i^n) - f(U_{i-1}^n) \right] \tag{7.2}
$$

$$
U_i^{n+1} = U_i^n - \frac{\Delta t}{\Delta x} \left[ f(U_{i+1/2}^{n+1/2}) - f(U_{i-1/2}^{n+1/2}) \right]
$$
\n(7.3)

onde as equações (7.1) e (7.2) são o primeiro passo e a equação (7.3) é o segundo passo, para cada  $n = 1, 2, \ldots, M$  e  $i = 1, 2, \ldots, N$ . Além disso,  $f(U)$  é a função de fluxo de cada modelo.

Este método tem o erro de truncamento local de ordem segunda ordem, ou seja, é um método de segunda ordem. Com isso, esse método aproxima soluções suaves com grande precisão, ainda mais nas partes aonde não há descontinuidades. No entanto, próximo a descontinuidades, podem ocorrer oscilações espúrias na solução numérica devido a que o método é dispersivo.

### 7.3 Lax-Friedrichs

O método de Lax-Friedrichs tem a seguinte implementação para funções não lineares, [4] (Burger, 2018)

$$
U_i^{n+1} = \frac{1}{2}(U_{i-1}^n + U_{i+1}^n) - \frac{\Delta t}{2\Delta x}[f(U_{i+1}^n) - f(U_{i-1}^n)],\tag{7.4}
$$

para cada  $n = 1, 2, ..., M$  e  $i = 1, 2, ..., N$ .

Ao contrário do método anterior o resultado gerado aqui é uma aproximação não oscilatória de descontinuidades porém altamente difusiva o que dificulta em ocasiões a correta aproximação de ondas de choques. Pois, este método é de primeira ordem.

Para os métodos de diferenças finitas, Lax-Wendroff e Lax-Friedrichs, convergirem eles precisam satisfazer uma condição, que é a condição de CFL (Courant, Friedrichs, and Lewy).

Condição CFL: Um método numérico de diferenças finitas pode ser convergente apenas se seu domínio numérico de dependência contiver o verdadeiro domínio de dependência da EDP, pelo menos no limite quando  $\Delta t$  e  $\Delta x$  vão para zero, [13] (LeVeque, 2002). Ou seja,  $\Delta t$ 

$$
CFL \equiv \frac{\Delta t}{\Delta x} \leqslant 1. \tag{7.5}
$$

## Capítulo 8

## Resultados Numéricos

Neste capítulo vemos as soluções numéricas de ambos os modelos variando as condições iniciais, fazendo do problema de Riemann clássico até condições iniciais não constantes. Tais simulações foram feitas para o seguinte dado de velocidade máxima,  $v_{max} =$ 100 km/h. Como dito no capítulo anterior foi utilizado o método de Runge-Kutta para sistemas para resolver a cadeia de Hugoniot-Maslov de cada modelo, que foi vista no Capítulo 6. Todos os exemplos foram resolvidos pelo método assintótico, e além disso é feita a comparação com outros métodos. Os códigos, tanto o de Runge-Kutta para sistemas e os outros dois de diferenças finitas, foram feitos na linguagem C, e para plotar os gráficos que serão vistos aqui foi utilizado o Gnuplot. Foram realizadas 1000 iterações, para o intervalo de tempo de 0.0 à 1.0, e para o intervalo espacial de −100 à 100, para ambos os métodos numéricos.

### 8.1 Modelo de Lighthill-Whitham-Richards

Nesta seção vemos as soluções numéricas do modelo de Lighthill-Whitham-Richards.

Exemplo 7. Seja a seguinte condição inicial, que é um problema de Riemann,

$$
u(x,0) = \begin{cases} 0.0, & \text{se } x < 0 \\ -1.0, & \text{se } x > 0 \end{cases} \tag{8.1}
$$

isto é, no estado à esquerda temos uma densidade média e no estado à direita temos uma densidade máxima. A Figura 8.1 apresenta a condição inicial graficamente.

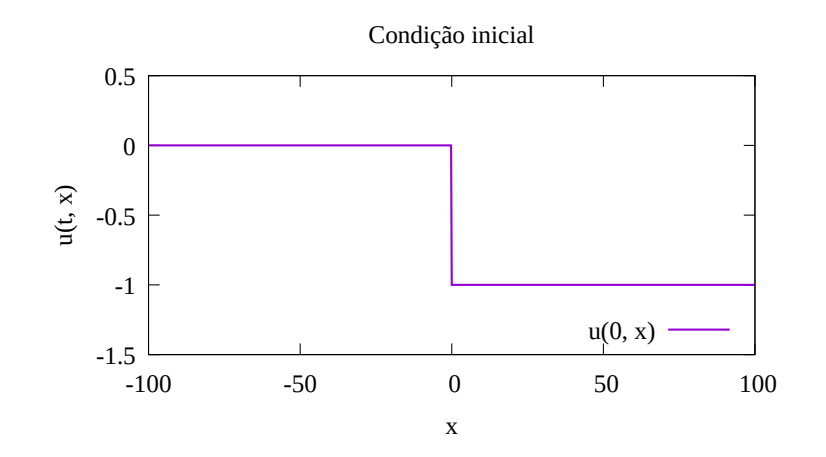

Figura 8.1: Condição inicial do Exemplo 7.

Assim, a Figura 8.2 expõe o seguinte resultado numérico para  $t = 1$ , onde o choque para esse tempo está localizado em  $x = -50$ . Tal resultado numérico foi obtido utilizando do método assintótico.

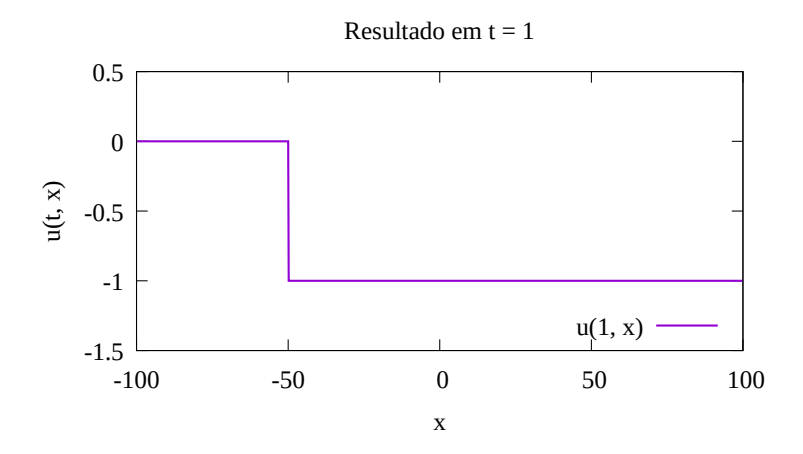

Figura 8.2: Solução numérica no tempo  $t = 1$  do Exemplo 7.

Observe, na Figura 8.3, que o choque tem o mesmo comportamento ao longo de todas as iterações realizadas pelo método assintótico, isso quer dizer que a solução numérica coincide com a solução exata. Já na parte direita da mesma figura temos a escala de cores que indica a altura do choque e nela podemos ver que de fato a altura do choque permanece constante ao longo do tempo.
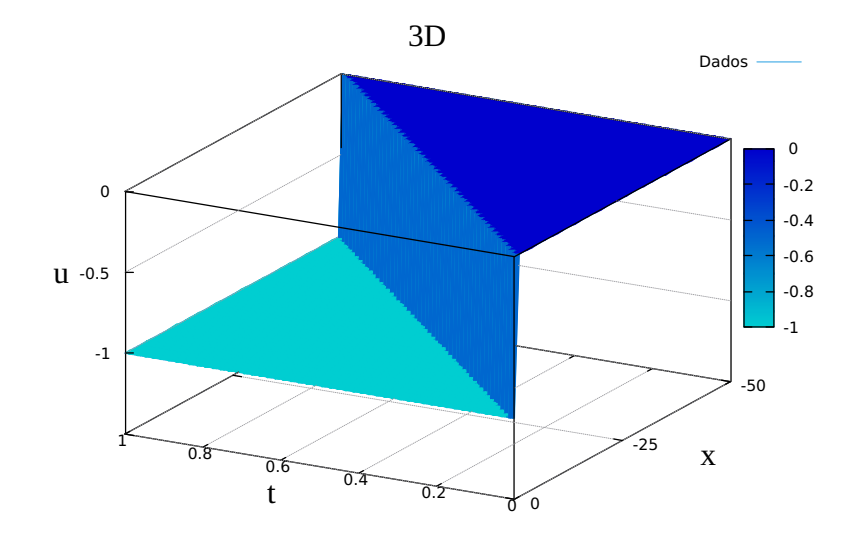

Figura 8.3: Gráfico 3D do Exemplo 7.

A velocidade do choque nesse exemplo é  $s = -50$ , lembrando da condição de Rankie-Hugoniot para este modelo vista no Capítulo 3. Por conhecimentos vistos anteriormente, sabemos que a trajetória do choque é dada por  $x = st$ , então, neste caso,  $x = -50t$ , que numericamente é satisfeito como visto na Figura 8.4.

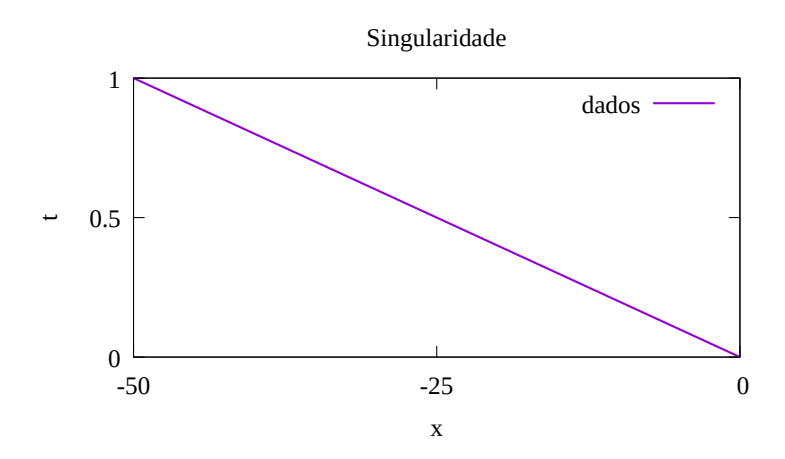

Figura 8.4: Trajetória da singularidade do Exemplo 7.

No gráfico a seguir, Figura 8.5, vemos a comparação dos métodos, e podemos observar que o método assintótico é o que mais se assemelha ao comportamento do choque numericamente. Para os métodos de diferenças finitas a condição CFL (Courant-Friedrichs-Lewy) foi de  $\Delta t/\Delta x \approx 0.00333$ .

Fisicamente esse exemplo se encaixa na situação citada no Capítulo 3, pois  $u_{\ell} > u_r$ .

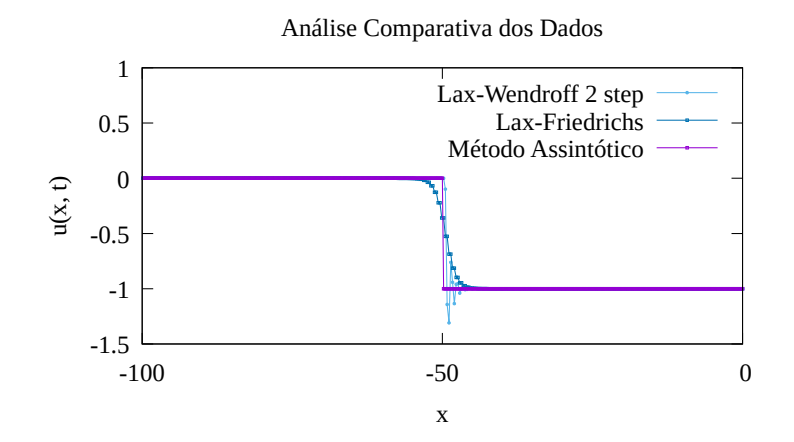

Figura 8.5: Perfil da onda no tempo  $t = 1$  do Exemplo 7.

A seguir vamos ver dois exemplos de problema de Riemann não constantes e para esse tipo de condição inicial ainda não foi provado uma condição de entropia, para assim garantir que o choque vai ter comportamento de choque ao longo do tempo.

Exemplo 8. Considere a seguinte condição inicial

$$
u(x,0) = \begin{cases} 1.0 - 0.005x, & \text{se } x < 0 \\ 0.0 + 0.005x, & \text{se } x > 0 \end{cases} \tag{8.2}
$$

Observe que a condição inicial agora é não constante, Figura 8.6. As condições iniciais para a aplicação do método assintótico são  $X(0) = 0$ ,  $A_0(0) = 1.0$ ,  $A_1(0) = -0.005$ ,  $A_2(0) = 0.0, B_0(0) = -1.0, B_1(0) = 0.01$  e  $B_2(0) = 0.0$ , seguindo o que foi apresentado no Capítulo 6.

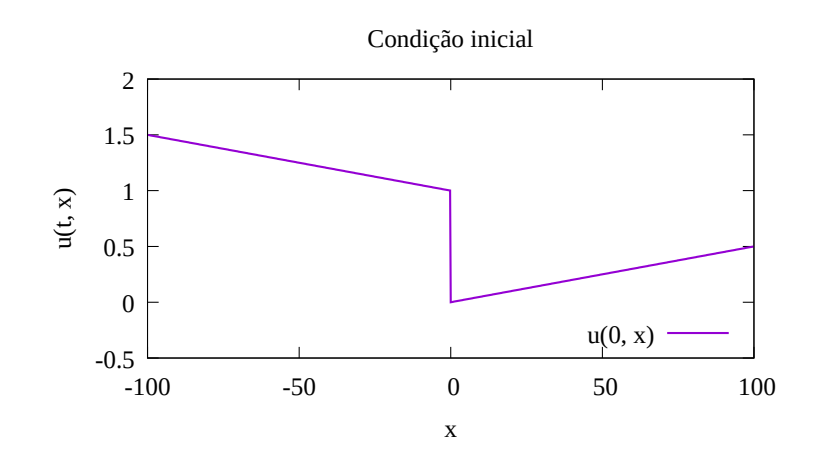

Figura 8.6: Condição inicial do Exemplo 8.

Então, na Figura 8.7, se tem pelo método assintótico o seguinte perfil do choque para  $t = 1$ , o choque para este tempo está em  $x \approx 63.397$ .

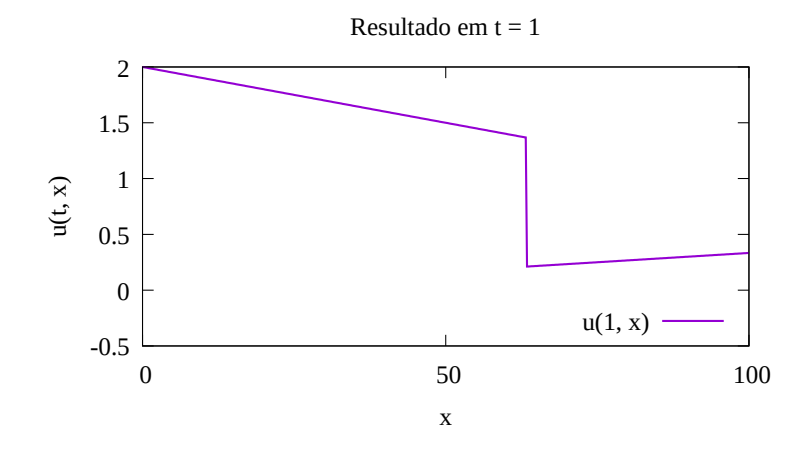

Figura 8.7: Solução numérica no tempo  $t = 1$  do Exemplo 8.

Note que ao longo do tempo a altura da descontinuidade aumenta, mas o seu comportamento permanecem o mesmo, o que é perceptível no gráfico 3D, Figura 8.8. Neste caso a altura da descontinuidade sofre variação, pois já não temos uma condição inicial constante, porém ainda sim temos descontinuidade.

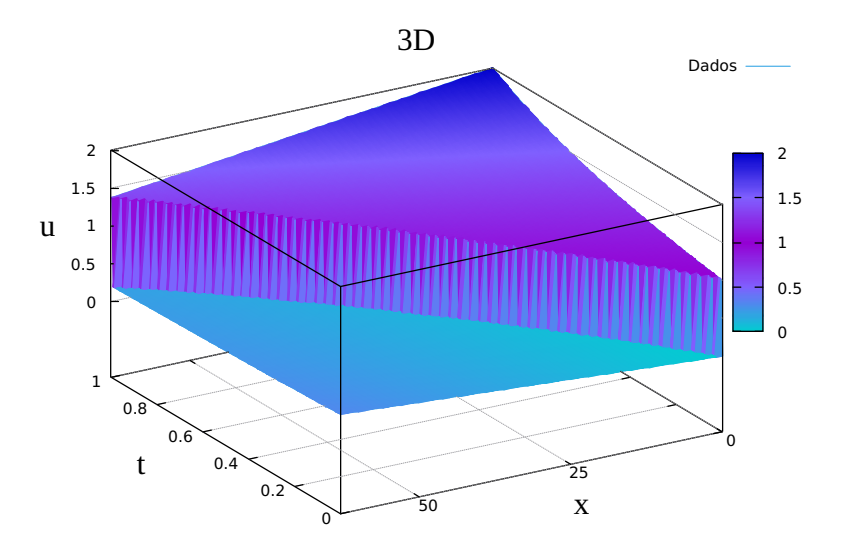

Figura 8.8: Gráfico 3D do Exemplo 8.

Neste caso a velocidade do choque é dada por  $X'$ , como vista no Capítulo 6. Pode se observar que a velocidade do choque não é constante ao longo do tempo, já que o gráfico em questão não é dado por uma reta, isso ocorre justamente pelo fato de  $u_0(x)$  não ser constante. No caso desse modelo com a condição inicial dada e  $v_{max} = 100m/s$ , temos que quanto maior a curvatura da trajetória, menor será o tempo alcançado.

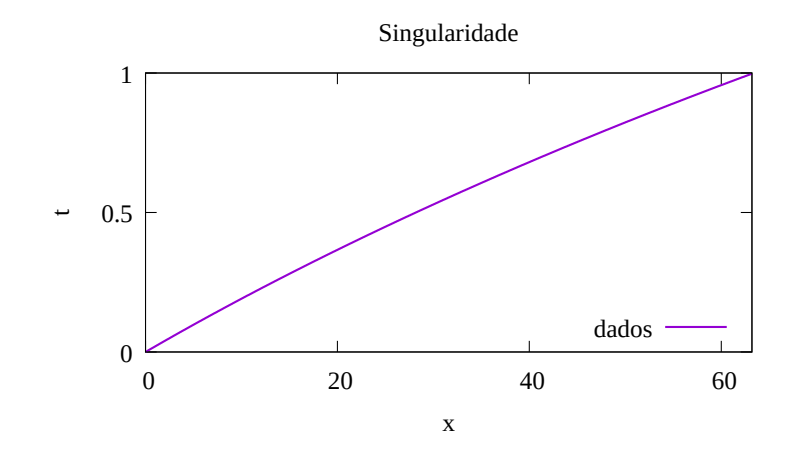

Figura 8.9: Trajetória da singularidade do Exemplo 8.

Adiante, Figura 8.10, temos dois perfis do choque, um para o tempo  $t = 0.5$  (Figura 8.10(a)), onde podemos ver que o método assintótico é o que mais se assemelha ao choque analiticamente. E outro para  $t = 1.0$  (Figura 8.10(b)), observe que nessa o resultado numérico pelo método assintótico fora da vizinhança da descontinuidade não difere dos demais métodos, nesse caso temos choque com significado físico ao longo do tempo observado.

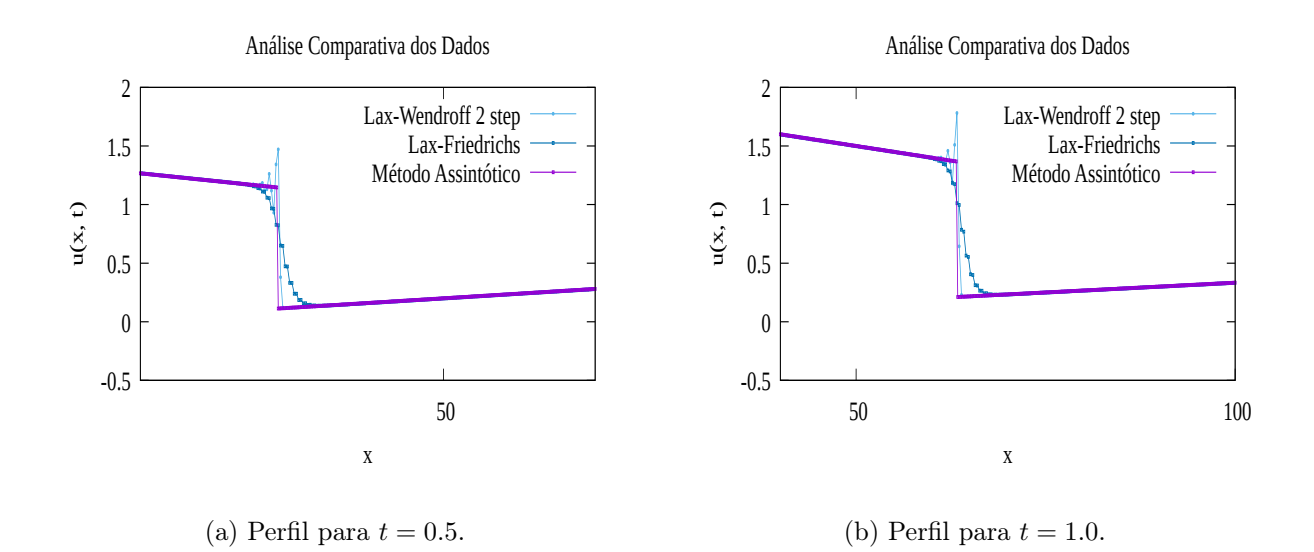

Figura 8.10: Perfis do choque do Exemplo 8.

Lembrando que para este modelo  $u = 1 - 2\rho/\rho_{max}$ , onde  $\rho$  é a densidade, temos que a condição inicial não constante expõe que a densidade não será constante, ou seja, o número de carros por quilômetro não é constante.

Exemplo 9. Seja a seguinte condição inicial

$$
u(x,0) = \begin{cases} 0.8 + 0.0001x + 0.0001x^{2}, & \text{se } x < 0 \\ 0.2 + 0.0001x + 0.0001x^{2}, & \text{se } x > 0 \end{cases} \tag{8.3}
$$

A condição inicial neste exemplo é formada por curvas quadráticas, como visto em (8.3) e na Figura 8.11.

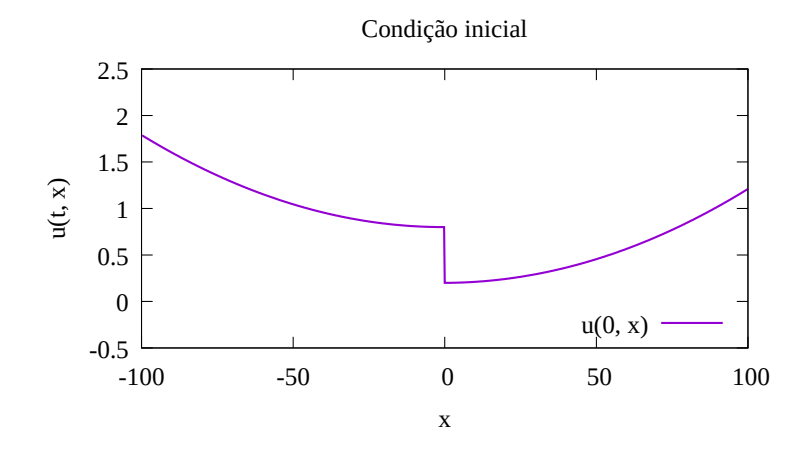

Figura 8.11: Condição inicial do Exemplo 9.

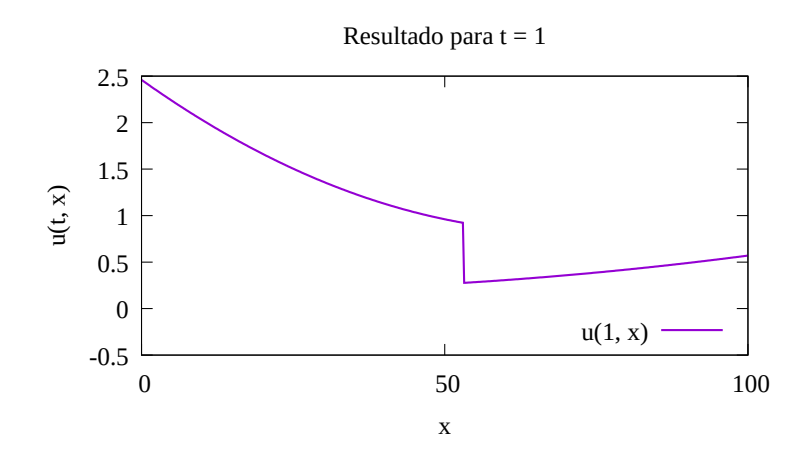

Figura 8.12: Solução numérica no tempo  $t = 1.0$  do Exemplo 9.

Para  $t = 1.0$ , temos que o choque está localizado em  $x \approx 53, 1$ , como pode ser visto na Figura 8.12, numericamente se utilizando do método assintótico.

Na Figura 8.13, podemos ver que tanto a altura do choque quanto o seu comportamento não variam ao longo do tempo.

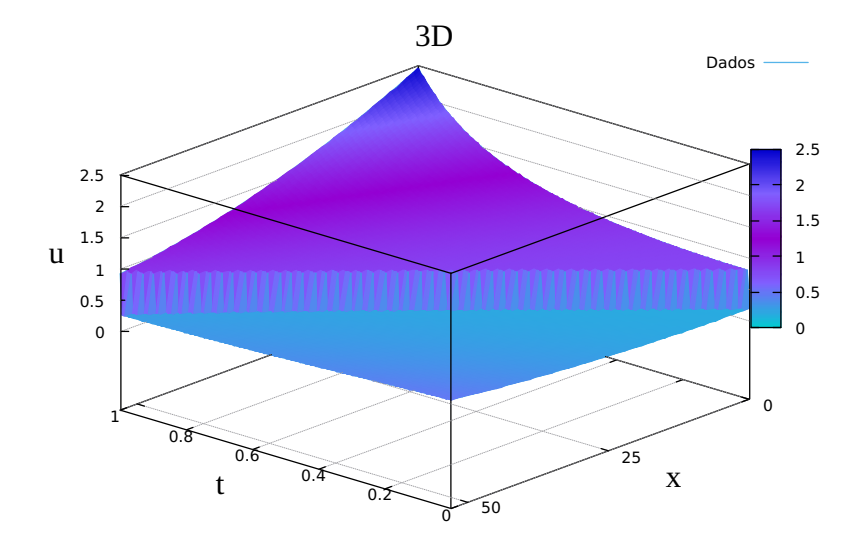

Figura 8.13: Gráfico 3D do Exemplo 9.

Para este caso a trajetória do choque é quase linear, Figura 8.14, apesar de termos uma condição inicial não constante, pois como é visto com mais clareza na Figura 8.15, a descontinuidade deixa de ser choque com significado físico bem no início, mais precisamente para um tempo um pouco depois de  $t = 0.01$ .

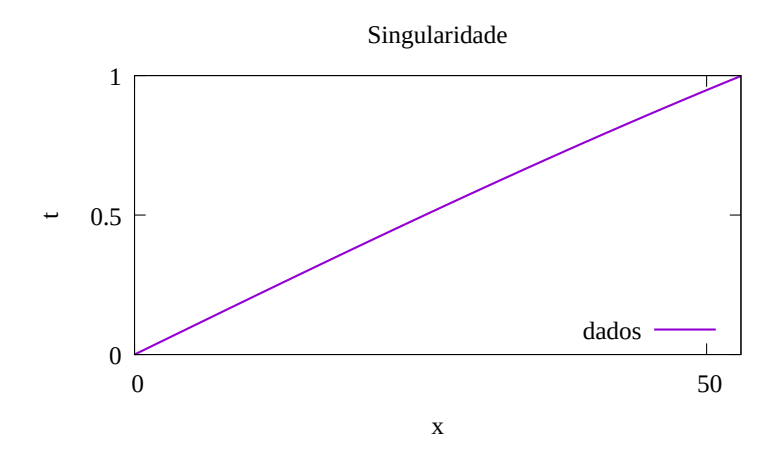

Figura 8.14: Trajetória da singularidade do Exemplo 9.

Para o tempo  $t = 0.01$  se tem o seguinte perfil do choque, que está na Figura 8.15(a), de 8.15. Já para  $t = 0.5$  o perfil do choque pode ser visto na Figura 8.15(b) e nele percebemos que não temos mais um choque com significado físico, já que fora da vizinhança da descontinuidade, o método assintótico difere dos demais. Observe ainda que na vizinhança da descontinuidade o método assintótico é o que tem melhor desempenho. Olhar para fora da vizinhança da descontinuidade se faz necessário para condições iniciais não constante, já que para esses casos não temos ainda condições de entropia, como já dito anteriormente.

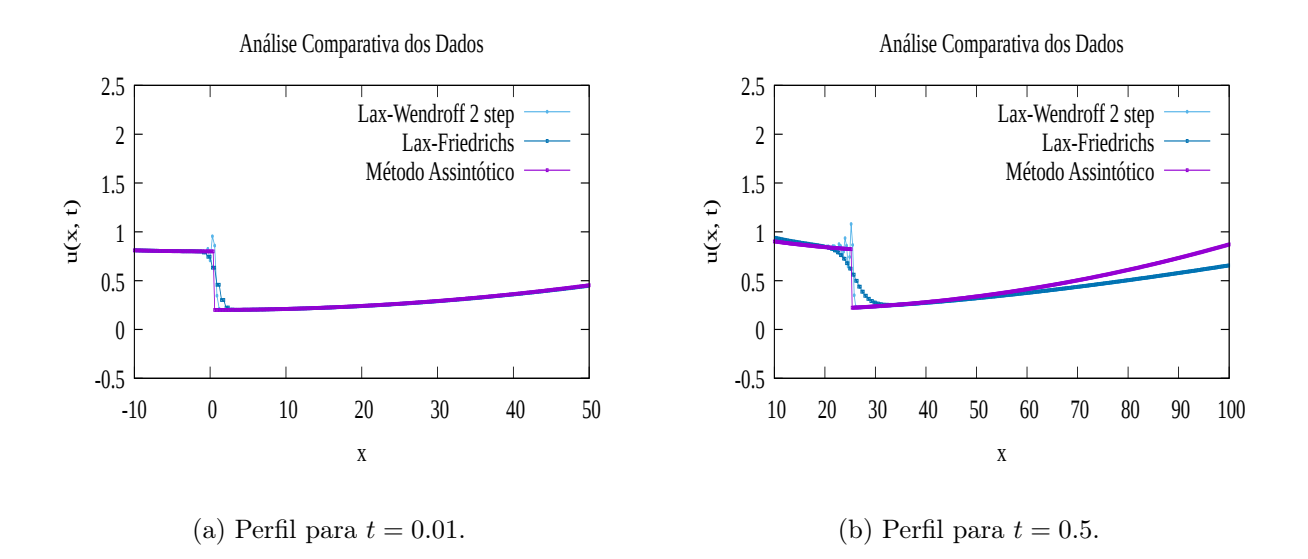

Figura 8.15: Perfis do choque do Exemplo 9.

#### 8.2 Greenberg

Nesta seção vemos as soluções numéricas do modelo de Greenberg utilizando a função aproximada truncada em n = 9, que como foi observado no Capítulo 4, já é uma ótima aproximação. Começamos com um exemplo de problema de Riemann clássico e depois três exemplos de problema de Riemann generalizado.

Exemplo 10. Seja a seguinte condição inicial, que é um problema de Riemann clássico,

$$
u(x,0) = \begin{cases} 0.5, & \text{se } x < 0 \\ 1.0, & \text{se } x > 0 \end{cases} \tag{8.4}
$$

isto é, respeitando a condição de entropia. Graficamente, Figura 8.16.

Então, se obtém o resultado numérico, via método assintótico, para  $t = 1$ , onde o

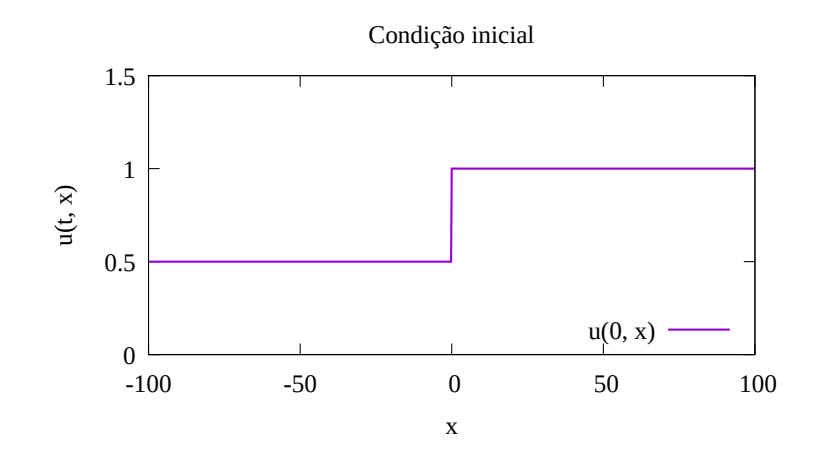

Figura 8.16: Condição inicial do Exemplo 10.

choque está localizado em  $x \approx -69.315$ , o que pode ser observado na Figura 8.17.

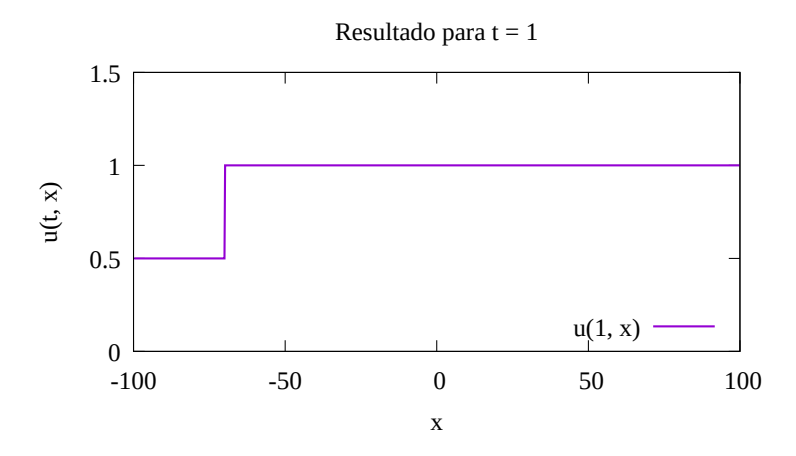

Figura 8.17: Solução numérica no tempo  $t = 1$  do Exemplo 10.

Na Figura 8.18, podemos observar que a altura do choque e seu comportamento, ambos permanecem iguais ao longo do tempo.

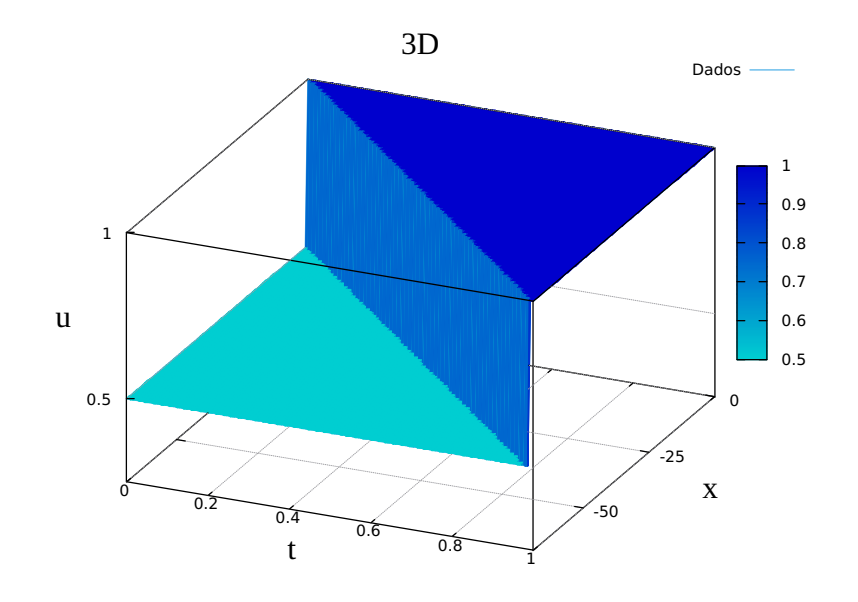

Figura 8.18: Gráfico 3D do Exemplo 10.

de Rankie-Hugoniot, do Capítulo 3, só que neste caso com a função aproximada sendo a função de fluxo. E é exatamente o que foi encontrado numericamente, como pode ser visto na Figura 8.19.

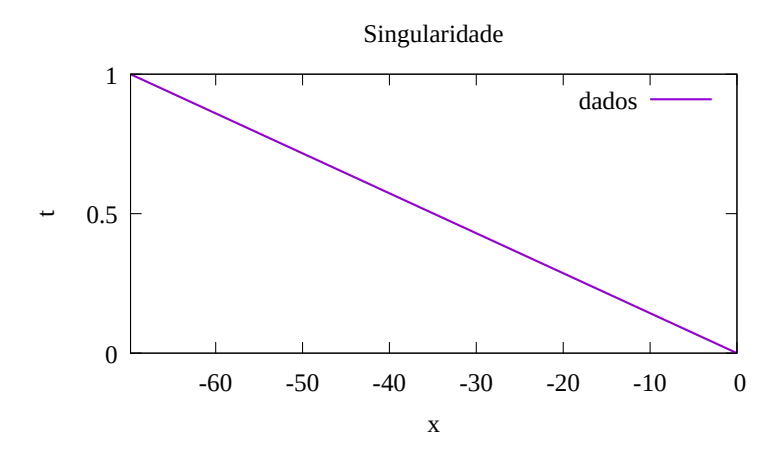

Figura 8.19: Trajetória da singularidade do Exemplo 10.

Para este exemplo, como pode ser visto na Figura 8.20, o desempenho do método assintótico é o que mais parece com o choque numericamente.

Fisicamente, podemos tomar como exemplo o mesmo caso citado no Capítulo 3.

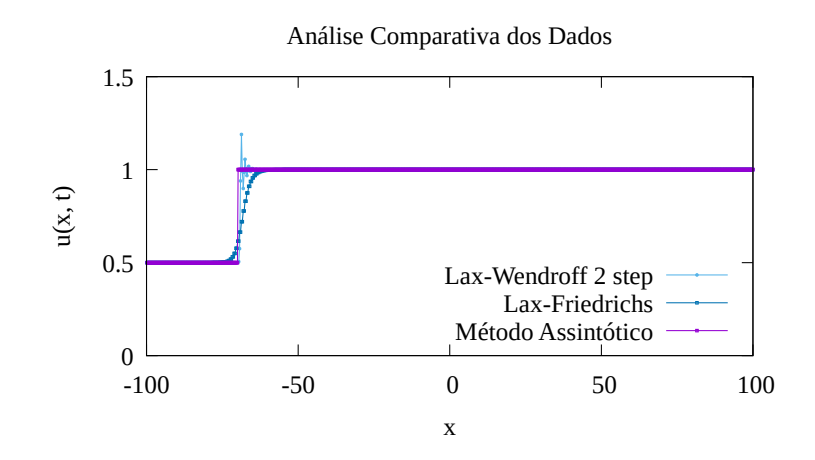

Figura 8.20: Perfil do choque do Exemplo 10.

Exemplo 11. Considere a seguinte condição inicial

$$
u(x,0) = \begin{cases} 0.5 - 0.0005x, & \text{se } x < 0 \\ 0.75 + 0.0005x, & \text{se } x > 0 \end{cases} \tag{8.5}
$$

que é um problema de Riemann generalizado. Como se pode observar na Figura 8.21 temos a condição inicial.

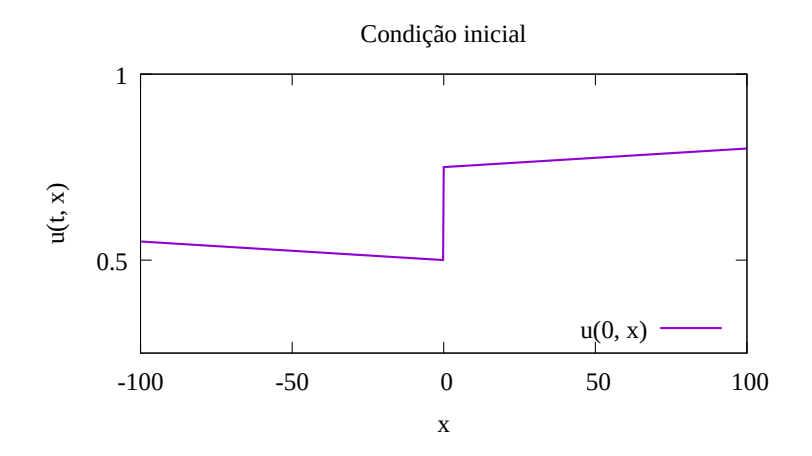

Figura 8.21: Condição inicial do Exemplo 11.

Para  $t = 1$ , temos que o choque está localizado em  $x \approx -53.081$ , o que mostra a Figura 8.22, esse resultado numérico foi obtido novamente pelo método assintótico.

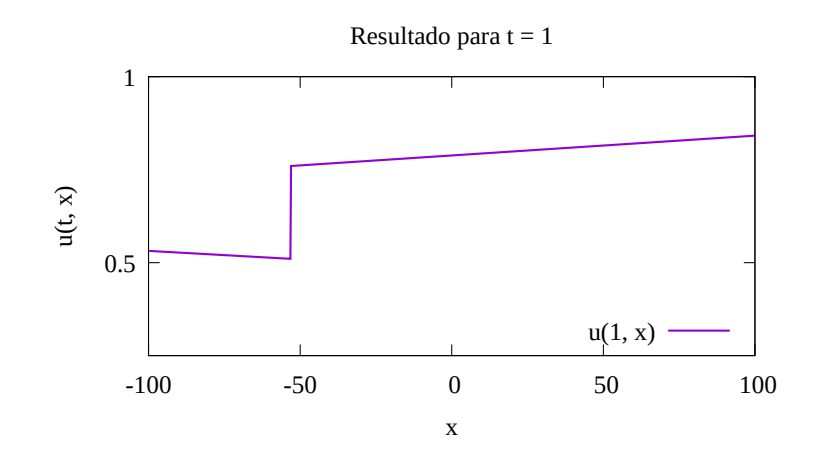

Figura 8.22: Solução numérica no tempo  $t = 1$  do Exemplo 11.

No gráfico 3D, Figura 8.23, podemos observar que a altura da descontinuidade e seu comportamento permanecem o mesmo ao longo do tempo.

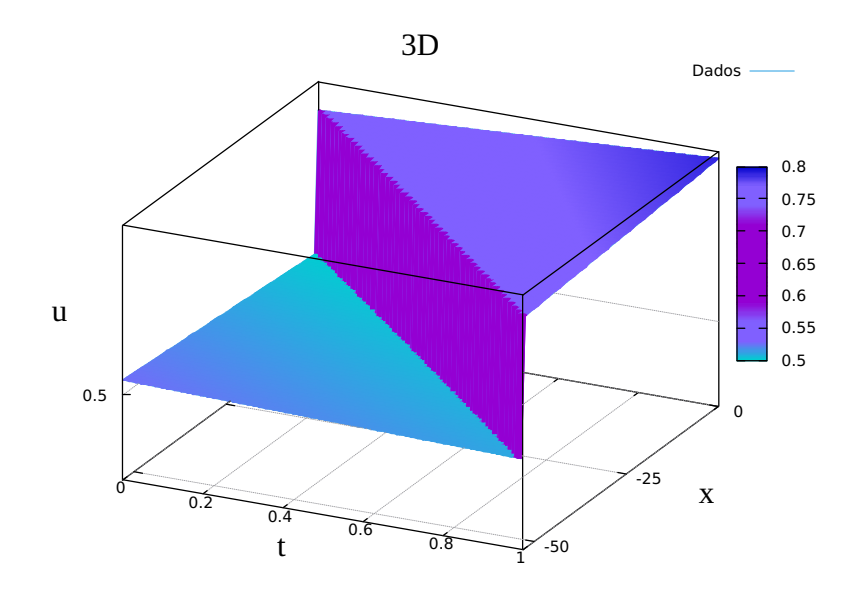

Figura 8.23: Gráfico 3D do Exemplo 11.

Neste modelo, para este tipo de condição inicial, temos que a velocidade do choque vai ser quase constante, como visto na Figura 8.24, e ainda sim temos uma constância do choque com significado físico por um bom tempo. Uma variação da velocidade do choque mais perceptível é visto no Exemplo 12.

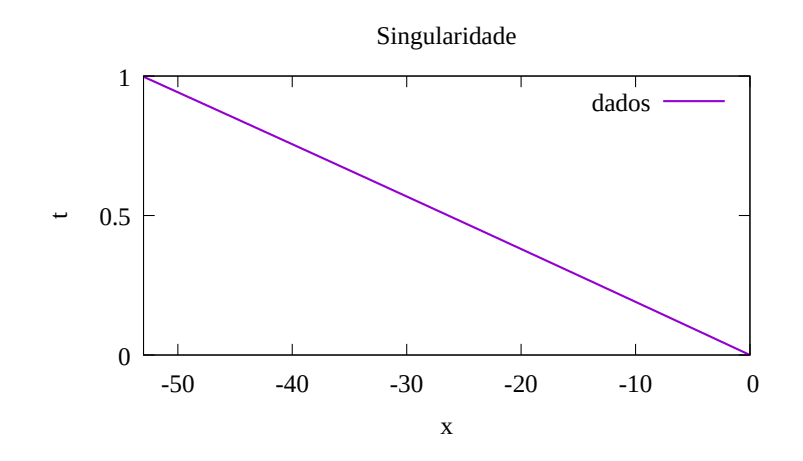

Figura 8.24: Trajetória da singularidade do Exemplo 11.

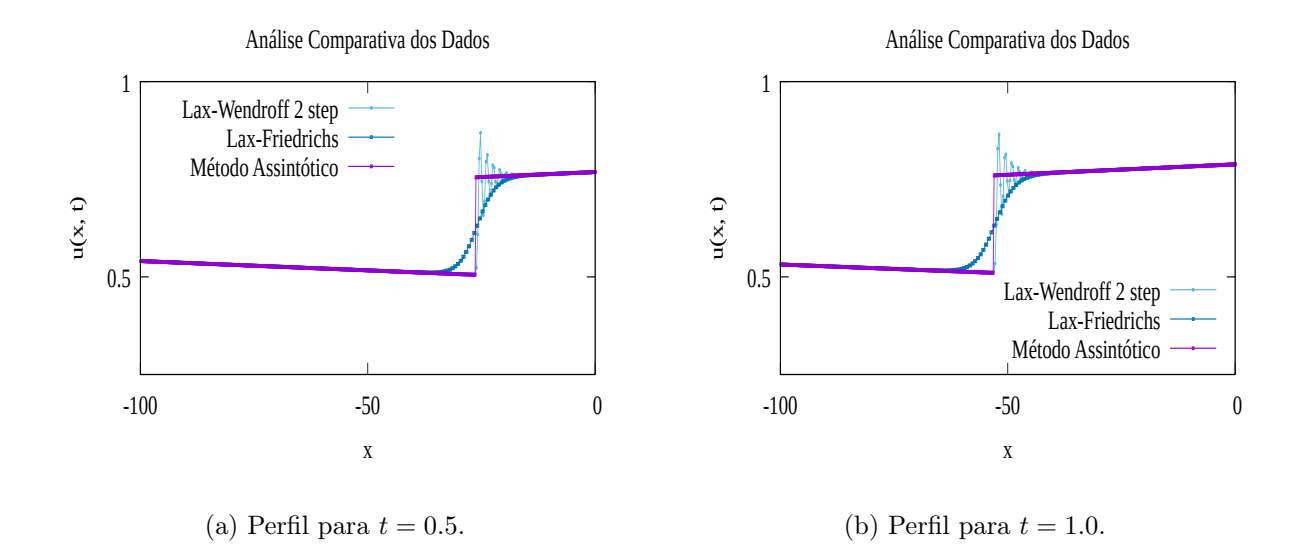

Figura 8.25: Perfis do choque do Exemplo 11.

Na Figura 8.25(b) estamos no tempo  $t = 1.0$ , que é o estágio onde ainda se tem onda de choque com significado físico. Já na Figura 8.25(a) estamos em  $t = 0.5$ , em ambas temos momentos onde a variação entre os métodos em torno do choque é quase nula, ou seja, a solução de fato ainda é um choque com significado físico e também novamente vemos que na vizinhança em torno da descontinuidade o método assintótico é o que tem melhor desempenho.

Exemplo 12. Dada a condição inicial

$$
u(x,0) = \begin{cases} 0.25 + 0.001x, & \text{se } x < 0 \\ 0.75 + 0.001x, & \text{se } x > 0 \end{cases} \tag{8.6}
$$

Ou seja,

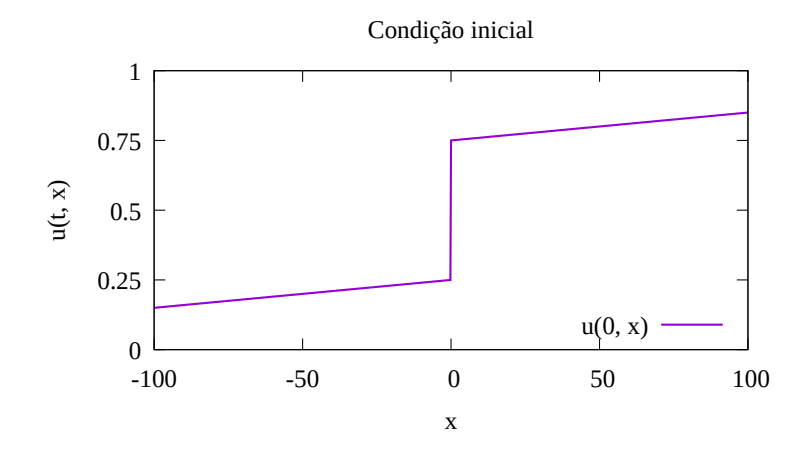

Figura 8.26: Condição inicial do Exemplo 12.

Para  $t = 1$  se pode ver o perfil do choque obtido pelo método assintótico na Figura 8.27, cuja a localidade do choque é em  $x \approx -21.988$ .

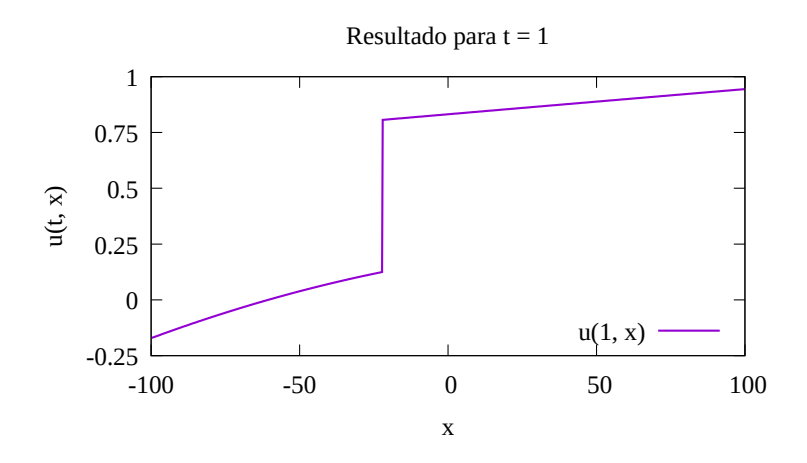

Figura 8.27: Solução numérica no tempo  $t = 1$  do Exemplo 12.

No gráfico 3D da Figura 8.28 podemos notar que a altura do choque aumenta ao longo do tempo, e além disso nota-se que o comportamento permanece o mesmo.

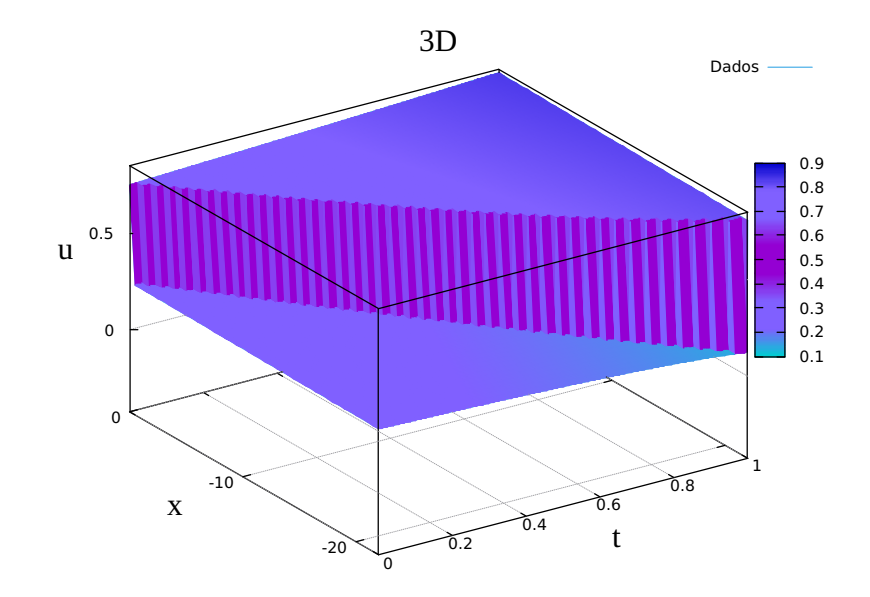

Figura 8.28: Gráfico 3D do Exemplo 12.

Nesse caso temos que a velocidade da descontinuidade varia ao longo do tempo. Comparando com o Exemplo 11, temos que uma mudança na variação da condição inicial nos dá uma trajetória quase linear ou não linear, Figura 8.29.

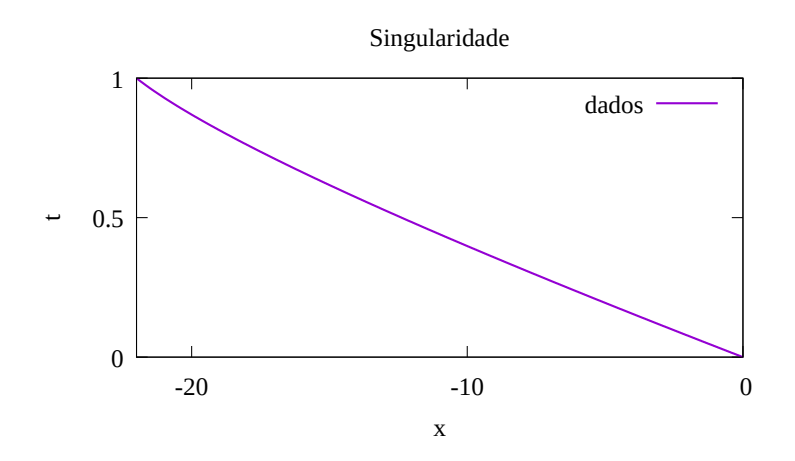

Figura 8.29: Trajetória da singularidade do Exemplo 12.

Na Figura 8.30(a) estamos no tempo  $t = 0.5$  e na Figura 8.30(b) estamos em  $t = 0.9$ , em ambos temos que o método assintótico é o que se aproxima melhor do comportamento do choque analiticamente.

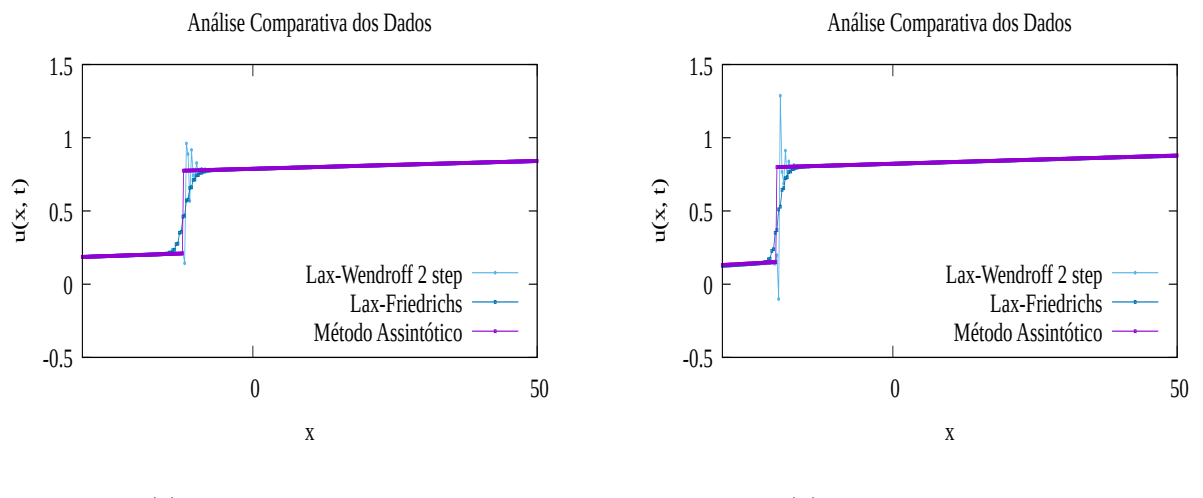

(a) Perfil para  $t = 0.5$ .

(b) Perfil para  $t = 0.9$ .

Figura 8.30: Perfis do choque do Exemplo 12.

Exemplo 13. Seja a seguinte condição inicial

$$
u(x,0) = \begin{cases} 0.75 + 0.00001x + 0.00002x^2, & \text{se } x < 0 \\ 1.0 + 0.000005x^2, & \text{se } x > 0 \end{cases} \tag{8.7}
$$

A condição inicial neste exemplo é não constante, como visto em (8.7) e na Figura 8.31.

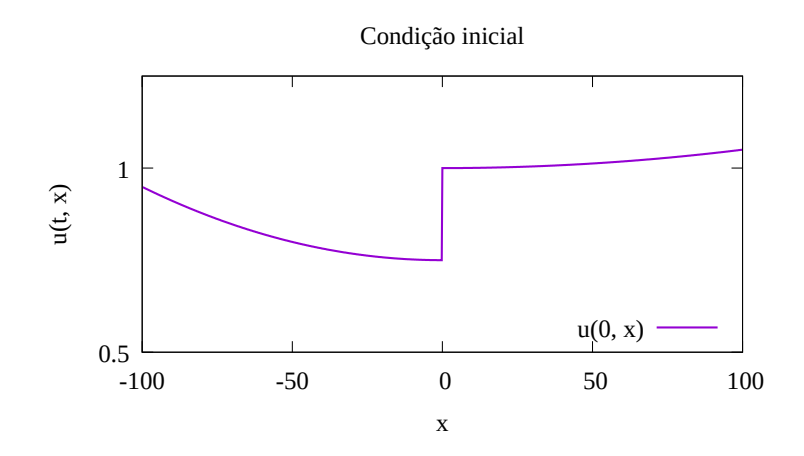

Figura 8.31: Condição inicial do Exemplo 13.

O seguinte resultado numérico obtido pelo método assintótico para  $t = 1$  é observado abaixo, Figura 8.32, cuja a localidade do choque é em  $x \approx -87.19$ .

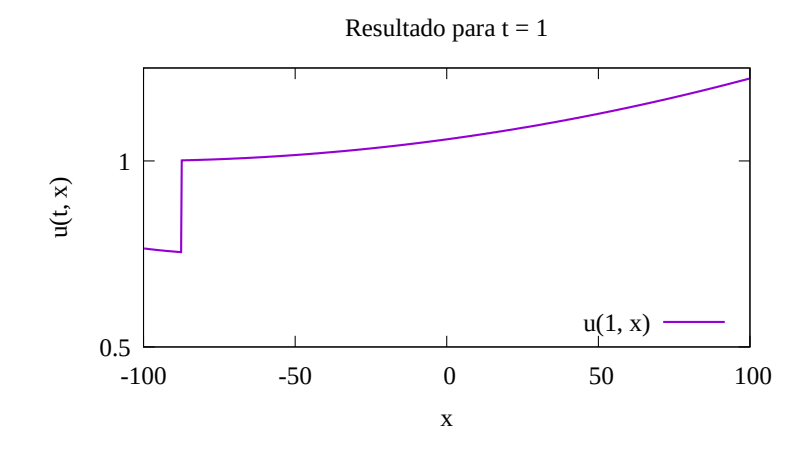

Figura 8.32: Solução numérica no tempo  $t = 1$  do Exemplo 13.

Na Figura 8.33, é perceptível que a descontinuidade tem um comportamento constante, assim como sua altura.

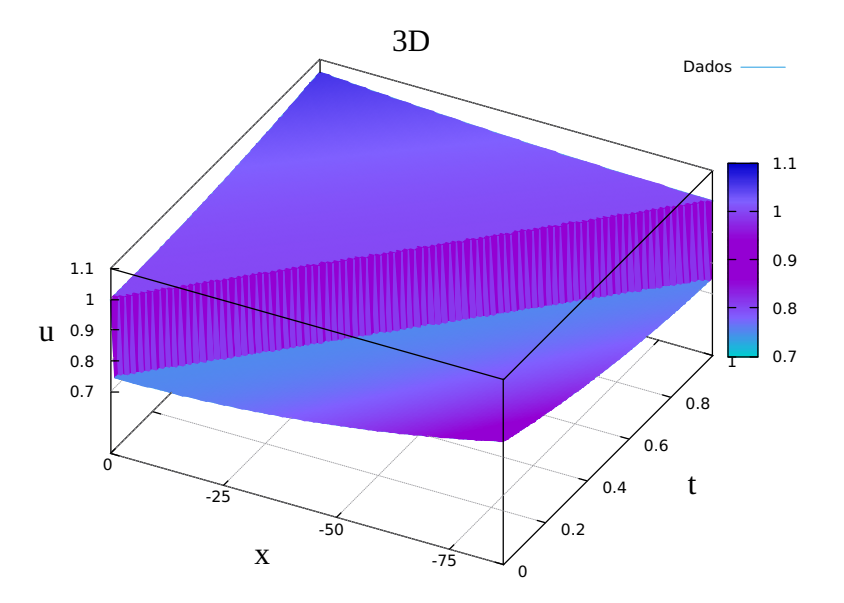

Figura 8.33: Gráfico 3D do Exemplo 13.

Na trajetória do choque, que pode ser vista na Figura 8.34, percebe-se que ela é quase linear, e como observado no Exemplo 9, a descontinuidade é um choque com significado físico por pouco tempo, veja a Figura 8.35.

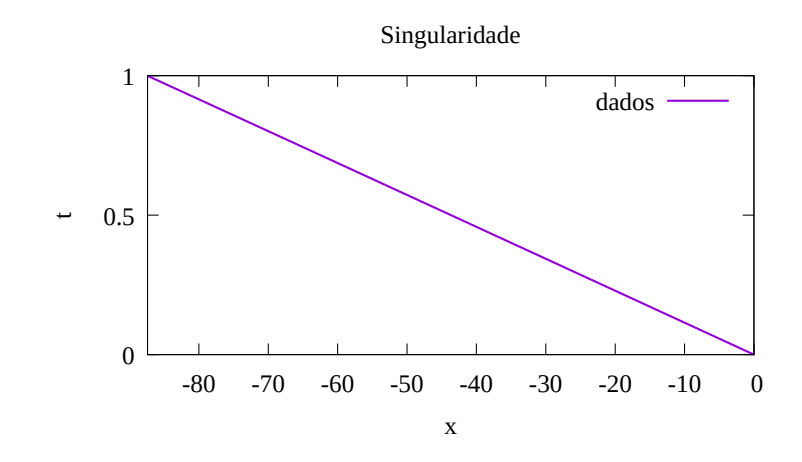

Figura 8.34: Trajetória da singularidade do Exemplo 13.

Na Figura 8.35(a) estamos no tempo  $t = 0.06$ , nela podemos ver que o método assintótico é o método mais eficiente para representar o choque numericamente, o mesmo para  $t = 0.5$ , que é a Figura 8.35(b), e nela temos ainda que novamente a solução deixou de ser um choque, pelo mesmo motivo já apresentado.

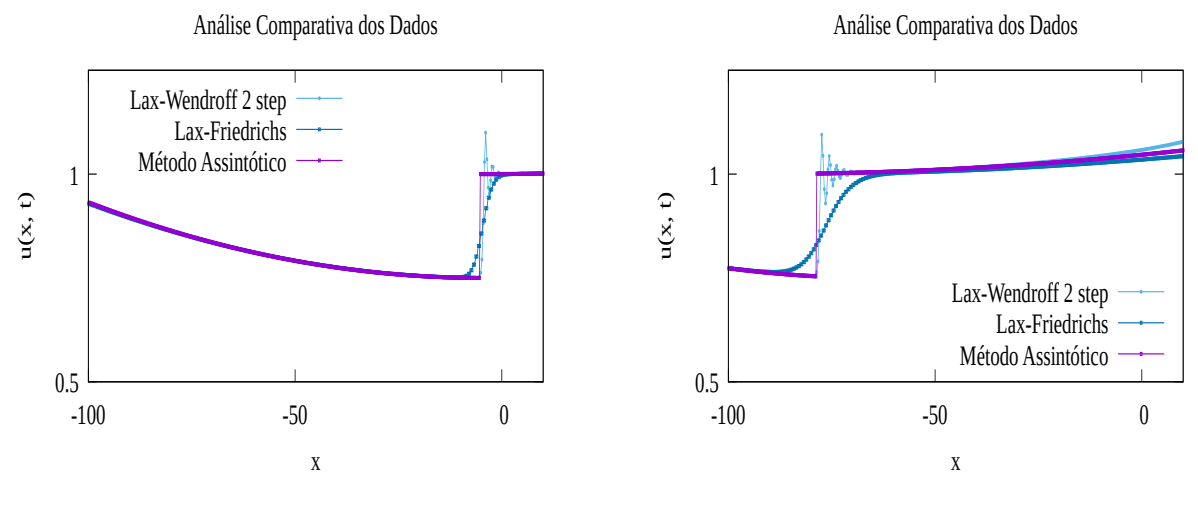

(a) Perfil para  $t = 0.06$ .

(b) Perfil para  $t = 0.9$ .

Figura 8.35: Perfis do choque do Exemplo 13.

### 8.3 Análise do Tempo

Foi feita a análise do tempo para os métodos utilizados. Para tal análise utilizamos a função time do Linux, além disso foram feitas 5000 iterações para obter os tempos que são vistos adiante.

A primeira tabela traz os tempos do modelo de LWR. E nele podemos ver que o método assintótico leva mais tempo que os métodos de diferenças finitas, para ambas condições iniciais, porém perceba que ainda assim são excelentes tempos.

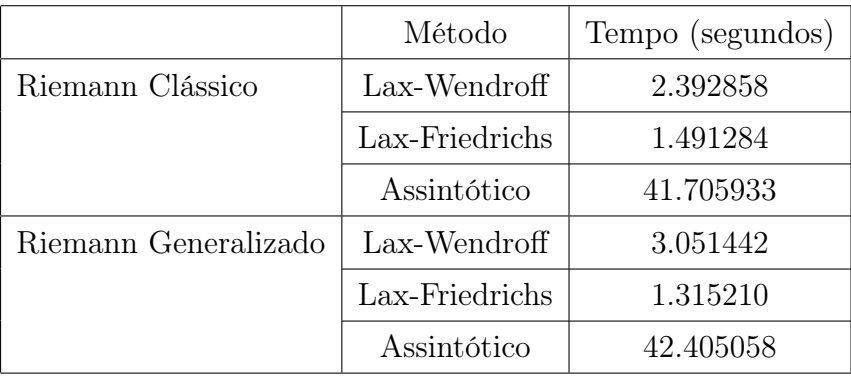

Essa segunda tabela traz os tempos, para ambos o métodos, do modelo de Greenberg. E nele vemos que o método assintótico é o mais rápido.

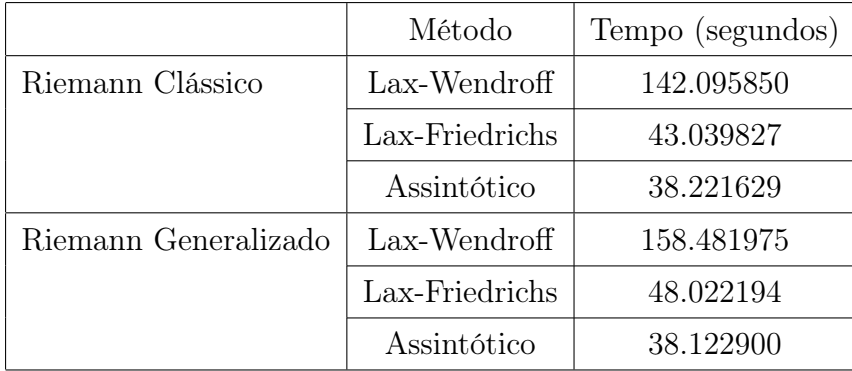

# Capítulo 9

# Conclusões e Trabalhos Futuros

### 9.1 Conclusões

Começamos esse texto mostrando um pouco da teoria de leis de conservação, entendendo o porque da lei de conservação surgir, o que é uma lei de conservação, quais são as soluções de uma lei de conservação, no quesito solução do tipo choque, com significado físico, ou seja, são soluções entrópicas, e muito mais.

A partir daí entendemos os modelos de tráfegos, que foram utilizados ao longo deste trabalho. Vimos um pouco de suas respectivas histórias, particularidades e resolvemos os próprios analiticamente de maneira geral, falando um pouco do significado físico. Em seguida, foi apresentado o método assintótico, que tem uma teoria matemática ampla e estruturada. Nesta parte, também entendemos a necessidade da criação do método assintótico. E que ainda se tem caminhos a se trabalhar para que o método assintótico resolva soluções do tipo rarefação.

Logo adiante, obtemos a aproximação polinomial da função de fluxo do modelo de Greenberg, que como provado mantém a mesma estrutura da função original. Além disso, no Capítulo 8 vimos que ela é eficiente numericamente.

Diante do que foi apresentado no Capítulo 8, nota-se que o método assintótico é eficiente para a simulação de situações dos respectivos modelos apresentados, tanto para condições iniciais constantes, quanto para não constantes.

#### 9.2 Trabalhos Futuros

Para trabalhos futuros queremos trabalhar com modelos de tráfego que abranjam mais situações de trânsito, ou seja, modelos mais complexos, que são um sistema de leis de conservação, que têm mais variáveis, para assim levar em consideração como por exemplo uma pista dupla, saídas e entradas, e entre outras situações. E aplicá-los usando novamente o método assintótico, observando fisicamente o que os exemplos simulados significam.

## Referências

- [1] Alonso, B. V. Leyes de conservación y funciones generalizadas. Mini Curso. MCCT-UFF. Disponível em: http://mcct.uff.br/seminarios-defesas-eventos-e-aulasinaugurais/ $\#min$  (Acesso em: 14/02/2023).
- [2] Bermudez, P. R., Alonso, B. V. Hugoniot-maslov chains of a shock wave in conservation law with polynomial flow. Mathematische Nachrichten 280, 8 (2007), 907–915.
- [3] Burden, R. L., Faires, J. D. Numerical Analysis, 9° ed. Brooks/Cole, Cengage Learning, 2011.
- [4] Burger, R. Introducción a Leyes de Conservación. Notas de aula, 2018.
- [5] de Holanda Ferreira, A. B. Mini Aurélio : O minidicionário da língua portuguesa, vol. 84. Editora Nova Fronteira, 2001.
- [6] ELEFTERIADOU, L. An Introduction to Traffic FlowTheory. Springer, 2014.
- [7] GURBATOV, S. N., RUDENKO, O. V., SAICHEV, A. I. Waves and Structures in Nonlinear Nondispersive Media: General Theory and Applications to Nonlinear Acoustics. Springer, 2012.
- [8] Ivanenko, D., Sokolov, A. Teoria Clássica de Campo. Editora Estadual de Literatura Técnica e Teórica, 1949.
- [9] Jüngel, A. Modeling and numerical approximation of traffic flow problems, 2002. Lecture Notes.
- [10] Kessels, F. Traffic Flow Modelling. Springer, 2019.
- [11] Landeo, R. T. Funciones generalizadas. Video Aula. Universidad Nacional de Ingeniería. Peru. Disponível em: https://youtu.be/DhAL-XjN2e4 (Acesso em: 14/02/2023).
- [12] LeVeque, R. J. Numerical Methods for Conservation Laws, 2° ed. Springer Basel AG, 1992.
- [13] LeVeque, R. J. Finite Volume Methods for Hyperbolic Problems. Cambridge University Press, 2002.
- [14] May, A. D. Traffic Flow Fundamentals. Printice-Hall, 1990.
- [15] Rodríguez-Bermúdez, P., Sousa, F. V., Lobão, D. C., Alvarez, G. B., Valiño-Alonso, B. Hugoniot–maslov chain for shock waves in buckley–leverett equations. Mathematical Notes 110, 5-6 (2021), 738–753.
- [16] Stewart, J. Cálculo, volume 2. Cengage Learning, 2013.
- [17] van Duijn, C. An Introduction to Conservation Laws: Theory and Applications to Multi-Phase Flow. Relatório Técnico, Eindhoven University of Technology, The Netherlands, 2003.

# APÊNDICE A - Códigos

#### A.1 Programa Principal

```
1 // Runge Kutta de quarta ordem para sistema de EDO 's resolvendo o
      sistema de EDO's do modelo de LWR ou Greenberg
\overline{2}3 # include < stdio .h >
4
5 #include <math.h>
6
7 # include "func - LWR .h" // Biblioteca com as funcoes do modelo LWR
8
9 //# include "func - GREEN .h" // Biblioteca com as funcoes do modelo
      Greenberg
10
11 # define a 0.0 // Intervalo de tempo
12
13 # define b 1.0
14
15 # define c -100.0 // Intervalo espacial
16
17 # define d 100.0
18
19 # define N 100 // Numero do passos
20
21 # define M 100
22
23 # define tam 7 // Tamanho do sistema de EDO 's
24
25 FILE *D ;
```

```
26
27 FILE \astS ;
28
29 void main ()
30 {
31 double ti, x, u[tam], k1[tam], k2[tam], k3[tam], k4[tam], h
             , k[tam], m, ta;
32
33 int i, j;
34
35 h = (b - a)/N;
36
37 \qquad m = (d - xi) / M;38
39 ti = a;
40
11 D = fopen ("dadosIniciais.txt", "r"); //abrindo o arquivo
             dos dados iniciais
42
f \circ r ( j = 0; j < tam; j + +) // salvando os dados iniciais em
             uma variavel
44 \left\{ \begin{array}{ccc} 44 & 6 \end{array} \right\}45 fscanf (D, "%lf", \&u[j]\,);
46 }
47
48 fclose (D);
49
50 S = fopen (" singularidade . dat ", "w");
51
52 imprime (u, ti, xi, N, M, m);
53
54 fprintf (S, "%lf\t%lf", u[0], ti);
55 fprintf (S, "\n");
56
57 for (i = 1; i < N+1; i++) // Metodo Runge Kutta para sistema
             de EDO 's
58 {
59 for (j = 0; j < tam; j++)
```
 $\epsilon$ <sup>60</sup>  $\epsilon$ 61  $k1[j] = h * sisedo(ti, u, j);$ <sup>62</sup> } 63 64 for  $(j = 0; j < \tan; j++)$  $\overline{\mathcal{E}}$  65 66  $k[j] = u[j] + 0.5*k1[j];$ 67 **}** 68 69 for  $(j = 0; j < \tan; j++)$  $70$   $\{$  $k2[j] = h * sisedo ( ti + 0.5*h, k, j);$ <sup>72</sup> } 73  $74$  for  $(j = 0; j < \tan; j++)$  $75$   $\{$  $k[j] = u[j] + 0.5*k2[j];$  $\frac{77}{27}$  } 78 79  $for (j = 0; j < tan; j++)$ 80 **{** 81  $k3[j] = h * s i s d0 ( ti + 0.5*h, k, j);$ <sup>82</sup> } 83 84 for  $(j = 0; j < \tan; j++)$  $85$   $\{$ 86  $k[j] = u[j] + k3[j];$ 87 **}** 88 89 for  $(j = 0; j < \tan; j++)$ 90 **{** 91  $k4[j] = h * s i s e d o ( ti + 0.5*h, k, j);$ 92 **}** 93 94 for  $(j = 0; j < \tan; j++)$  $95$   $\{$ 96  $k[j] = k1[j] + 2*k2[j] + 2*k3[j] + k4[j];$ 97 **}** 

```
98
99 for (j = 0; j < tam; j++)100 \left\{u[j] = u[j] + (1.0/6.0) * k[j];102 }
103
104 t i = a + i * h;105
106 imprime (u, ti, xi, N, M, m);
107
108 fprintf (S , "%lf\t%lf", u [0] , ti );
109 fprintf (S, "n");
110 }
111
112 fclose (S);
113
114 }
```
#### A.2 Cadeia Truncada do Modelo de LWR

```
1 // biblioteca que contem a cadeia modelo LWR
\overline{2}3 /u[0] = X' u[1] = A'0 u[2] = A'1 u[3] = A'2
      u [4] = B'0 \t u [5] = B'1 \t u [6] = B'24
5 # include < stdio .h >
6
7 # include < math .h >
8
9 #include <stdlib.h>
10
11 #include <string.h>
12
13 # define Vmax 100.0
14
15 FILE *p ;
16
```

```
17 FILE *S;
18
19 double sisedo (double t, double u[], int j)//funcao do sistema de
    EDO 's
20 {
21 double X, A0, A1, A2, B0, B1, B2;
22
23 if (j == 0)24 \left\{ \begin{array}{ccc} 24 & 5 \end{array} \right\}25 X = Vmax*(u[1] + (0.5)*u[4]);26
27 return X;
28 }
29 if (j == 1)30 \qquad \qquad \begin{array}{c} 30 \end{array}A0 = (0.5) * Vmax * u [2] * u [4];32
33 return A0 ;
34 }
35 if (j == 2)
36 {
37 \qquad A1 = V \max * (u [3] * u [4] - pow (u [2], 2));38
39 return A1 ;
40 }
41 if (i == 3)42 \qquad \qquad \left\{43 A2 = (-3.0) * Vmax * u [2] * u [3];44
45 return A2 ;
46 }
47 if (j == 4)48 {
49 B0 = (-1.0) * Vmax * ((0.5) * u [4] * u [5] + u [2] * u [4]);
50
51 return B0 ;
52 }
53 if (j == 5)
```
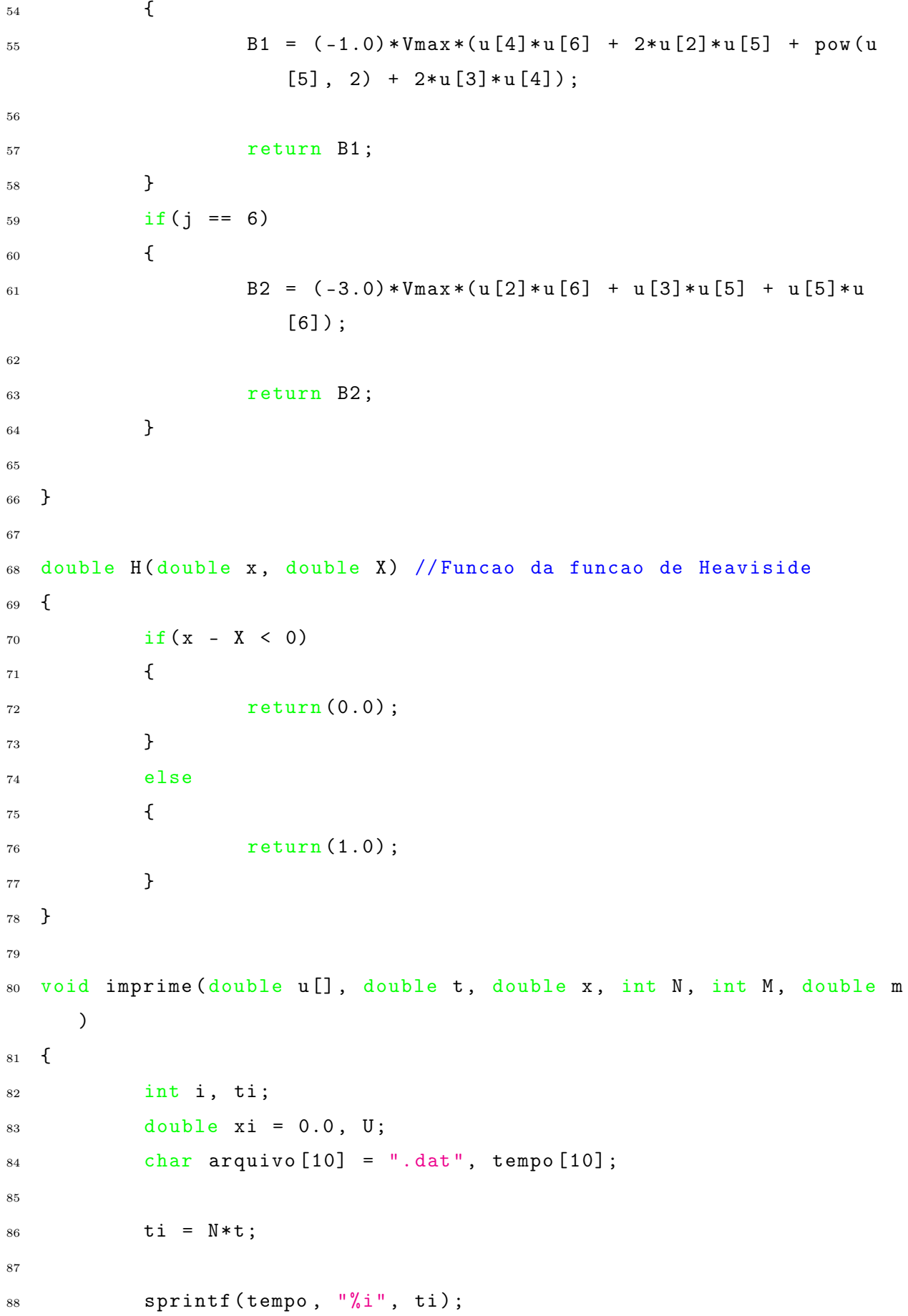

```
89 strcat (tempo, arquivo);
\alpha91 U = 0.0;
\Omega93 p = fopen (tempo, "W'');
94
95 for ( i = 1; i < M+1; i++)96 {
97 x i = x + i * m;98
99 U = u[1] + u[2] * (xi - u[0]) + u[3] * pow((xi - u[0]),2) + (u[4] + u[5] * (xi - u[0]) + u[6] * pow ((xi -u [0]) , 2) ) *H (xi , u [0]) ; // Solucao U
100
101 fprintf (p, "%lf\t%lf", xi, U);
102
103 fprintf (p, "n");
104
105 }
106
107 fclose(p);
108 }
```
### A.3 Cadeia Truncada do Modelo de Greenberg

```
1 // biblioteca que contem a cadeia do modelo GREENBERG
\overline{2}3 /u[0] = X' u[1] = A'0 u[2] = A'1 u[3] = A'2
      u[4] = B'0 \t u[5] = B'1 \t u[6] = B'24
5 # include < stdio .h >
6
7 # include < math .h >
\overline{8}9 #include <stdlib.h>
10
11 #include <string.h>
```

```
12
13 # include "GREEN -til .h" // Biblioteca com os somatorios Atil e Btil
14
15 # define Vmax 100
16
17 # define n 9 // Truncamento da funcao polinomial
18
19 FILE *p ;
20
21 float ai (int i) // termos do polinomio
22 \quad \{23 float a, j;
24
25 j = i * 1.0;26
27 a = (pow((-1), i)*Vmax*pow(2, i))/(j;28
29 return a;
30 }
31
32 float fik(int i, int k) //funcao f_i(k)
33 {
34 int j;
35
36 float fat = 1.0 , sub = 1.0 , div ;
37
_{38} if (k == 0)
39 {
40 return 1;
41     }
42 else
43 {
44 for (j = 0; j < k; j++)45 \{_{46} sub = sub *(i - j);
47
f at = fat *(j+1);
49 }
```

```
50
151 div = sub/fat;
52
53 return div ;
54 }
55 }
56
57 float X( float *u)
58 {
59 int i, k;
60
61 float x, S1, S2, soma;
62
63 S1 = 0.0;
64
65 for ( i = 1; i < n+1; i++)66 {
67 S1 = S1 + ai(i) * pow(u[1], i);68 }
69
70 S2 = 0.0;
71
72 for (k = 1; k < n+1; k++)73 {
74 soma = 0.0;
75
76 for (i = k; i < n+1; i++)\overline{77} \overline{57}78 soma = soma + ai(i)*fik(i, k)*pow(u[1], (i-
                     k) ) * pow (u[4], k);
79 }
80
S2 = S2 + (1.0/(k+1)) * \text{sona};82 }
83
x = Vmax*(log(2) - 1) + S1 + S2;85
86 return x;
```

```
87 }
8889 float AO (float *u)
90 {
91 int i, k;
92
93 float a0, S1, S2, S3, soma;
94
95 S1 = 0.0;
96
97 for ( i = 1; i < n+1; i++)98 {
99 S1 = S1 + ai(i) * pow(u[1], i);100 }
101
102 S2 = 0.0;
103
104 for (k = 1; k < n+1; k++)105 \{106 soma = 0.0;
107
108 for (i = k; i < n+1; i++)109 \left\{110 soma = soma + ai(i)*fik(i, k)*pow(u[1], (i-
                       k) ) * pow (u[4], k);
\{111\} }
112
S2 = S2 + (1.0/(k+1)) * soma;114 }
115
116 S3 = 0.0;
117
118 for (i = 2; i < n+1; i++)119 {
120 S3 = S3 + ai(i) * Atil(i, 0, 0, u) * u[2];121 }
122
123 a0 = u [2] * (51 + 52) + 2 * V max * u [1] * u [2] - 53;
```

```
125 return a0;
126 }
127
128 float A1 (float *u)
129 {
130 int i, k;
131
132 float a1, S1, S2, S3, S4, soma;
133
134 S1 = 0.0;
135
136 for (i = 1; i < n+1; i++)137 {
138 S1 = S1 + ai(i) * pow (u[1], i);
139 }
140
141 S2 = 0.0;
142
143 for (k = 1; k < n+1; k++)144 {
145 soma = 0.0;
146
147 for ( i = k; i < n+1; i++)148 \left\{ \begin{array}{c} \end{array} \right.149 soma = soma + ai(i)*fik(i, k)*pow(u[1], (i-
                        k) ) * pow (u[4], k);
150 }
151
S2 = S2 + (1.0/(k+1)) * soma;153 }
154
155 S3 = 0.0;
156
157 for ( i = 2; i < n+1; i++)158 {
159 S3 = S3 + ai(i) * Atil(i, 0, 1, u) * u [2];
160 }
```

```
161
162 S4 = 0.0;
163
164 for (i = 2; i < n+1; i++)165 \{S4 = S4 + 2*ai(i)*Atil(i, 1, 1, u)*u[3];167 }
168
169 a1 = 2*u[3]*(S1 + S2) + 2*Vmax*pow(u[2], 2) + 4*Vmax*u[1]*u[3] - S3 - S4 ;
170
171 return a1;
172 }
173
174 float A2 (float *u)
175 {
176 int i;
177
178 float a2, S3, S4;
179
180 S3 = 0.0;
181
182 for (i = 2; i < n+1; i++)183 {
184 S3 = S3 + ai(i) * Atil(i, 0, 2, u) * u [2];
185 }
186
187 S4 = 0.0;
188
189 for (i = 2; i < n+1; i++)190 {
S4 = S4 + 2*ai(i)*Atil(i, 1, 2, u)*u[3];192 }
193
194 a2 = 6*Vmax *u [2] *u [3] - S3 - S4;
195
196 return a2;
197 }
```

```
198
199 float BO (float *u)
200 {
201 int i, k;
202
203 float b0 , S1 , S2 , S3 , S4 , S5 , S6 , S7 , S8 , soma ;
204
205 S1 = 0.0;
206
207 for (i = 1; i < n+1; i++)208 {
209 S1 = S1 + ai(i) * pow (u[1], i);
210 }
211
212 S2 = 0.0;
213
214 for (k = 1; k < n+1; k++)215 {
216 soma = 0.0;
217
218 for (i = k; i < n+1; i++)219 \qquad \qquad \text{ }220 soma = soma + ai(i)*fik(i, k)*pow(u[1], (i-
                        k) ) * pow (u[4], k);
\{221\} }
222
2^{23} S2 = S2 + (1.0/(k+1)) * soma ;
224 }
225
226 S3 = 0.0;
227
228 for (i = 2; i < n+1; i++)229 {
230 S3 = S3 + ai(i) *(u[5] *Atil(i, 0, 0, u) + u[2] *Btil(
                  i, 0, 0, u) + u[5]*Btil(i, 0, 0, u));231 }
232
233 S4 = 0.0;
```
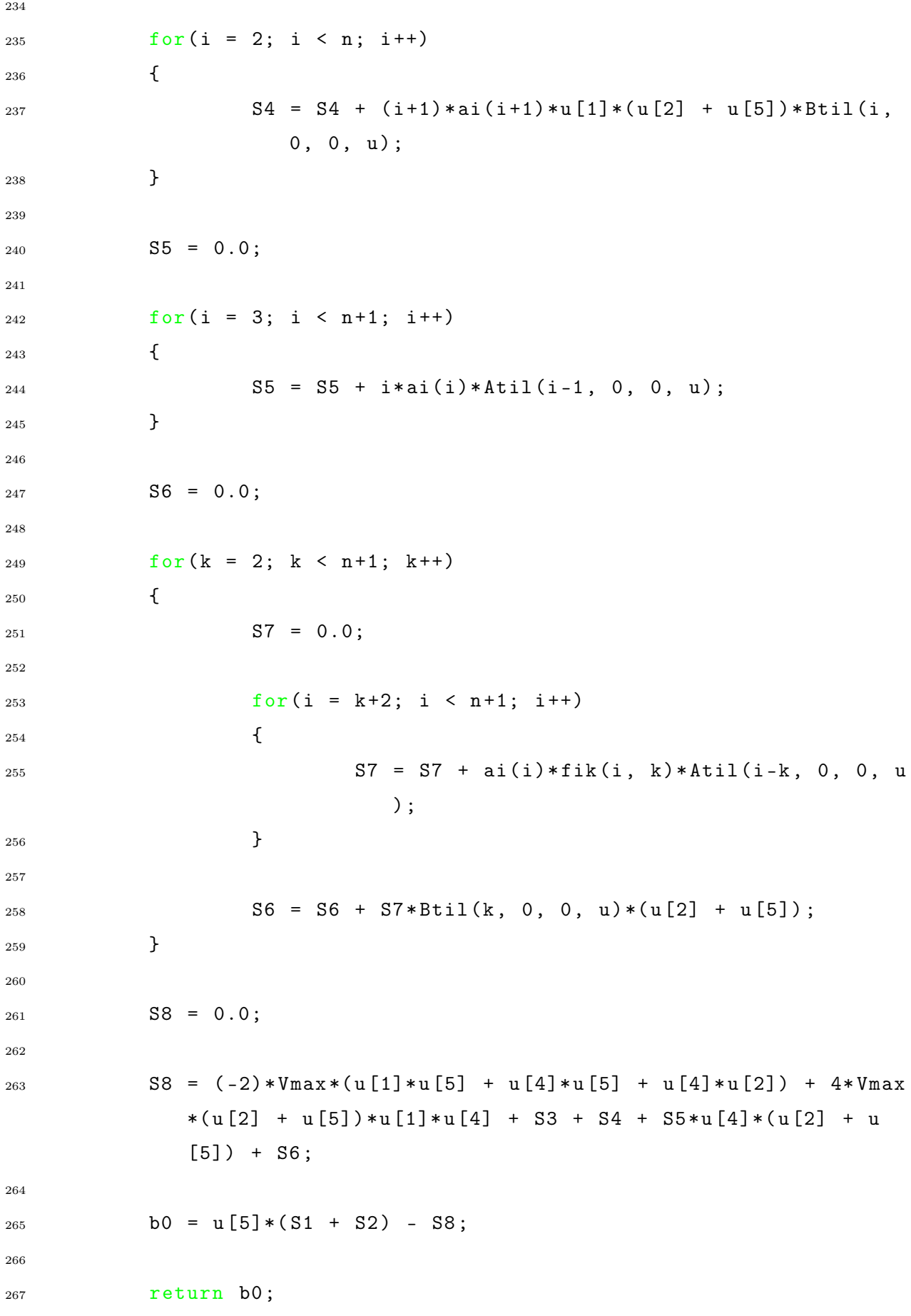
```
268 }
269270 float B1 ( float *u )
271 \quad 5272 int i, k, j, l;
273
274 float b1 , S1 , S2 , S3 , S4 , S5 , S6 , S7 , S8 , S9 , S10 , S11 , S12
           , soma ;
275
276 S1 = 0.0;
277
278 for (i = 1; i < n+1; i++)279 {
280 S1 = S1 + ai(i) * pow (u[1], i);
281 }
282
283 S2 = 0.0;
284
285 for (k = 1; k < n+1; k++)286 {
287 soma = 0.0;
288
289 for (i = k; i < n+1; i++)290 \qquad \qquad \left\{291 soma = soma + ai(i)*fik(i, k)*pow(u[1], (i-
                        k) ) * pow (u[4], k);
292 }
293
294 S2 = S2 + (1.0/(k+1)) * soma;
295 }
296
297 S12 = 0.0;
298
299 for (j = 0; j < 2; j++)300 {
301 S3 = 0.0;
302
303 \quad \text{for } (1 = 0; 1 < 2-j; 1++)
```
  $\{$   $S3 = S3 + u[2-j-1]*u[1+4];$  }  $S4 = 0.0$ ; for  $(i = 2; i < n+1; i++)$   $\{$  $S4 = S4 + (j+1)*ai(i) * (u[j+5]*Atil(i, j, 1,$  $u) + u[j+2]*Btil(i, j, 1, u) + u[j+5]*$  $Btil(i, j, 1, u));$  $\{313\}$  }  $S5 = 0.0$ ; for  $(i = 2; i < n; i++)$   $\{$   $S6 = 0.0$ ;  $1^{321}$  for  $(1 = 0; 1 < j+1; 1++)$   $323$   $56 = 56 + (1+1)*(u[1+2] + u[1+5])*$  $Btil(i, 1, j, u);$  }  $S5 = S5 + (i+1)*ai(i+1)*u[2-i]*S6;$  $\frac{327}{ }$  }  $S7 = 0.0$ ; for  $(i = 3; i < n+1; i++)$   $\left\{ \begin{array}{c} \end{array} \right.$   $57 = 57 + i * ai(i) * Atil(i-1, j, 1, u);$  } S8 = 0.0; for  $(1 = 0; 1 < j+1; 1++)$ 

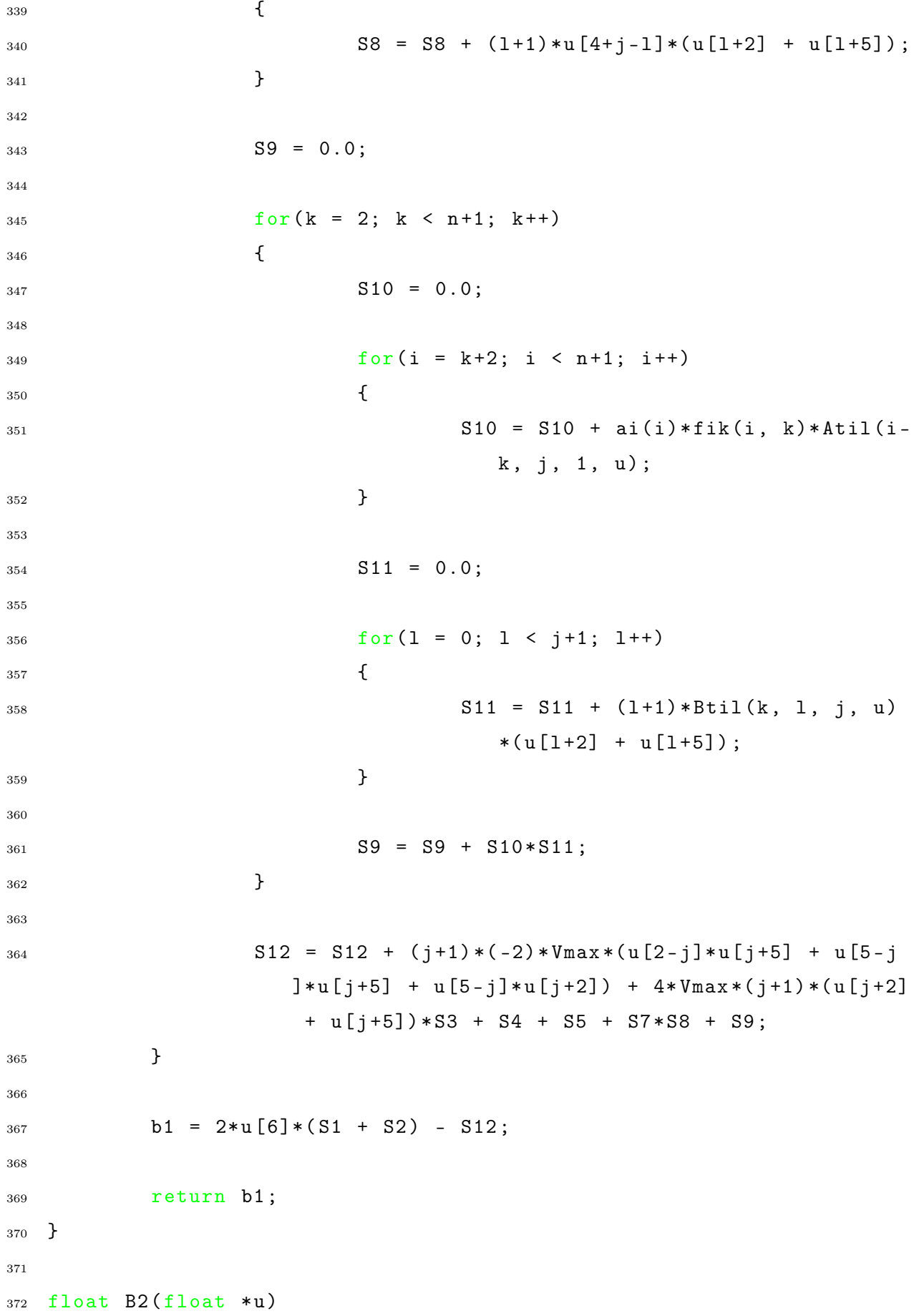

 { int i, j, k, l; 376 float b2, S3, S4, S5, S6, S7, S8, S9, S10, S11, S12; S12 = 0.0; 380 for  $(j = 0; j < 2; j++)$   $\{$   $S3 = 0.0$ ; for  $(1 = 0; 1 < 3-i; 1++)$   $\{$   $53 = 53 + u[3-j-1]*u[1+4];$  }  $S4 = 0.0$ ;  $1_{391}$  for  $(i = 2; i < n+1; i++)$   $\left\{ \begin{array}{c} 392 \end{array} \right.$  $S4 = S4 + (j+1)*ai(i)*(u[j+5]*Atil(i, j, 2, ...)$ u) + u  $[j+2]*B$ til (i, j, 2, u) + u  $[j+5]*$  $Btil(i, j, 2, u));$  }  $S5 = 0.0$ ; 398 for  $(i = 2; i < n; i++)$   $\left\{$  S6 = 0.0;  $f \circ r(1 = 0; 1 \leq j+1; 1++)$   $36 = 56 + (1+1)*(u[1+2] + u[1+5])*$  $Btil(i, 1, j, u);$ **}**   $^{407}$  S5 = S5 + (i+1) \* ai (i+1) \* u [3-j] \* S6;

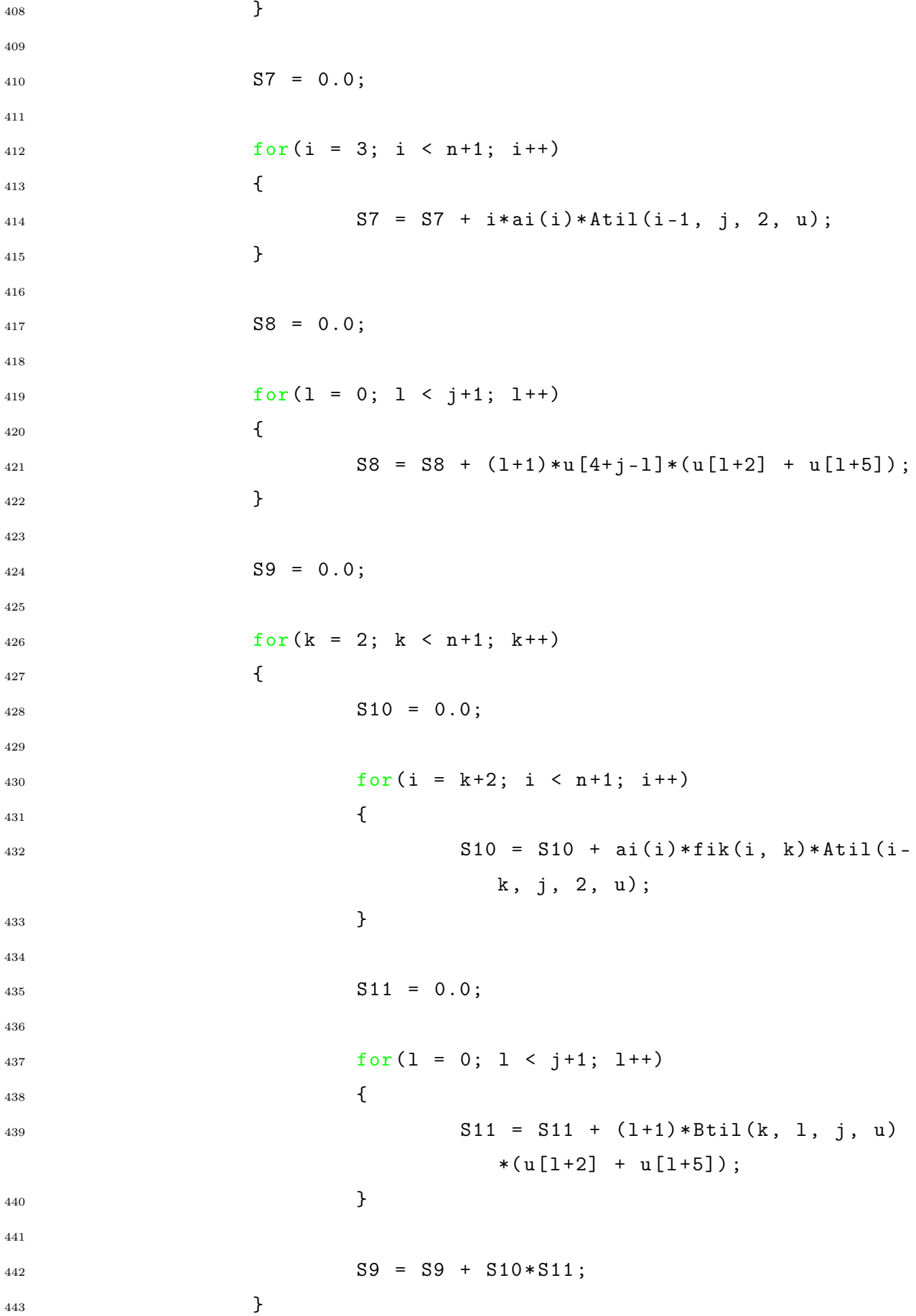

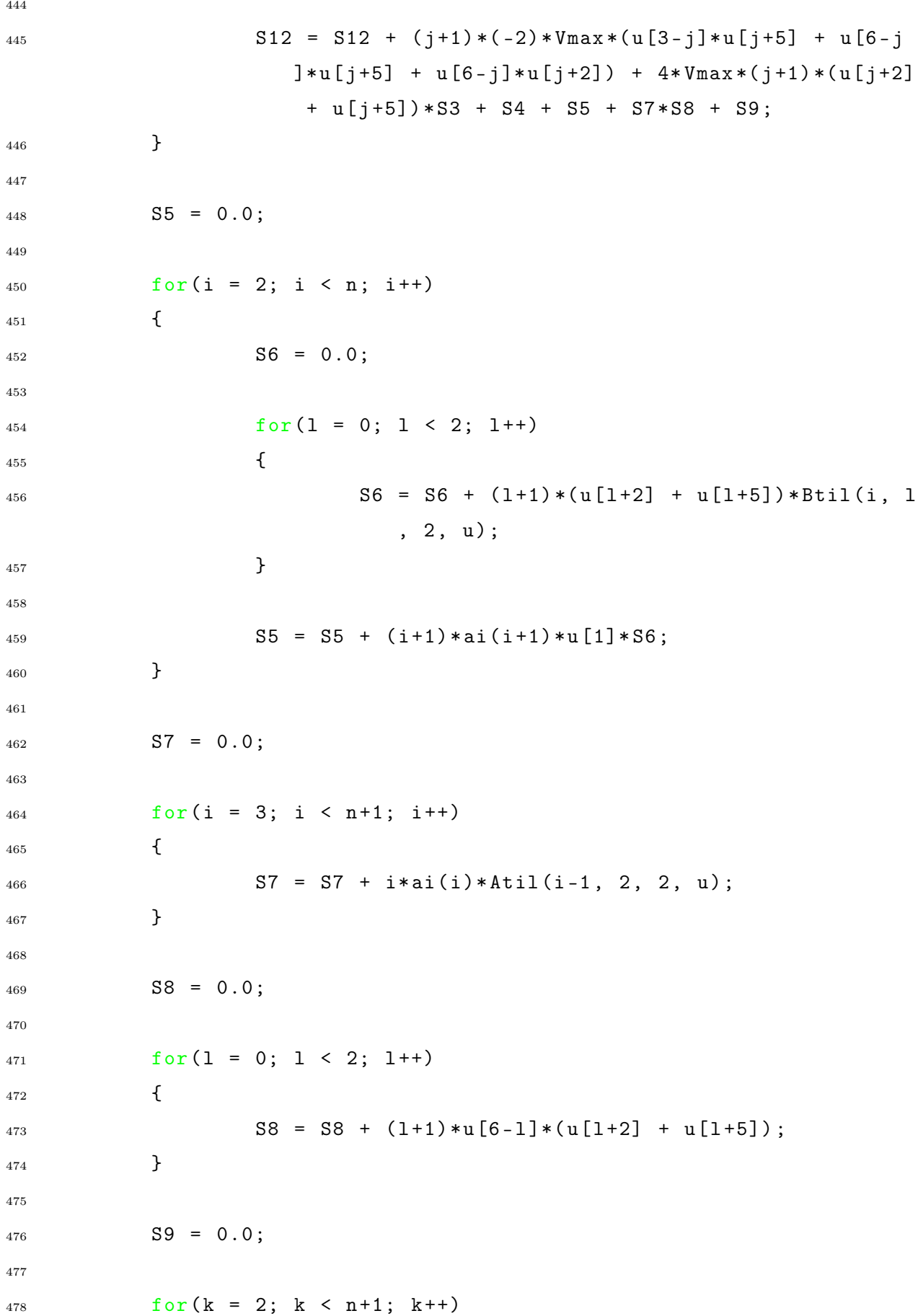

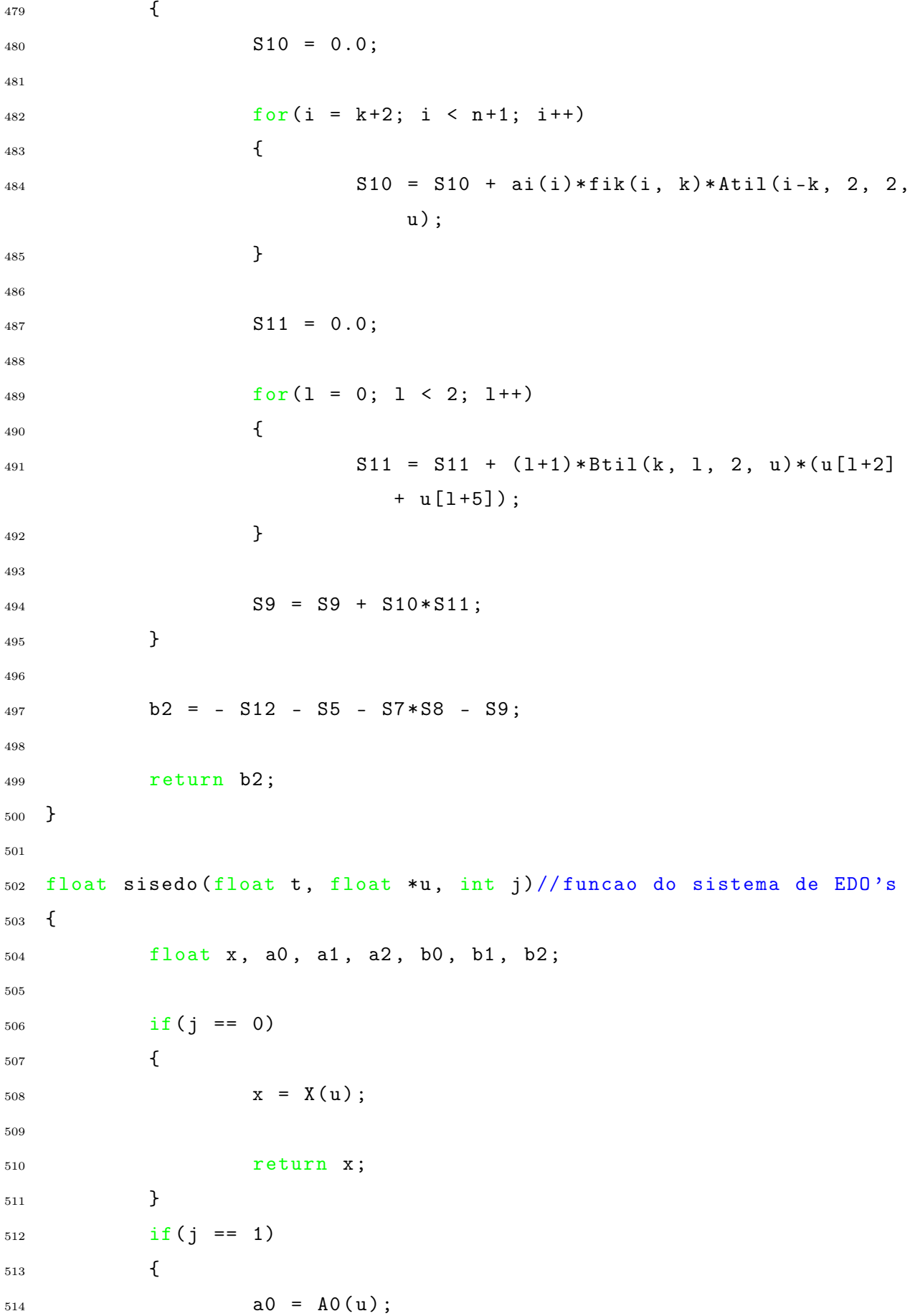

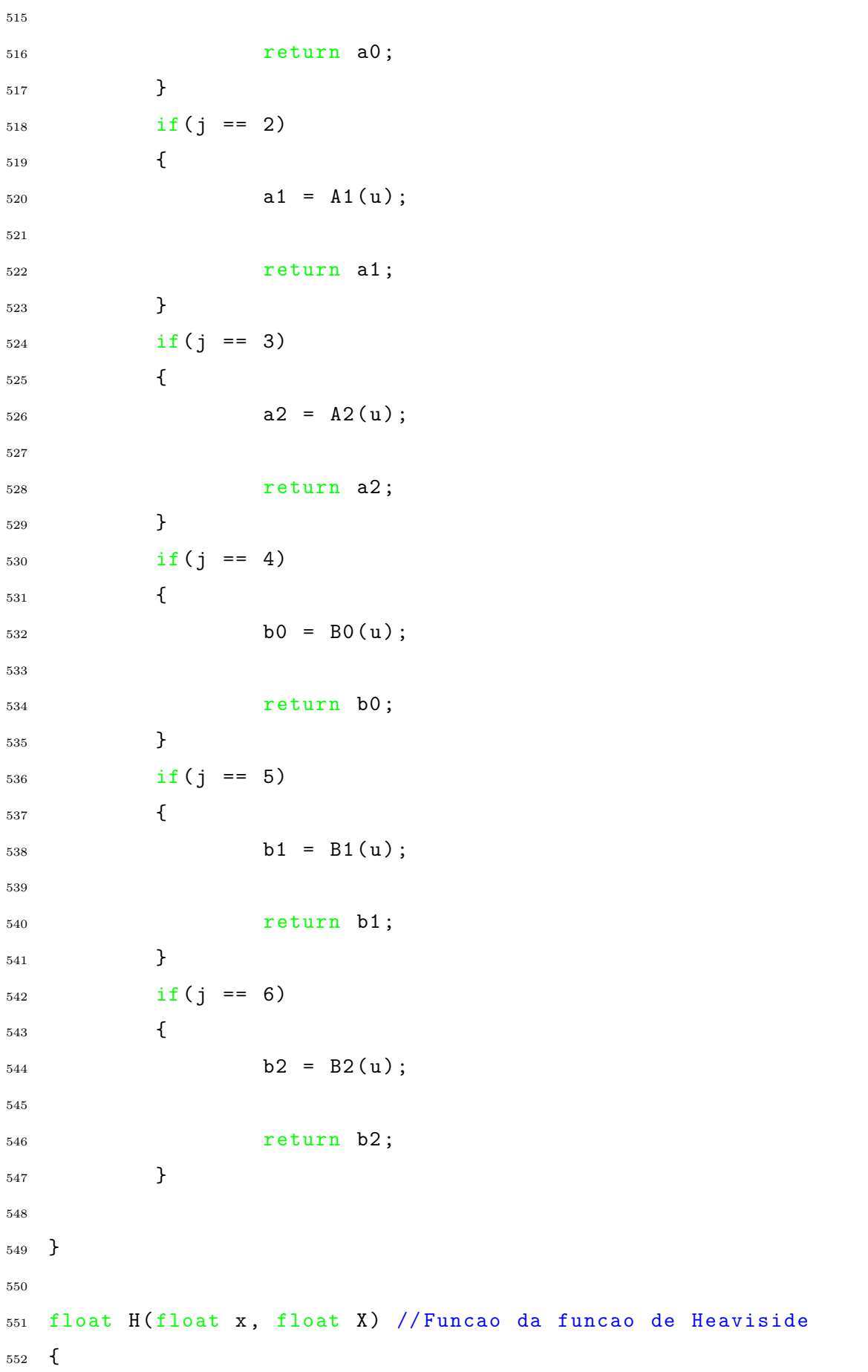

```
553 if(x - X < 0)554 {
555 return (0.0) ;
556 }
557 else
558 {
559 return (1.0) ;
560 }
561 }
562
563 void imprime ( float *u , float t , float x , int N , float m)
564 {
565 int i, ti;
566 float xi = 0, U, ul, ur, s, x1, xs=0, s1, xa;
567 char arquivo [10] = "data", tempo [10];568
569 ti = N*t;
570
571 sprintf (tempo, "%i", ti);
572 strcat ( tempo , arquivo ) ;
573
574 p = fopen (tempo, "w");
575
576 for (i = 1; i < N+1; i++)577 \left\{ \begin{array}{c} \end{array} \right.578 x i = x + i * m;579
580 U = u[1] + u[2] * (xi - u[0]) + u[3] * pow ((xi - u[0]),2) + (u[4] + u[5] * (xi - u[0]) + u[6] * pow ((xi -u [0]), 2) ) * H (xi, u [0]) + 0.5; // Solucao U
581
582 fprintf (p, "%f\t\t{``f", xi, U)};
583
584 fprintf (p, "\\n");
585 }
586
587 fclose(p);
588 }
```